# MIT 6.035 Introduction to Shift-Reduce Parsing

Martin Rinard Laboratory for Computer Science Massachusetts Institute of Technology

# **Orientation**

- Specify Syntax Using Context-Free Grammar
	- Nonterminals
	- Terminals
	- Productions
- Given a grammar, Parser Generator produces a parser
	- Starts with input string
	- Produces parse tree

 $\textit{Expr} \rightarrow \textit{Expr}$  Op Expr  $Expr \rightarrow (Expr)$  $\overline{Expr} \rightarrow -\overline{Expr}$  $Expr \rightarrow num$  $Op \rightarrow +$  $Op \rightarrow Op \rightarrow *$ 

# Today's Lecture

- How generated parser works
- How parser generator produces parser
- Central mechanism
	- Pushdown automaton, which implements
	- Shift-reduce parser

# Pushdown Automata

- Consists of
	- Pushdown stack (can have terminals and nonterminals)
	- Finite state automaton control
- Can do one of three actions (based on state and input):
	- Shift:
		- Shift current input symbol from input onto stack
	- Reduce:
		- If symbols on top of stack match right hand side of some grammar production  $NT \rightarrow \beta$
		- Pop symbols  $(\beta)$  off of the stack
		- Push left hand side nonterminal (NT) onto stack
	- Accept the input string

**Stack** 

 $Expr \rightarrow Expr Op$  Expr  $Expr \rightarrow (Expr)$  $Expr \rightarrow -Expr$  $\overline{Expr} \rightarrow \overline{num}$  $Op \rightarrow +$  $Op \rightarrow Op \rightarrow *$ 

#### Input String

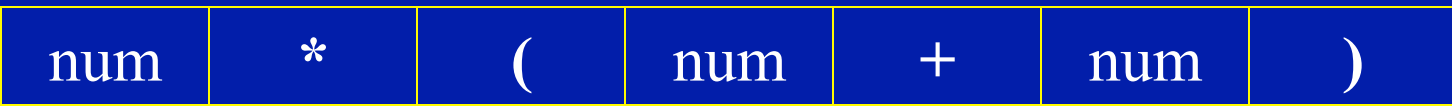

 $\textit{Expr} \rightarrow \textit{Expr}$  Op Expr  $Expr \rightarrow (Expr)$  $Expr \rightarrow -Expr$  $Expr \rightarrow num$  $Op \rightarrow +$  $Op \rightarrow Op \rightarrow *$ 

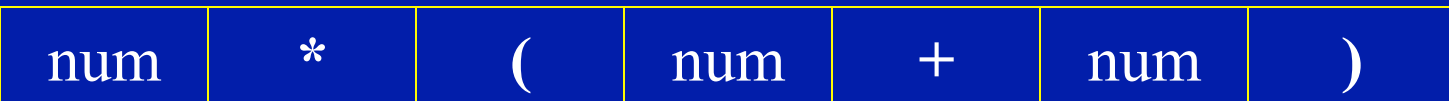

 $\textit{Expr} \rightarrow \textit{Expr}$  Op Expr  $Expr \rightarrow (Expr)$  $Expr \rightarrow -Expr$  $Expr \rightarrow num$  $Op \rightarrow +$  $Op \rightarrow Op \rightarrow *$ 

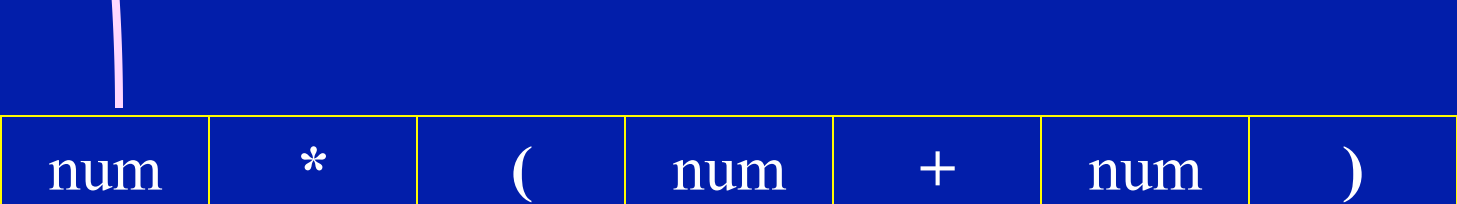

**SHIFT**

 $Expr \rightarrow Expr Op$  Expr  $Expr \rightarrow (Expr)$  $Expr \rightarrow -Expr$  $Expr \rightarrow num$  $Op \rightarrow +$  $Op \rightarrow Op \rightarrow *$ 

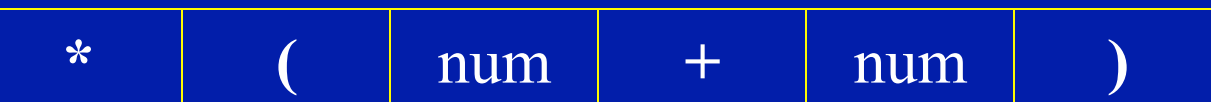

num

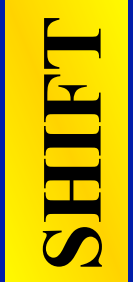

 $Expr \rightarrow Expr Op$  Expr  $Expr \rightarrow (Expr)$  $Expr \rightarrow -Expr$  $Expr \rightarrow num$  $Op \rightarrow +$  $Op \rightarrow$  $Op \rightarrow *$ 

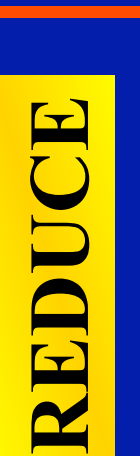

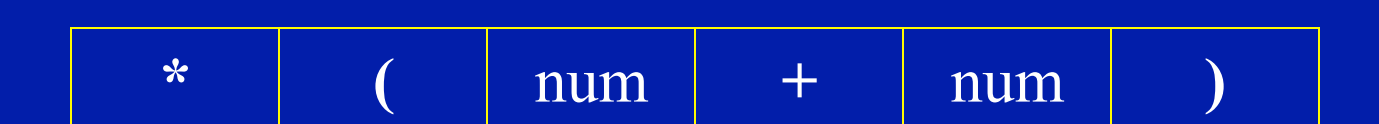

num

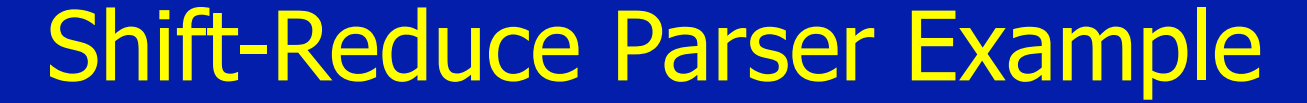

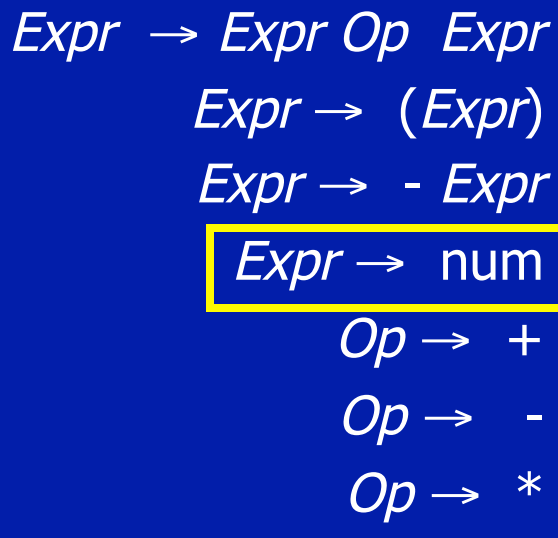

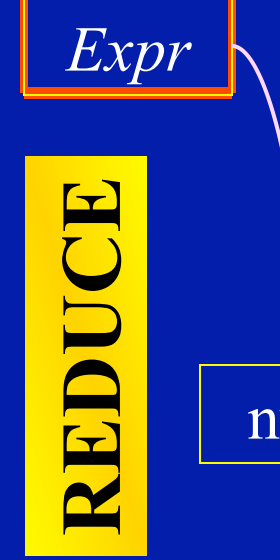

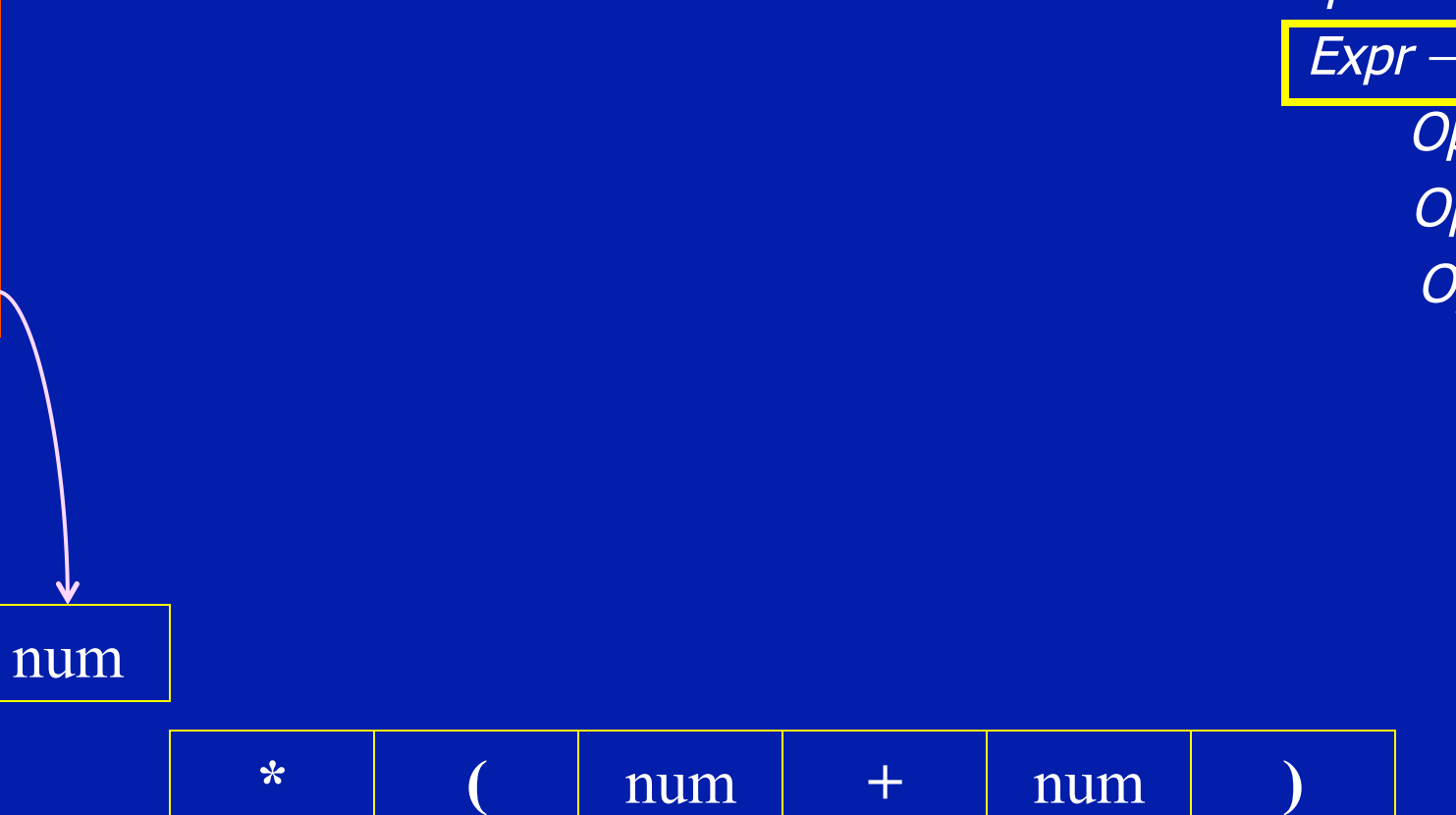

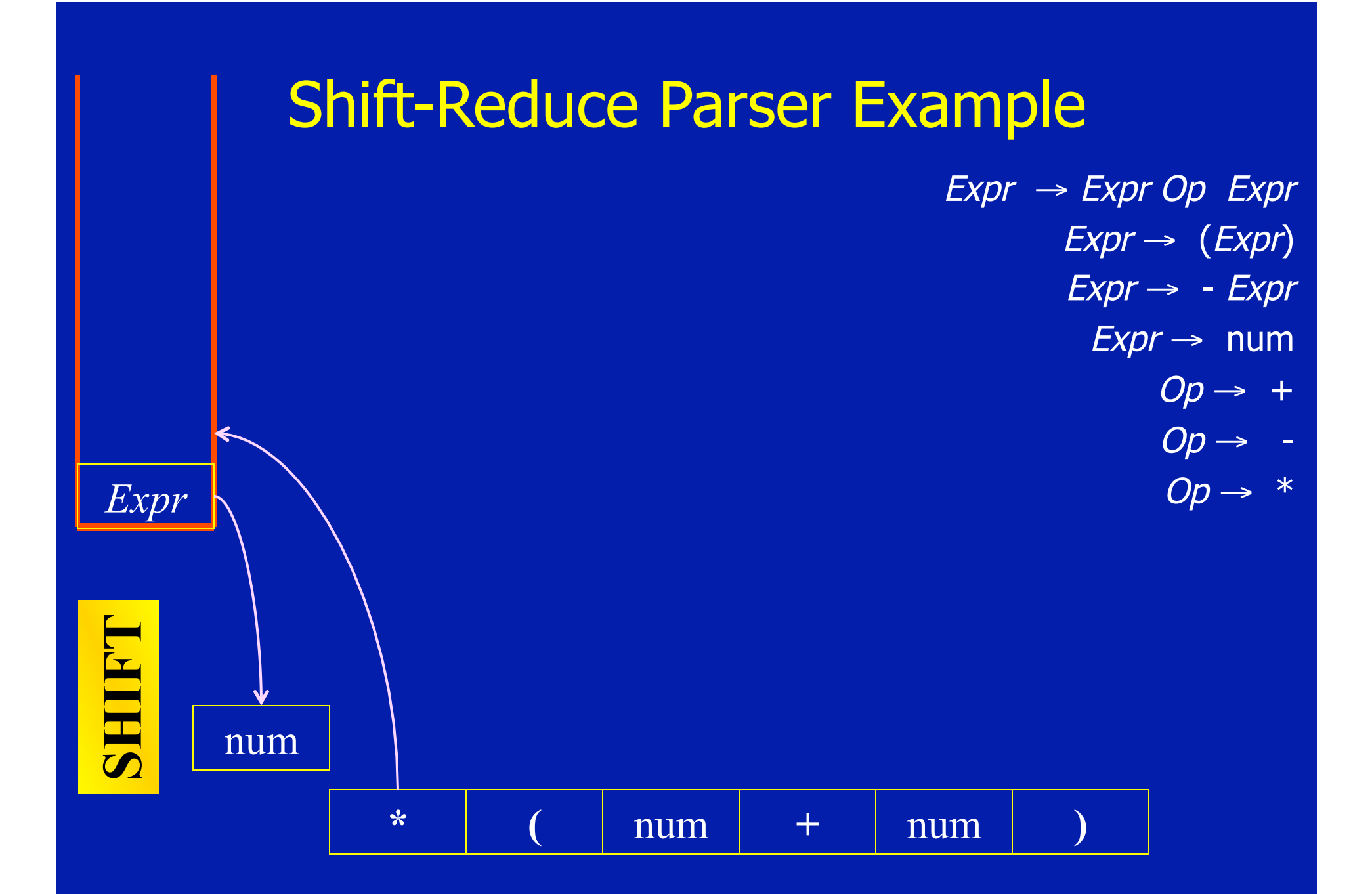

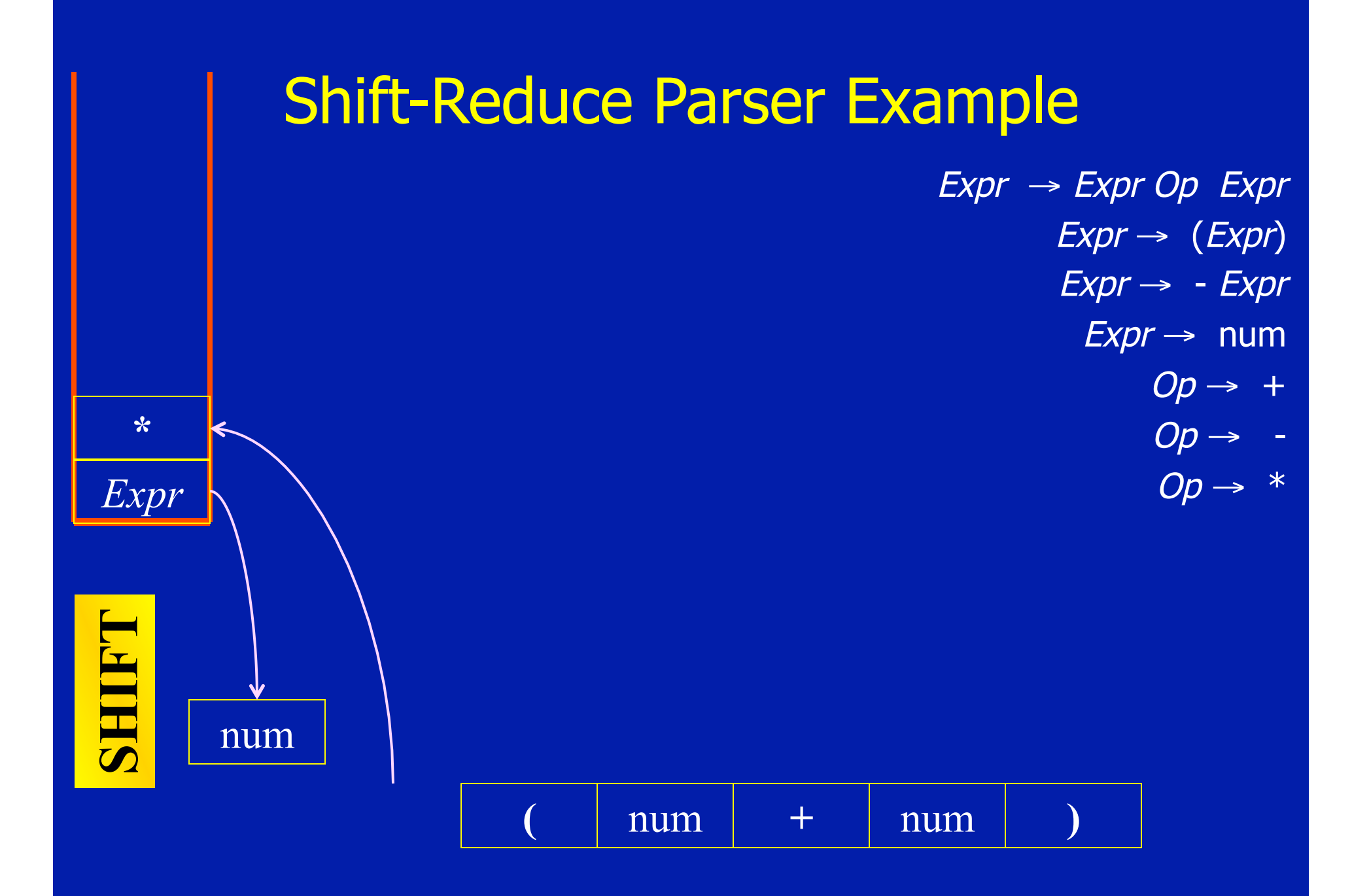

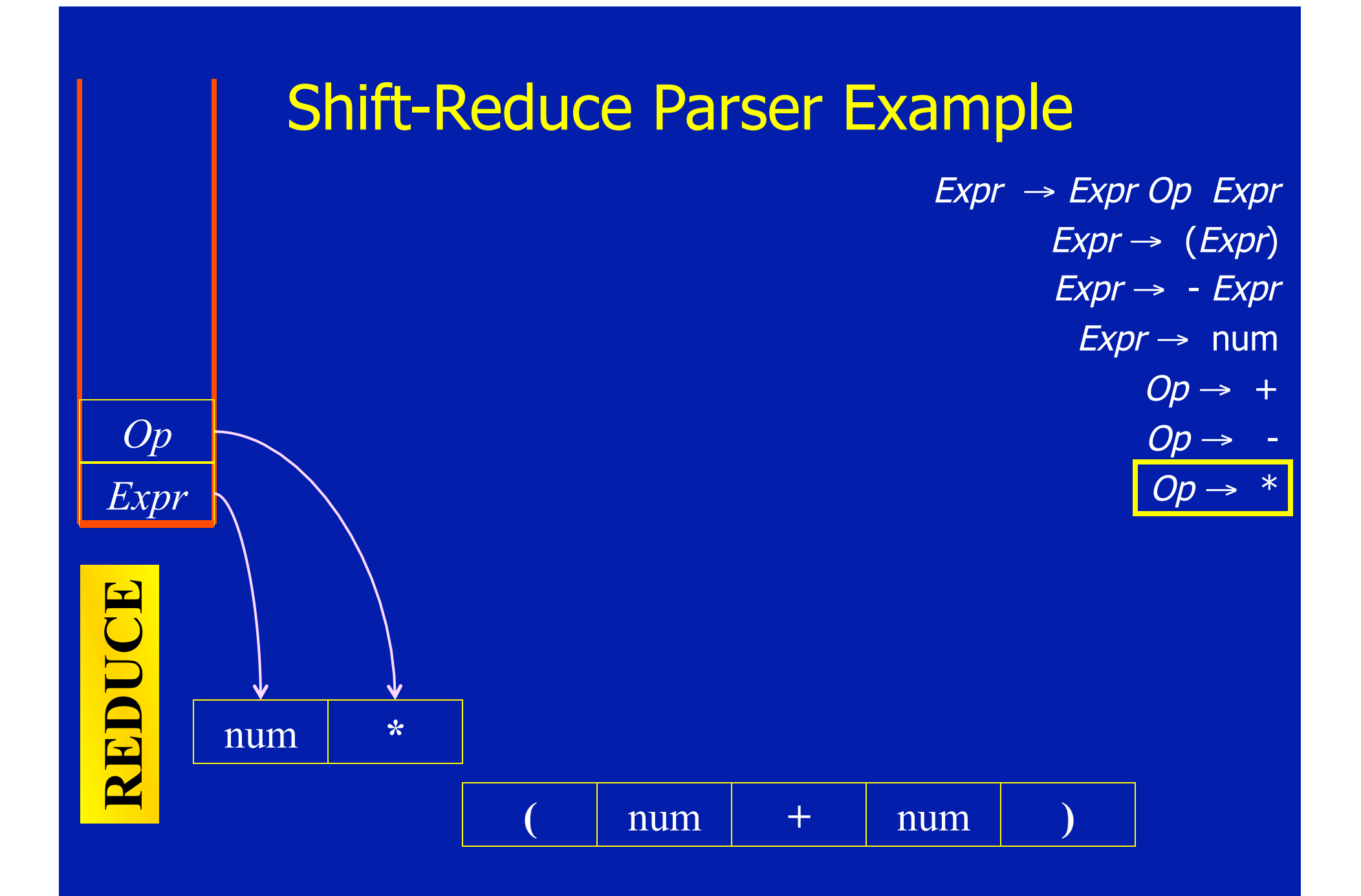

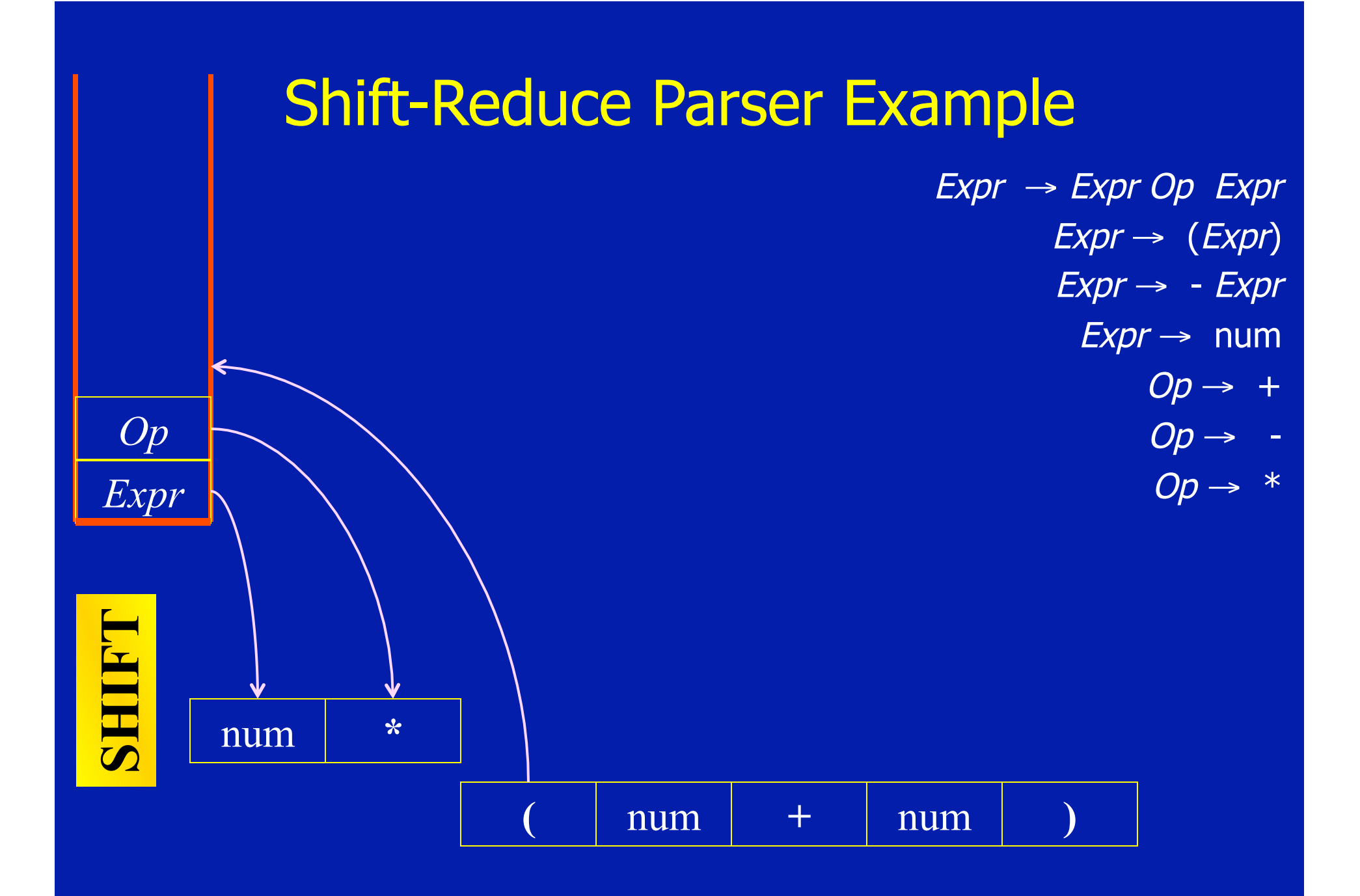

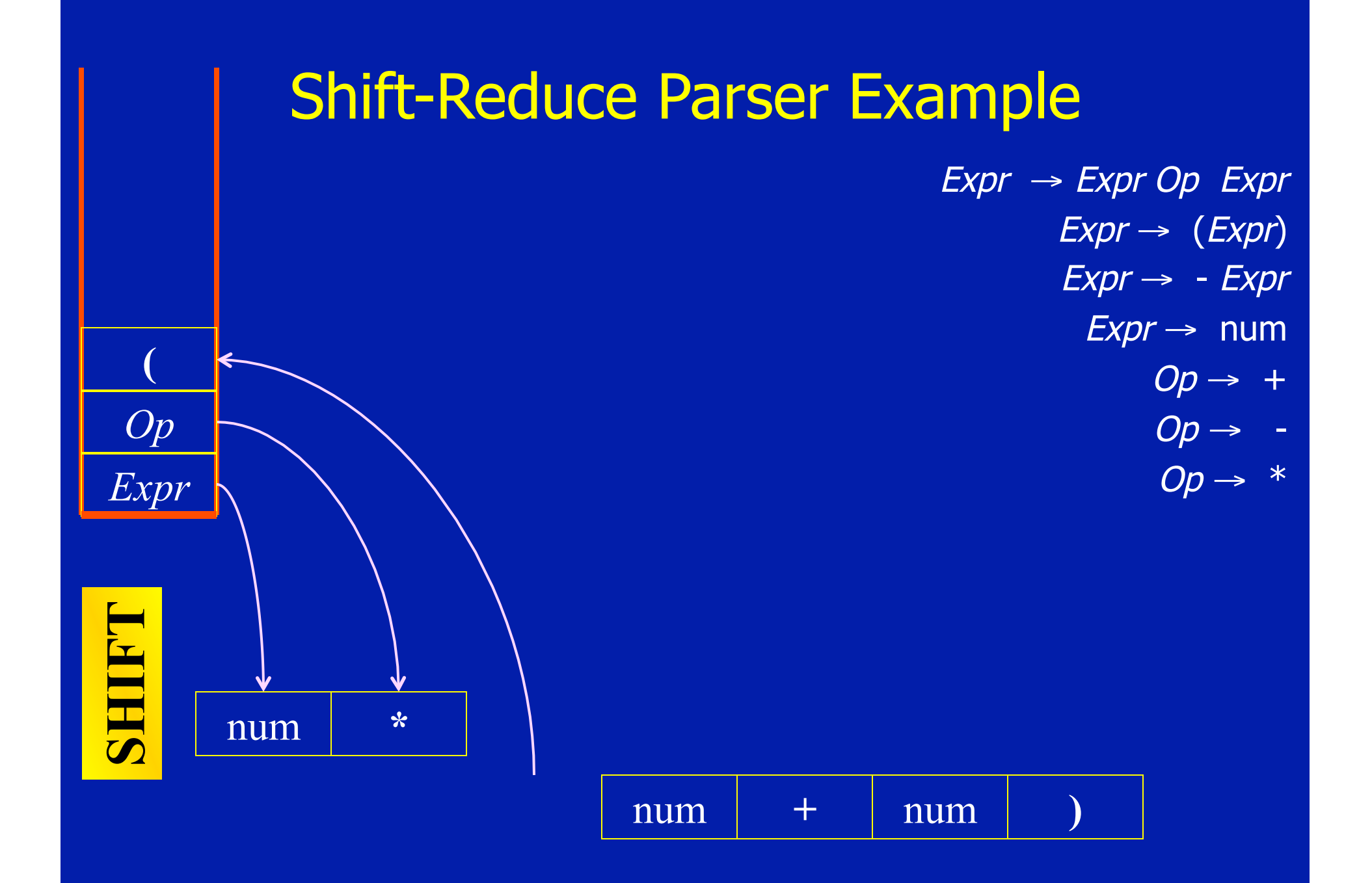

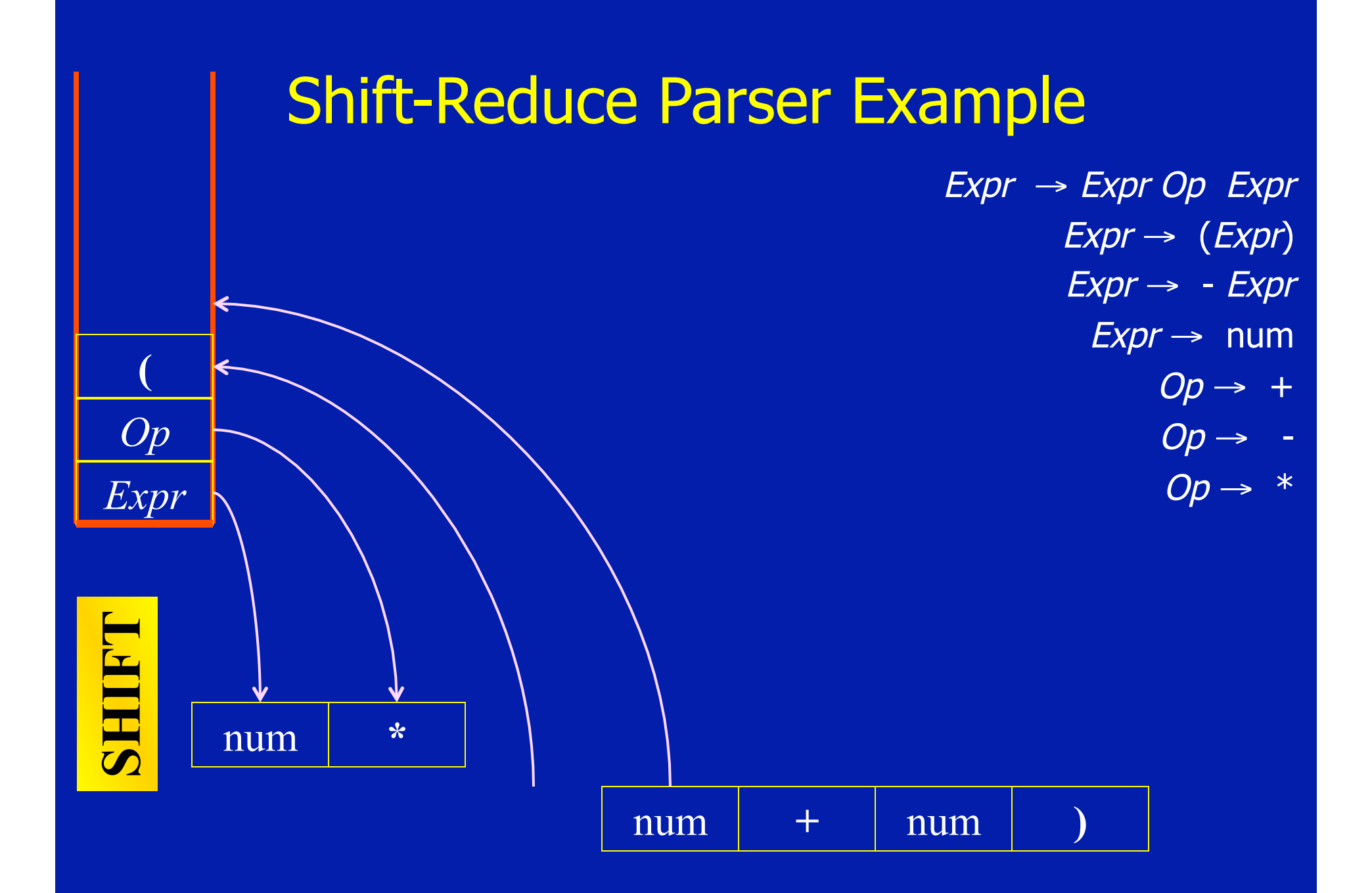

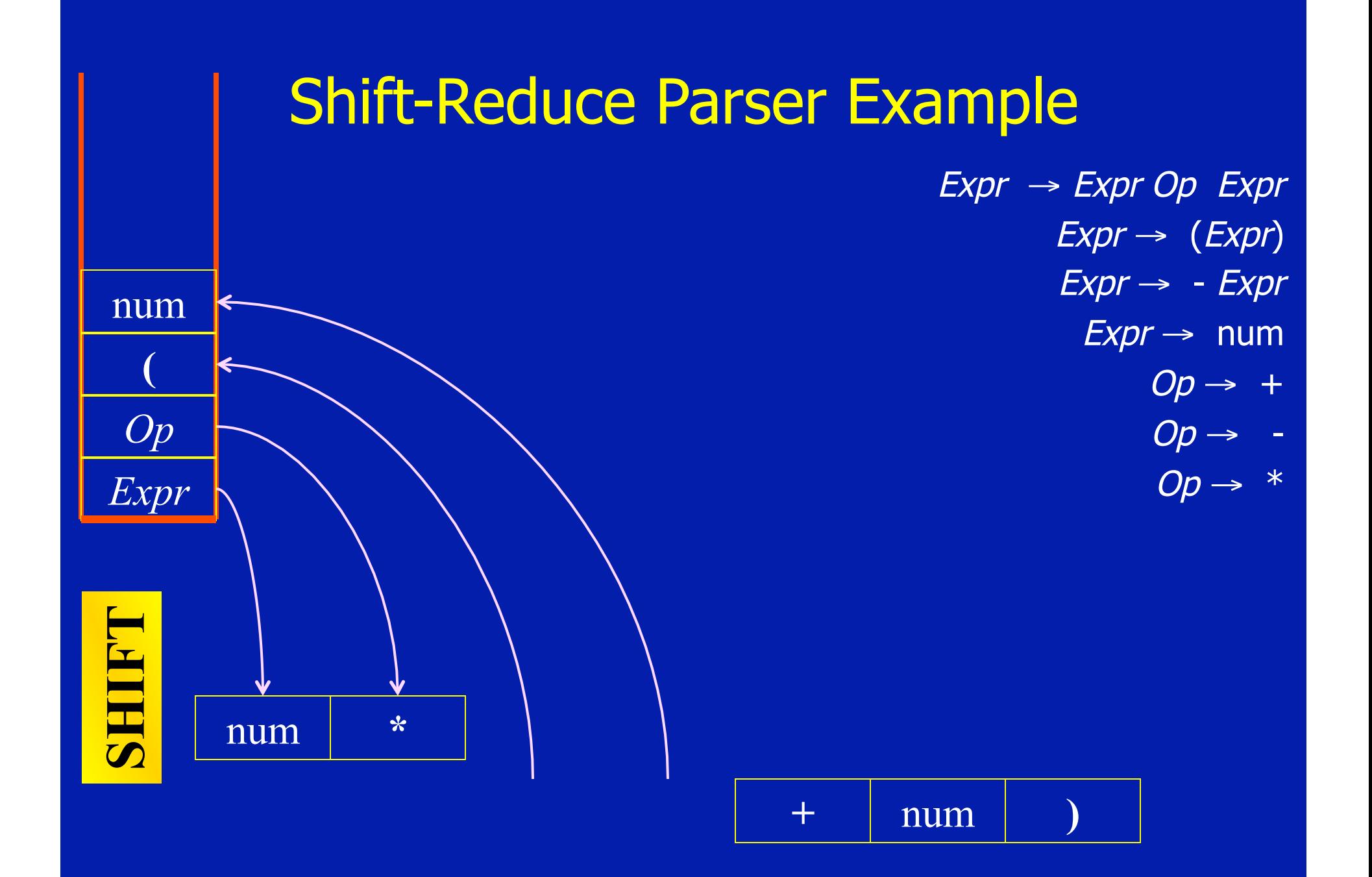

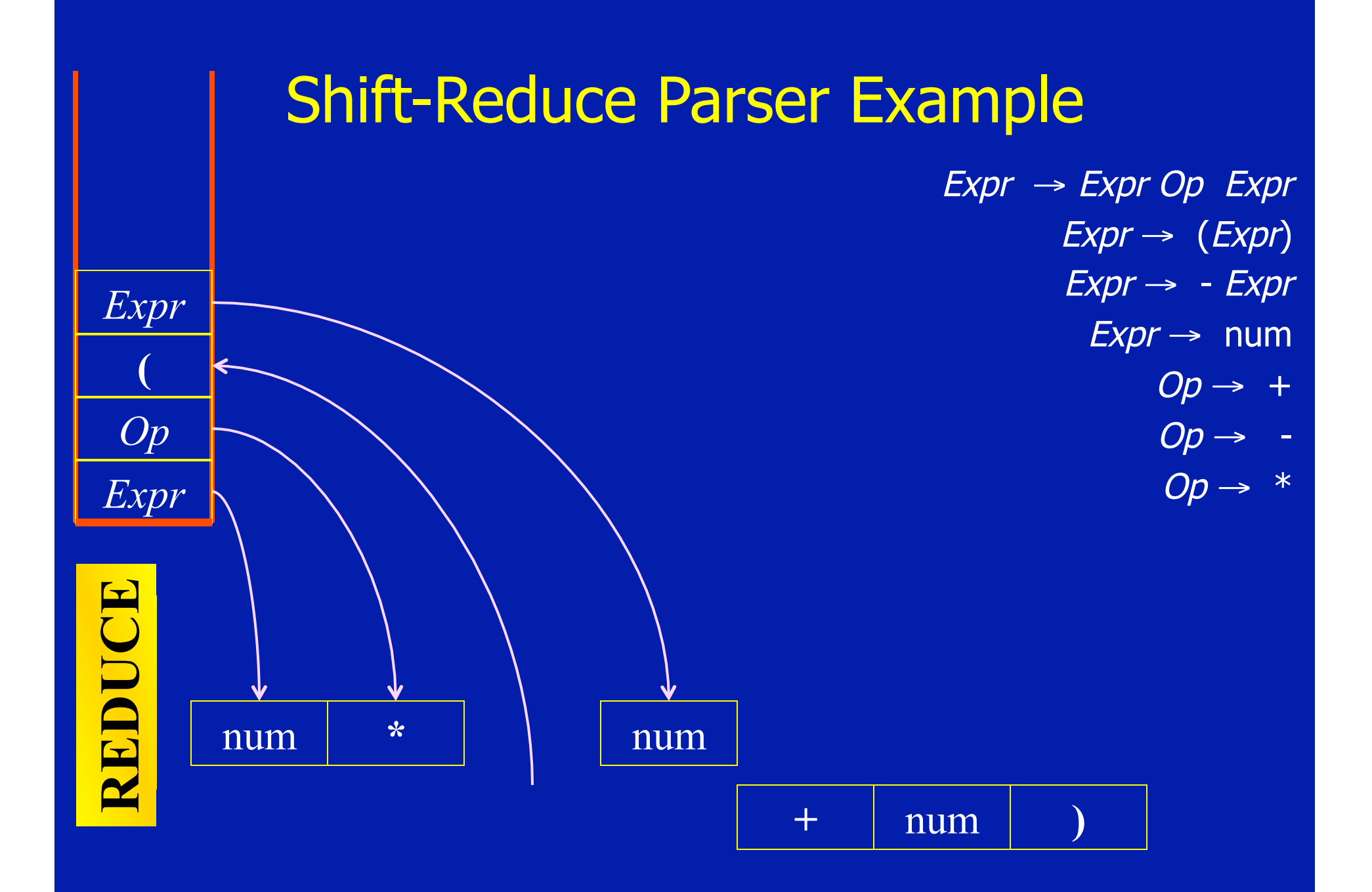

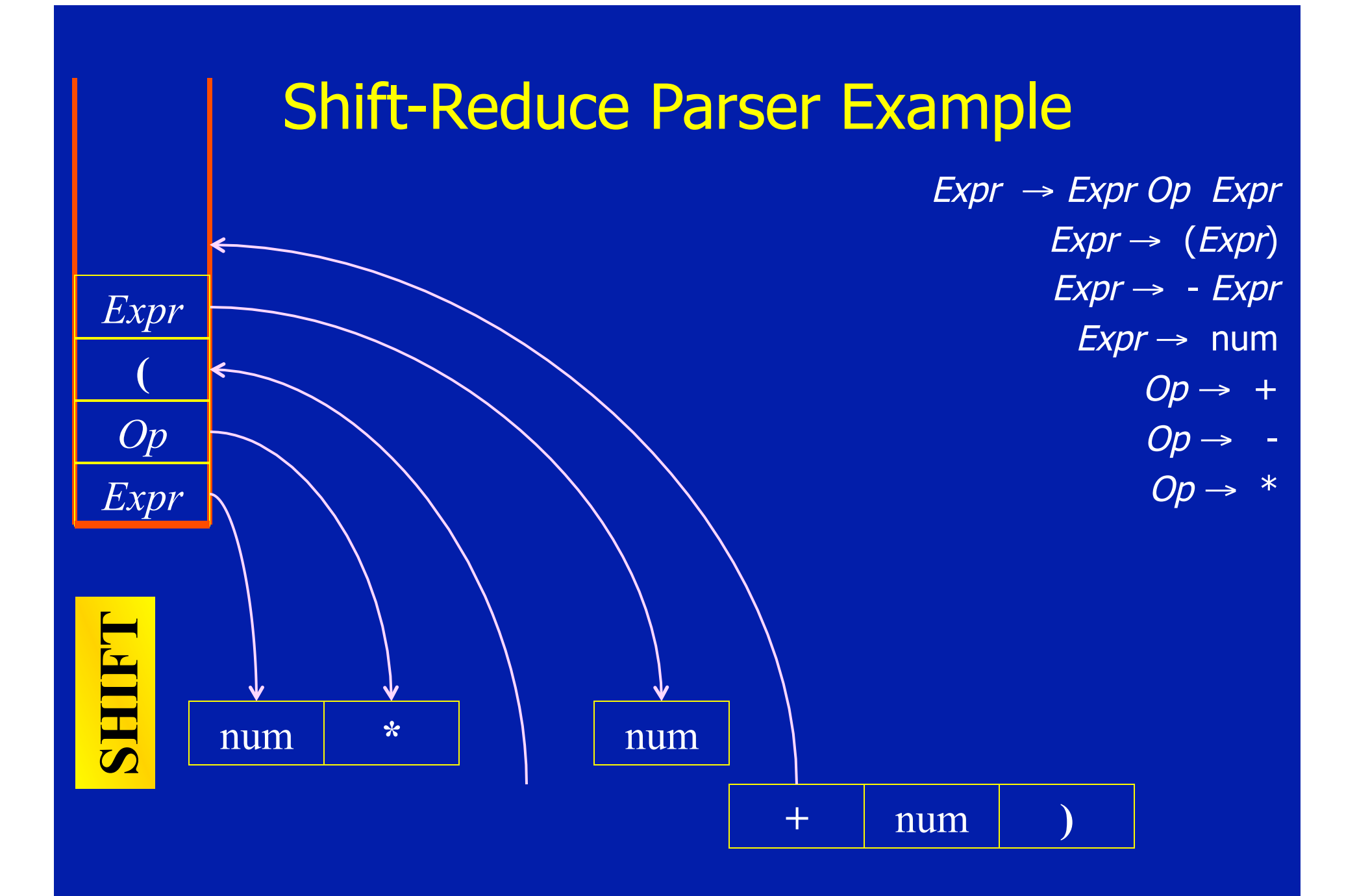

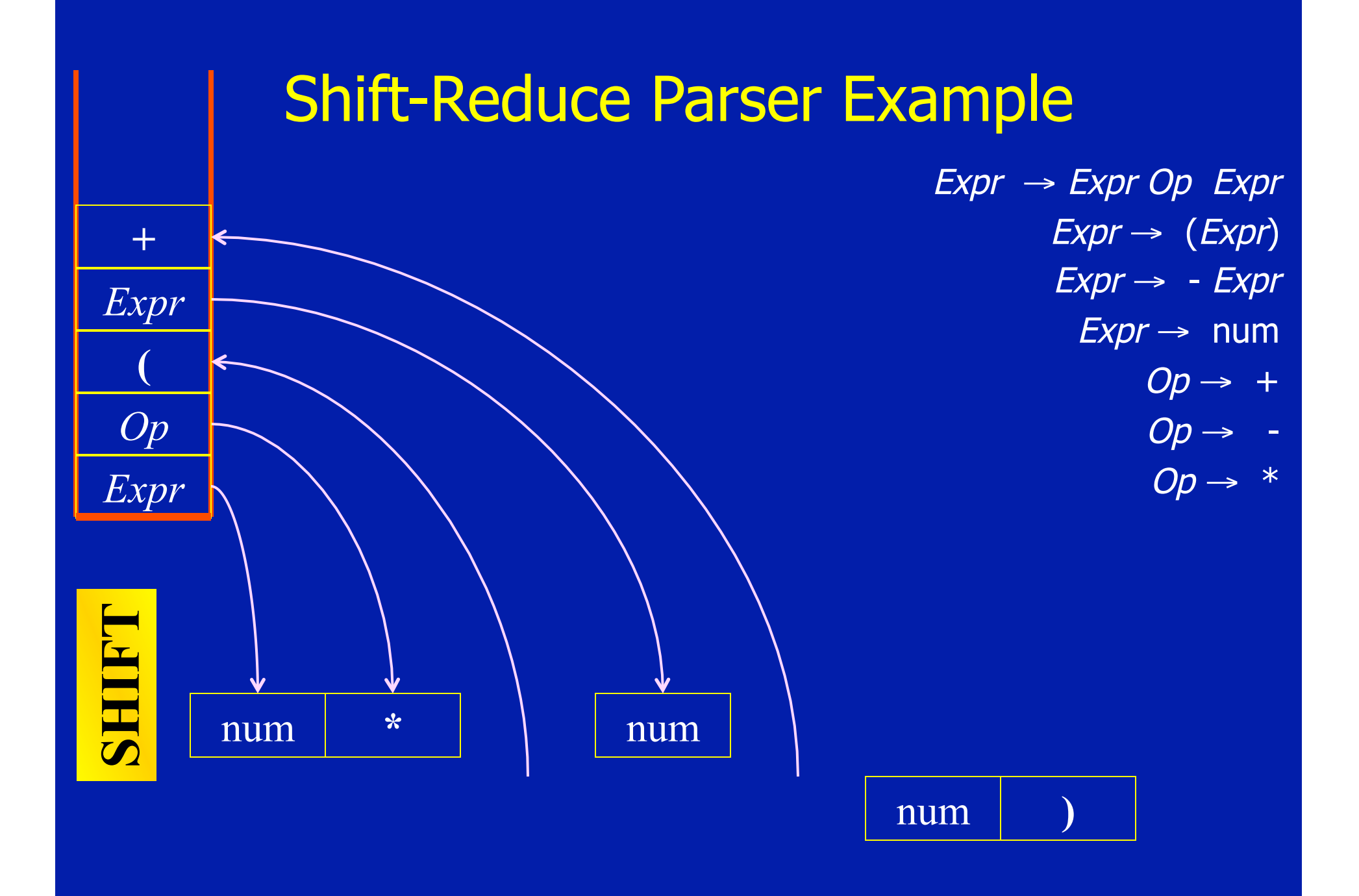

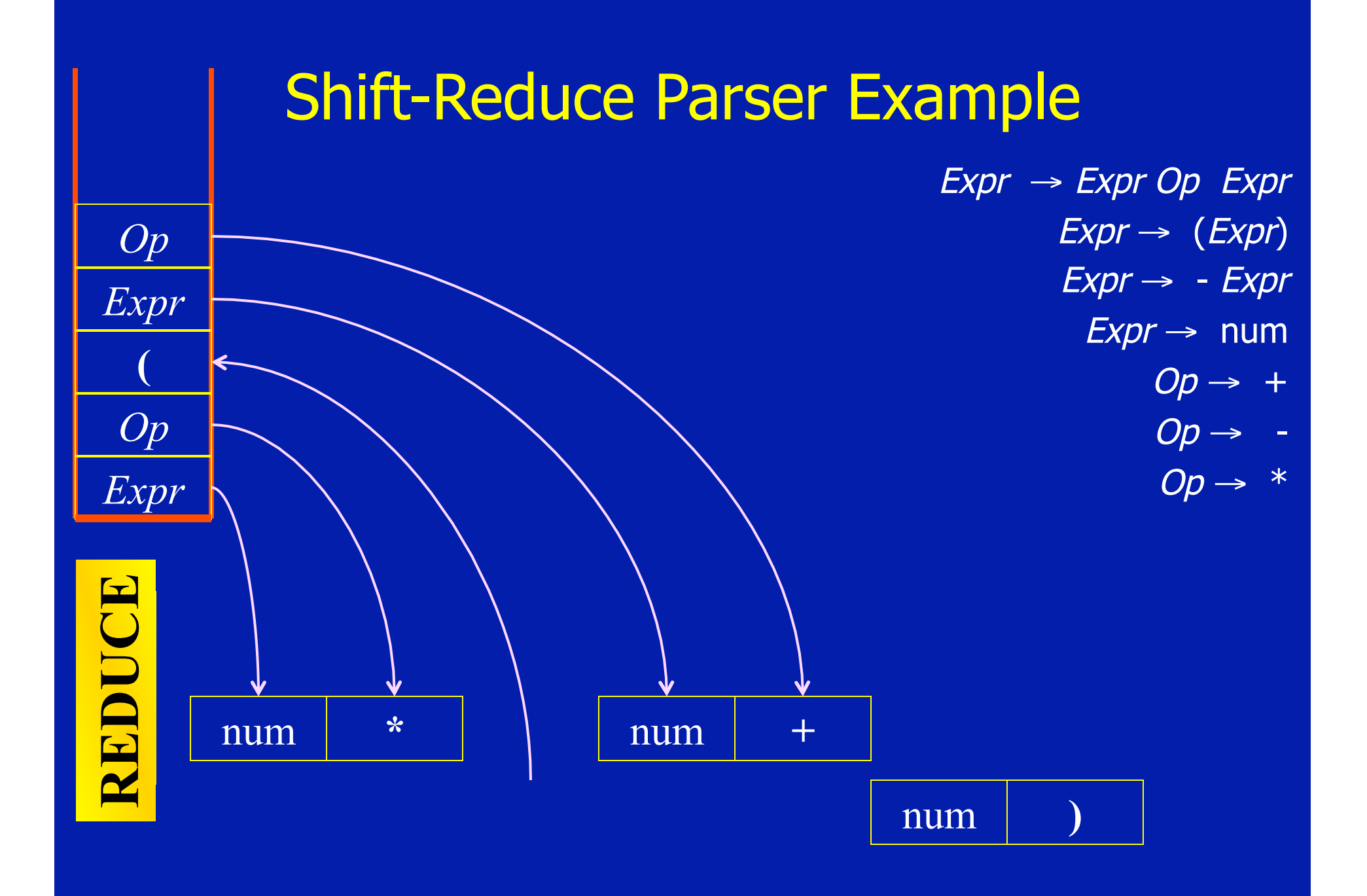

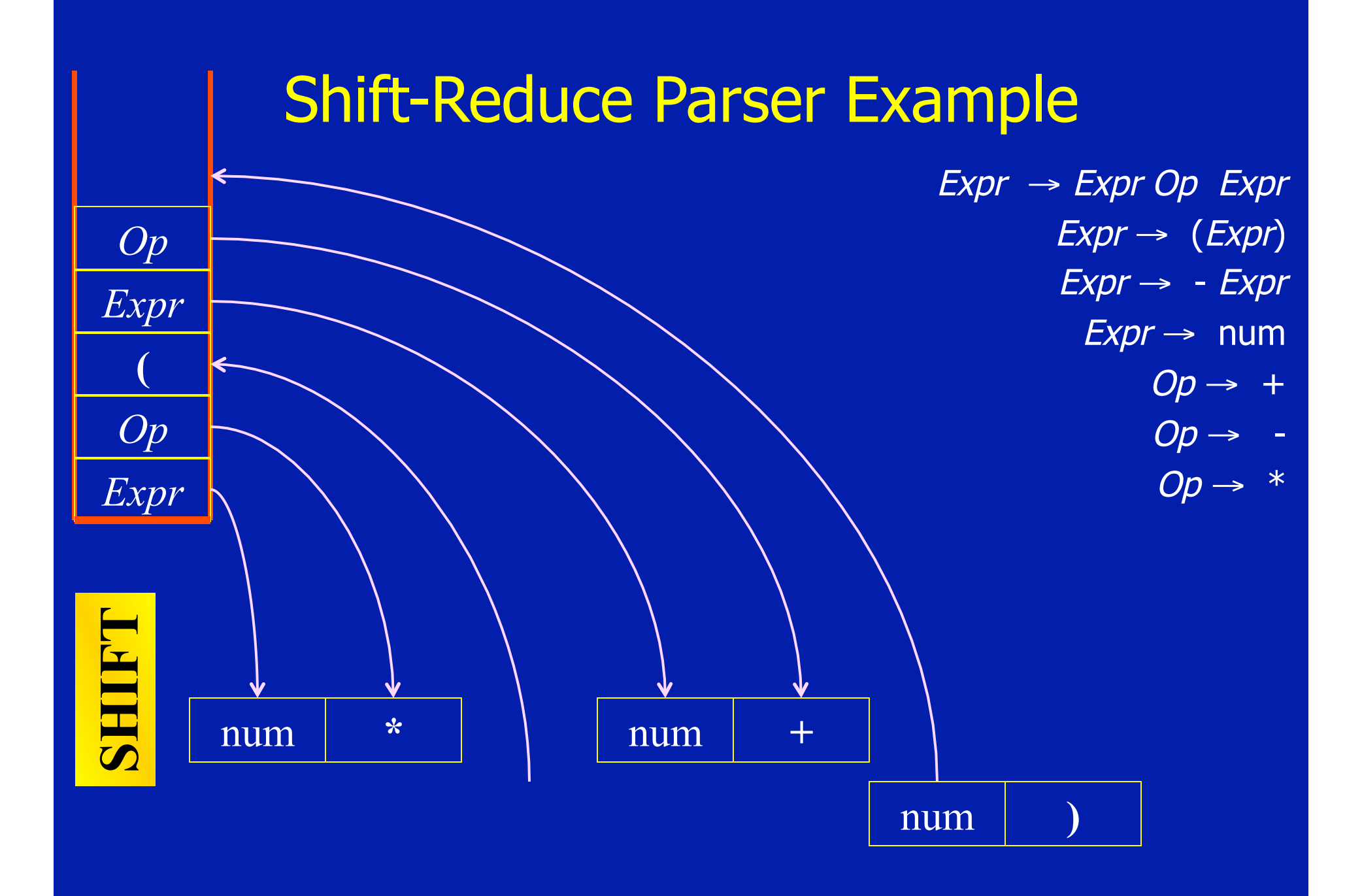

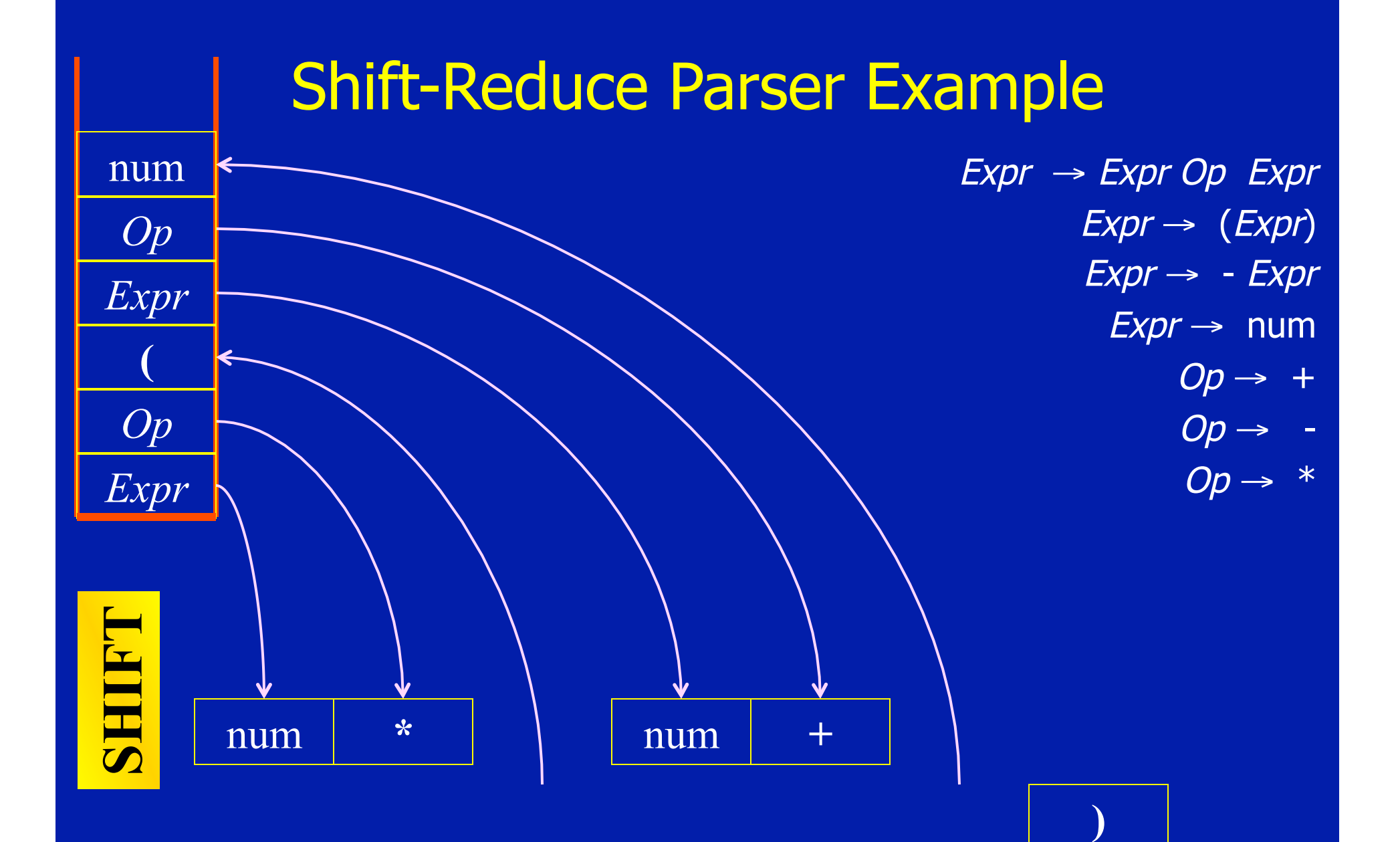

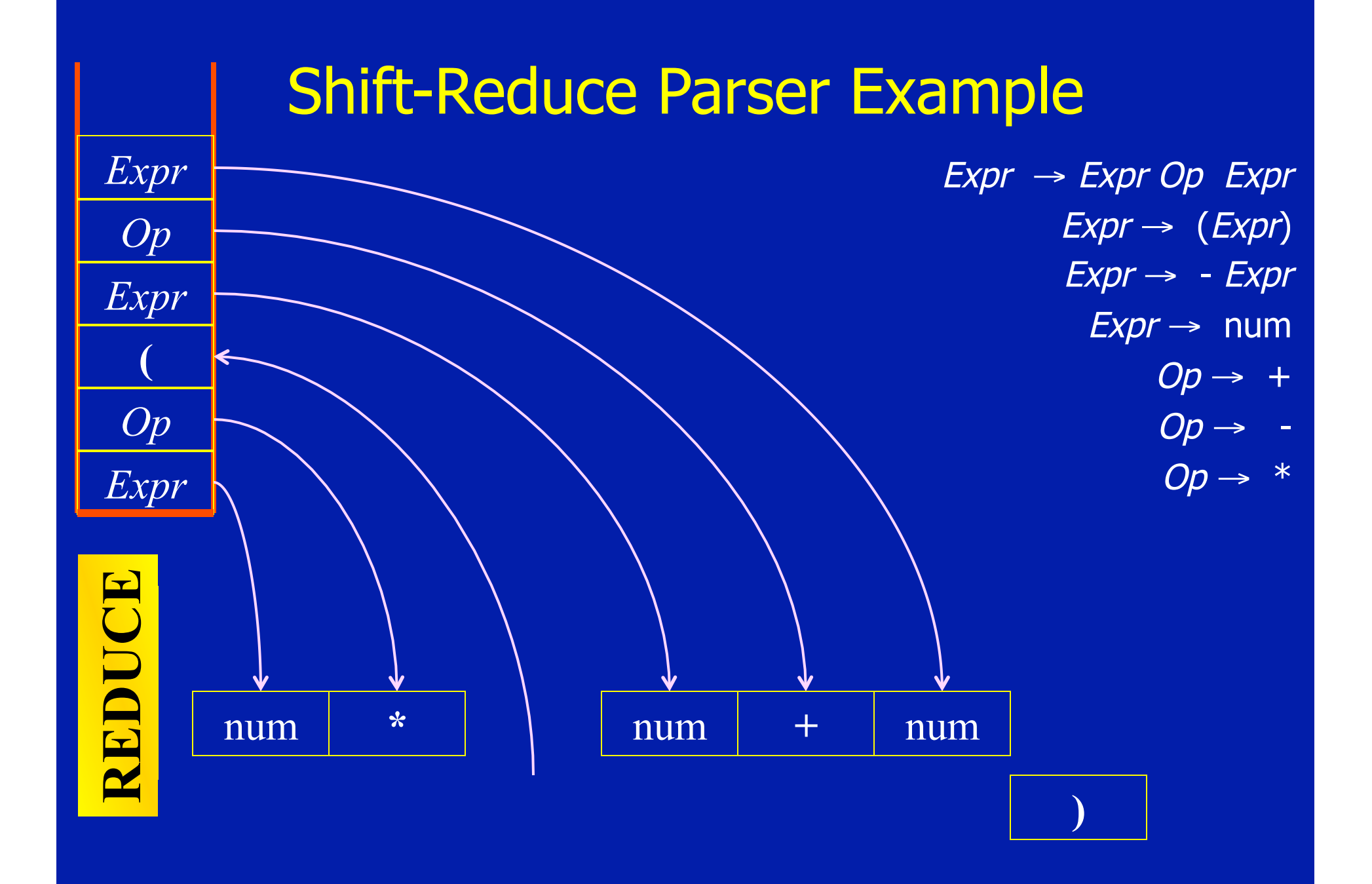

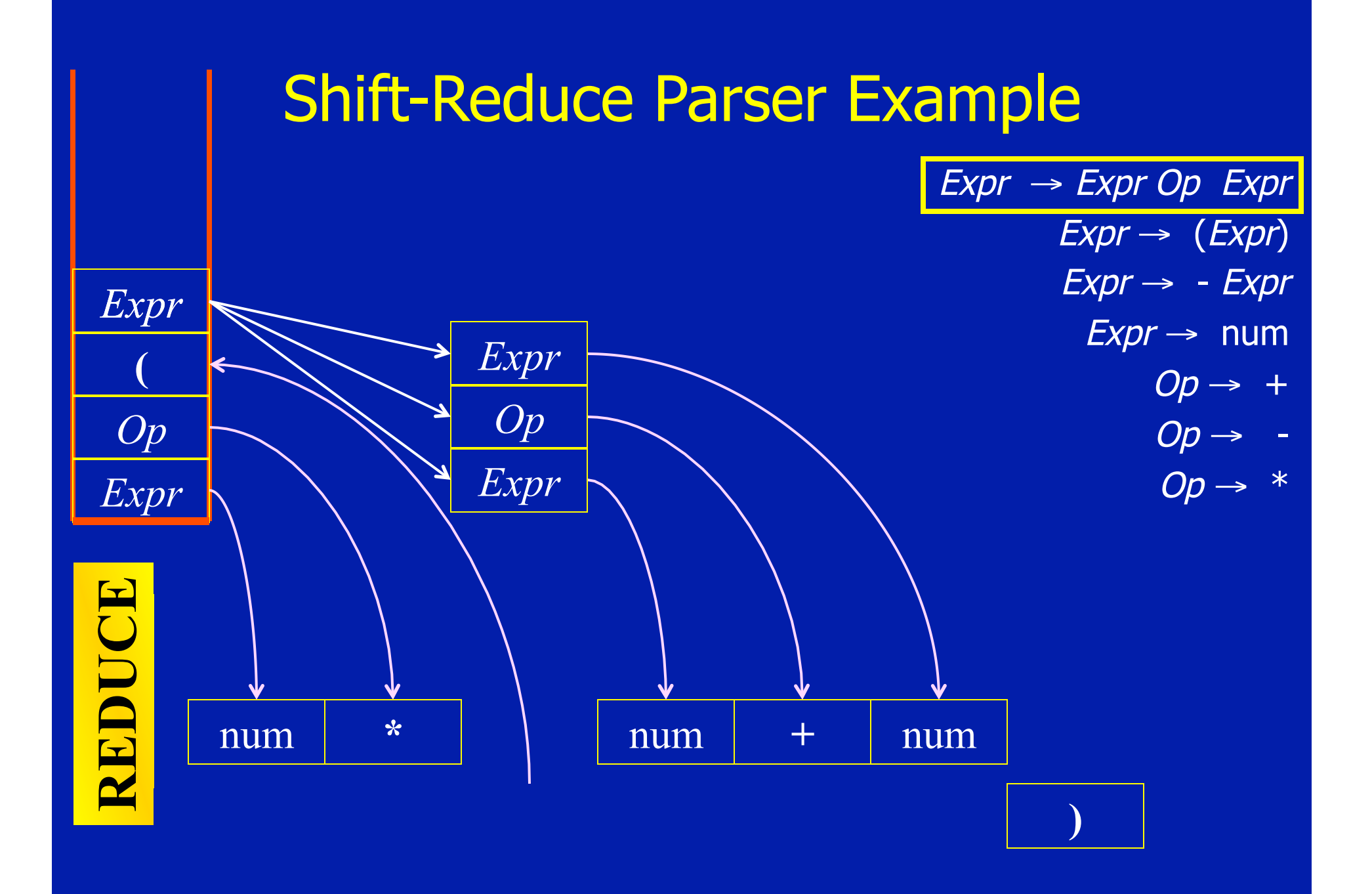

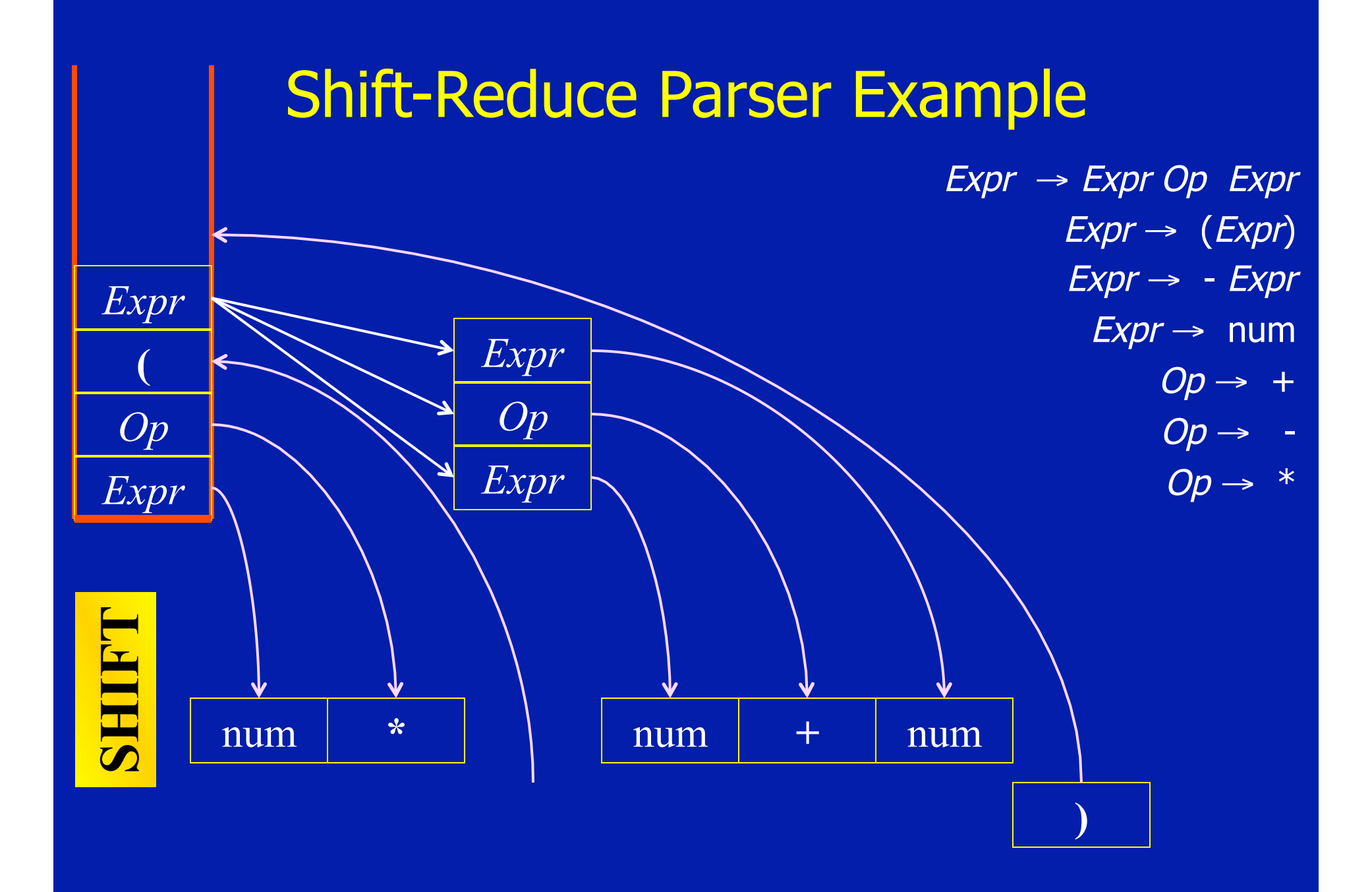

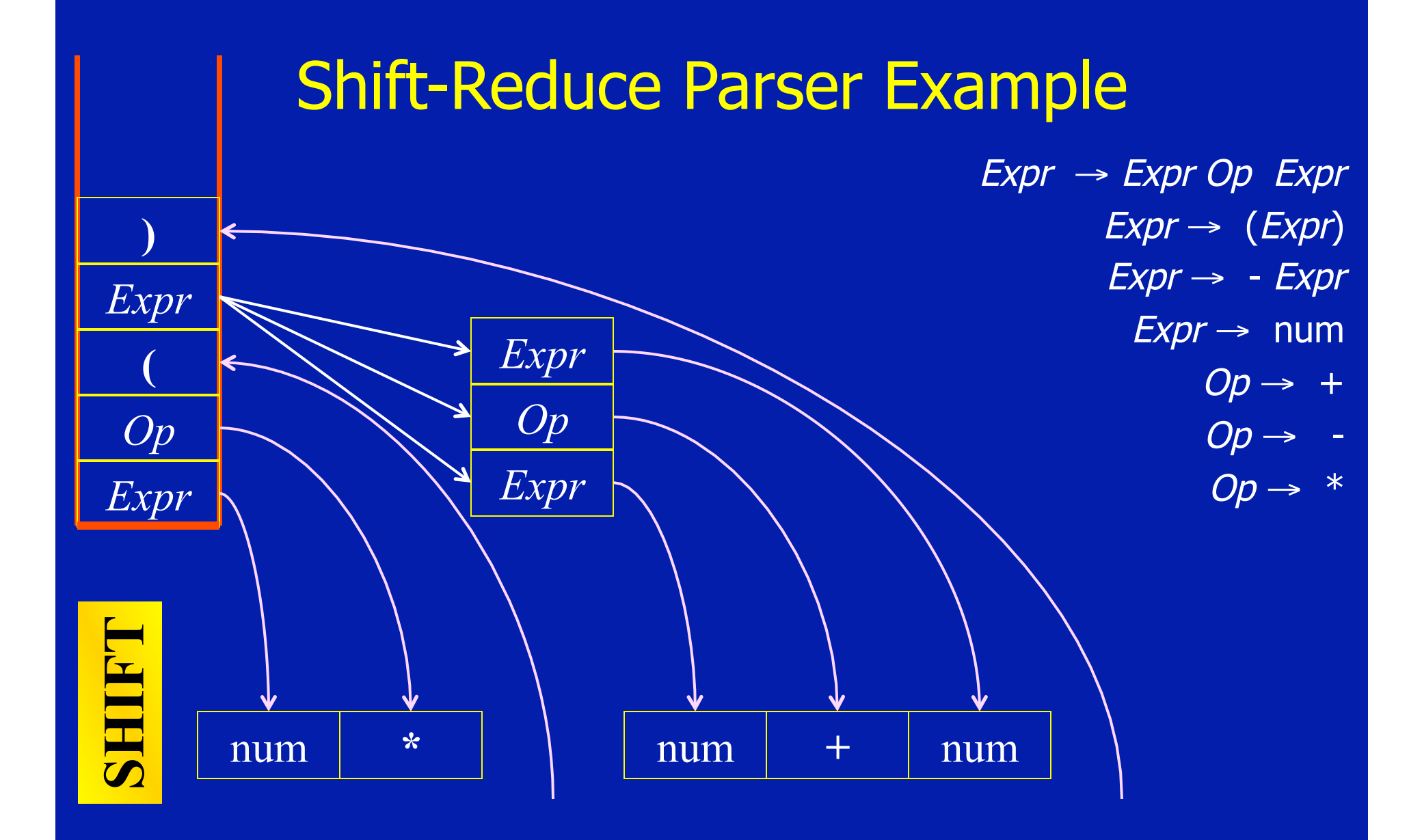

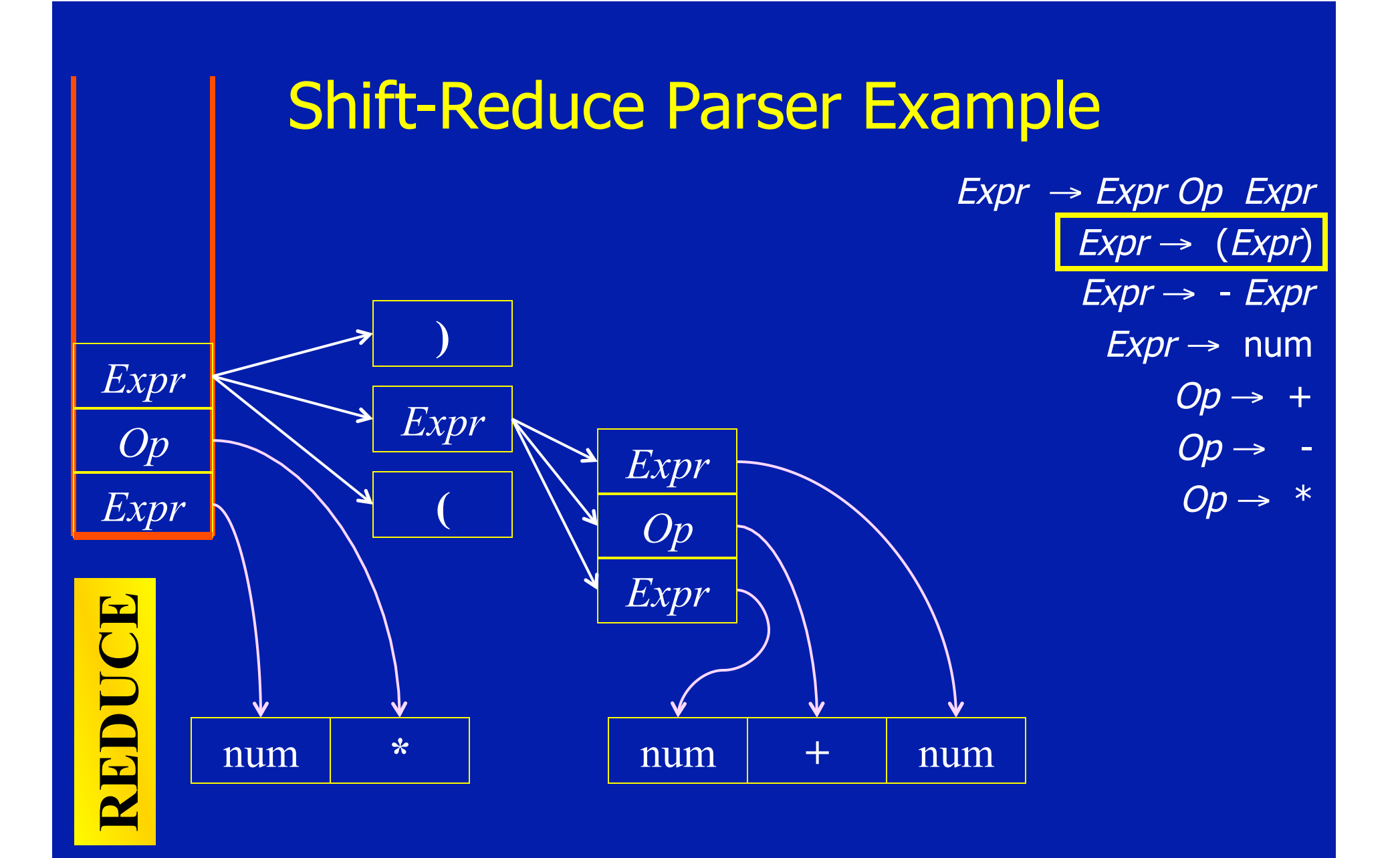

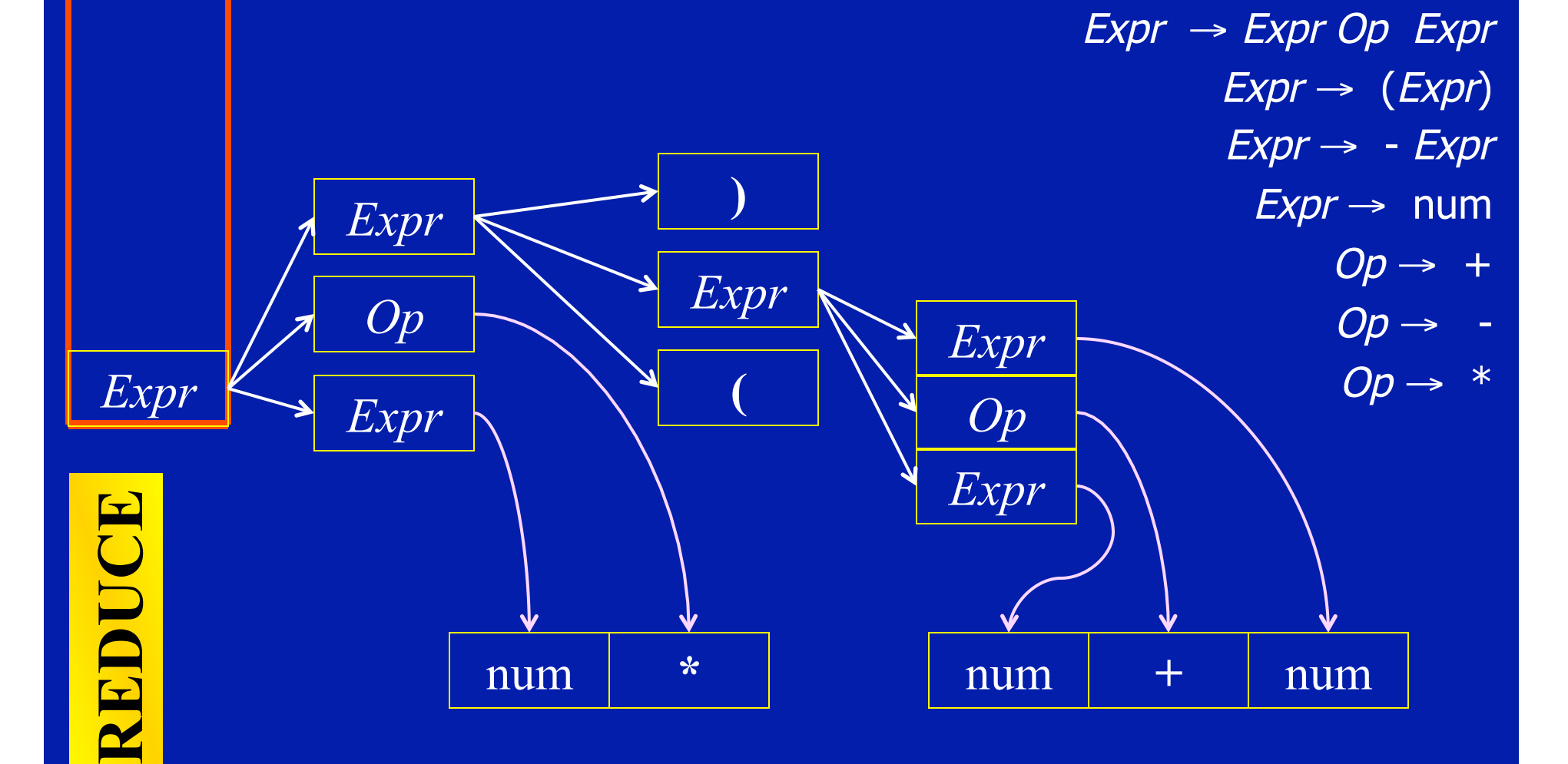

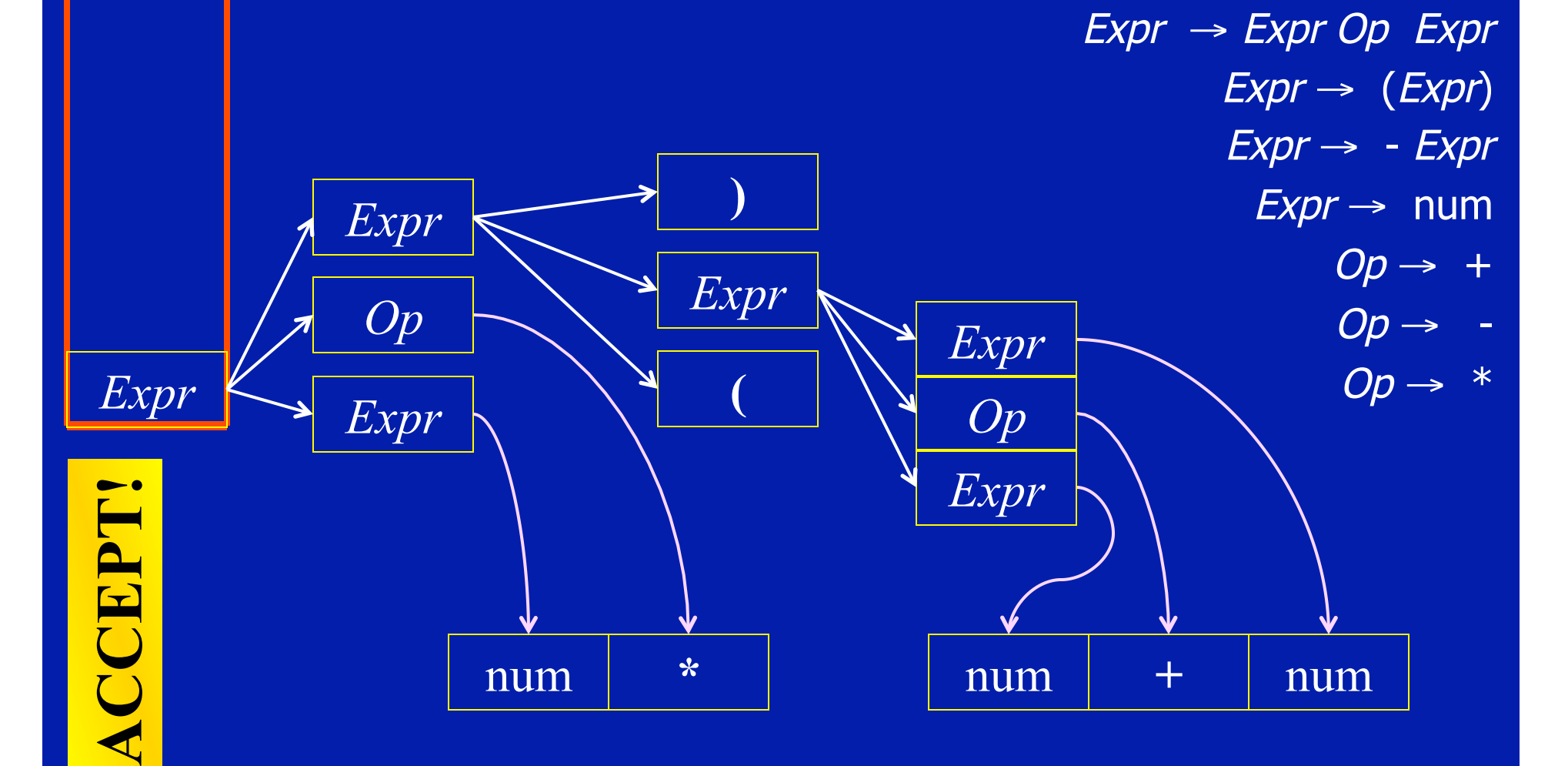

# Basic Idea

- Goal: reconstruct parse tree for input string
- Read input from left to right
- Build tree in a bottom-up fashion
- Use stack to hold pending sequences of terminals and nonterminals

# Potential Conflicts

- Reduce/Reduce Conflict
	- Top of the stack may match RHS of multiple productions
	- Which production to use in the reduction?
- Shift/Reduce Conflict
	- Stack may match RHS of production
	- But that may not be the right match
	- May need to shift an input and later find a different reduction

#### **Conflicts**

 $\textit{Expr} \rightarrow \textit{Expr}$  Op Expr  $Expr \rightarrow (Expr)$  $Expr \rightarrow -Expr$  $Expr \rightarrow num$  $Op \rightarrow +$  $Op \rightarrow Op \rightarrow *$ •Original Grammar

 $\textit{Expr} \rightarrow \textit{Expr}$  Op Expr  $Expr \rightarrow Expr$  - Expr  $Expr \rightarrow (Expr)$  $Expr \rightarrow Expr$  - $Expr \rightarrow num$  $Op \rightarrow +$  $Op \rightarrow Op \rightarrow *$ •New Grammar

# **Conflicts**

 $\textit{Expr} \rightarrow \textit{Expr} \textit{Op} \textit{Expr}$  $Expr \rightarrow Expr - Expr$  $Expr \rightarrow (Expr)$  $Expr \rightarrow Expr Expr \rightarrow num$  $Op \rightarrow +$  $Op \rightarrow Op \rightarrow *$ 

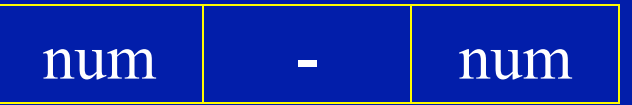

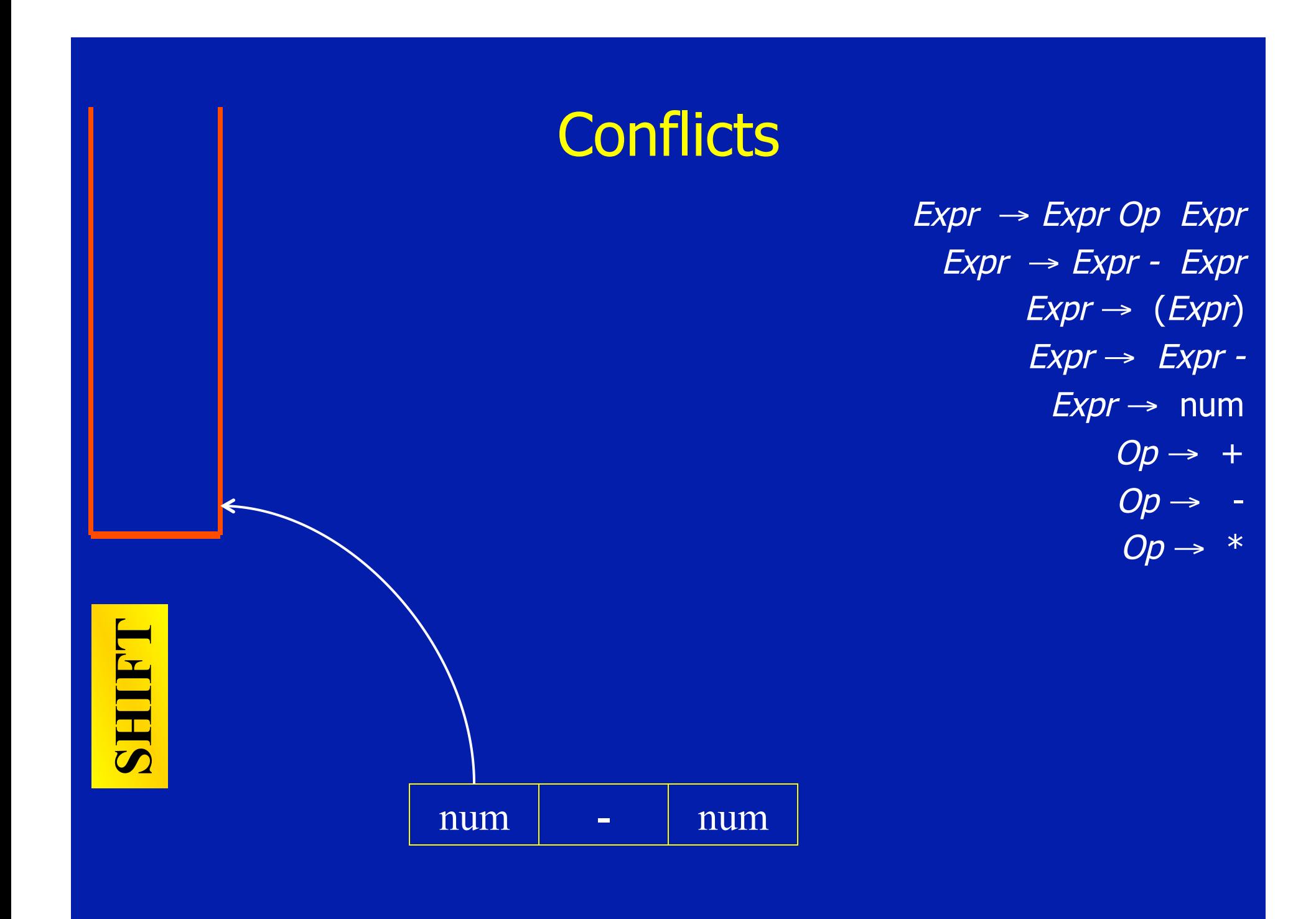

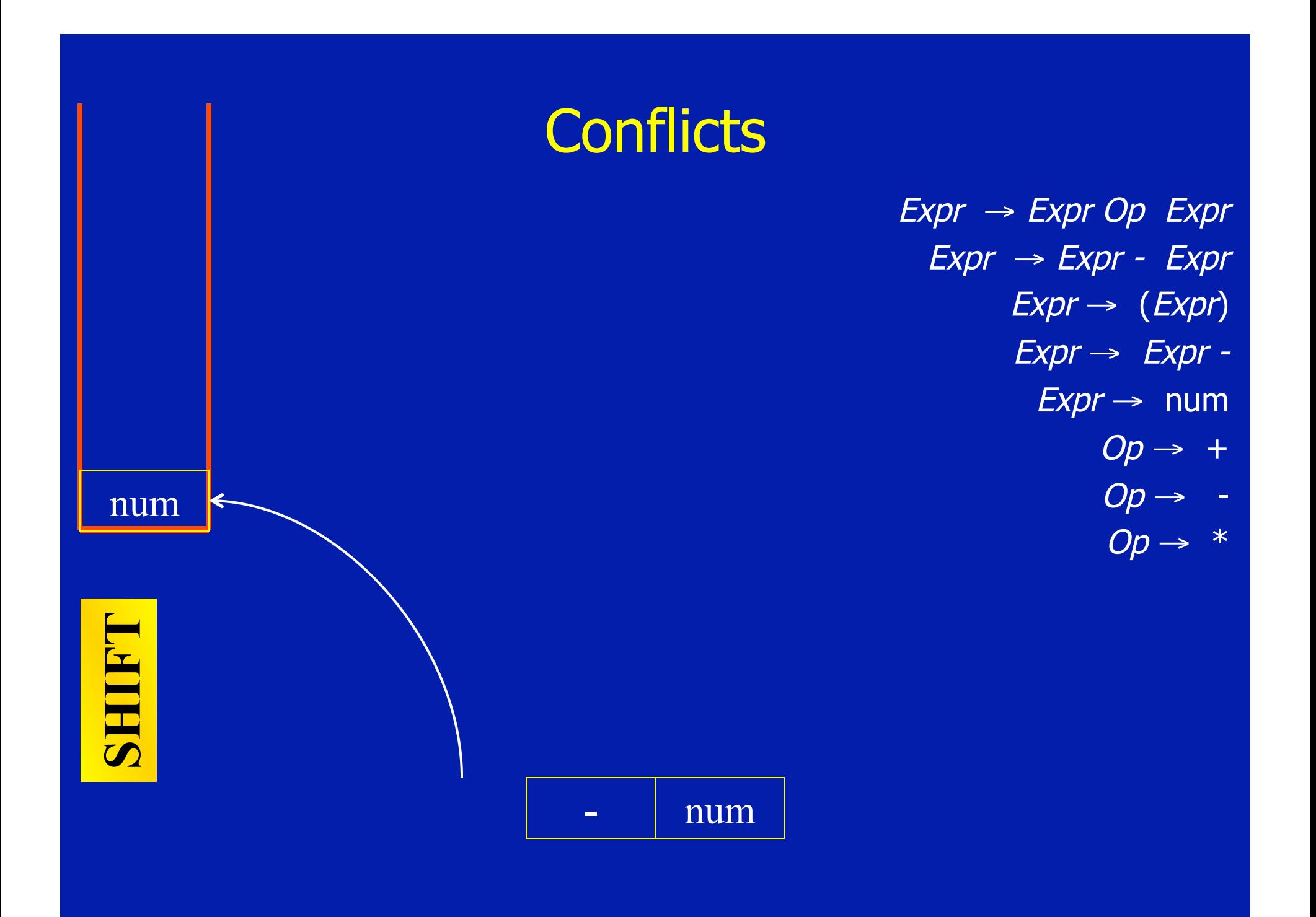
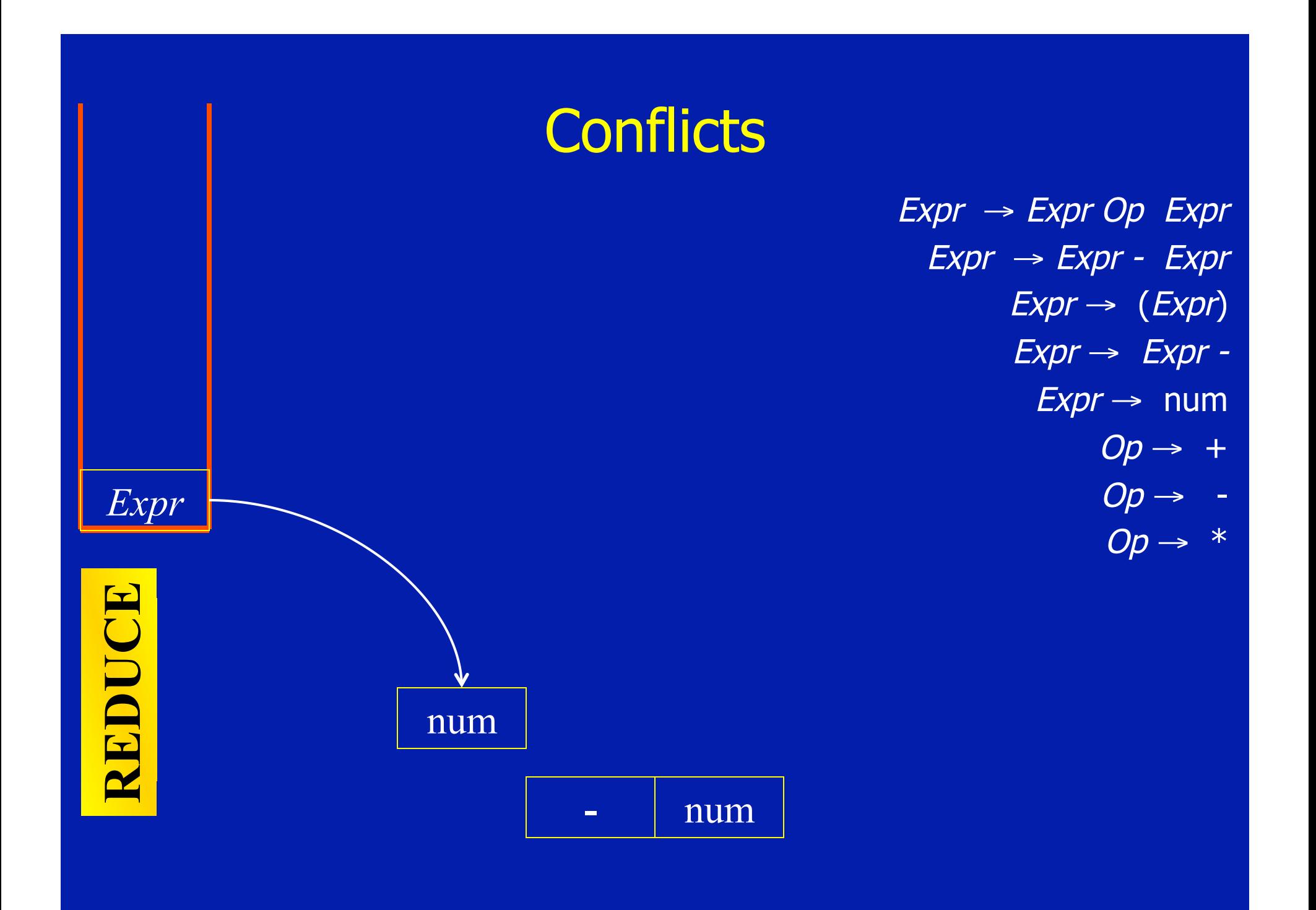

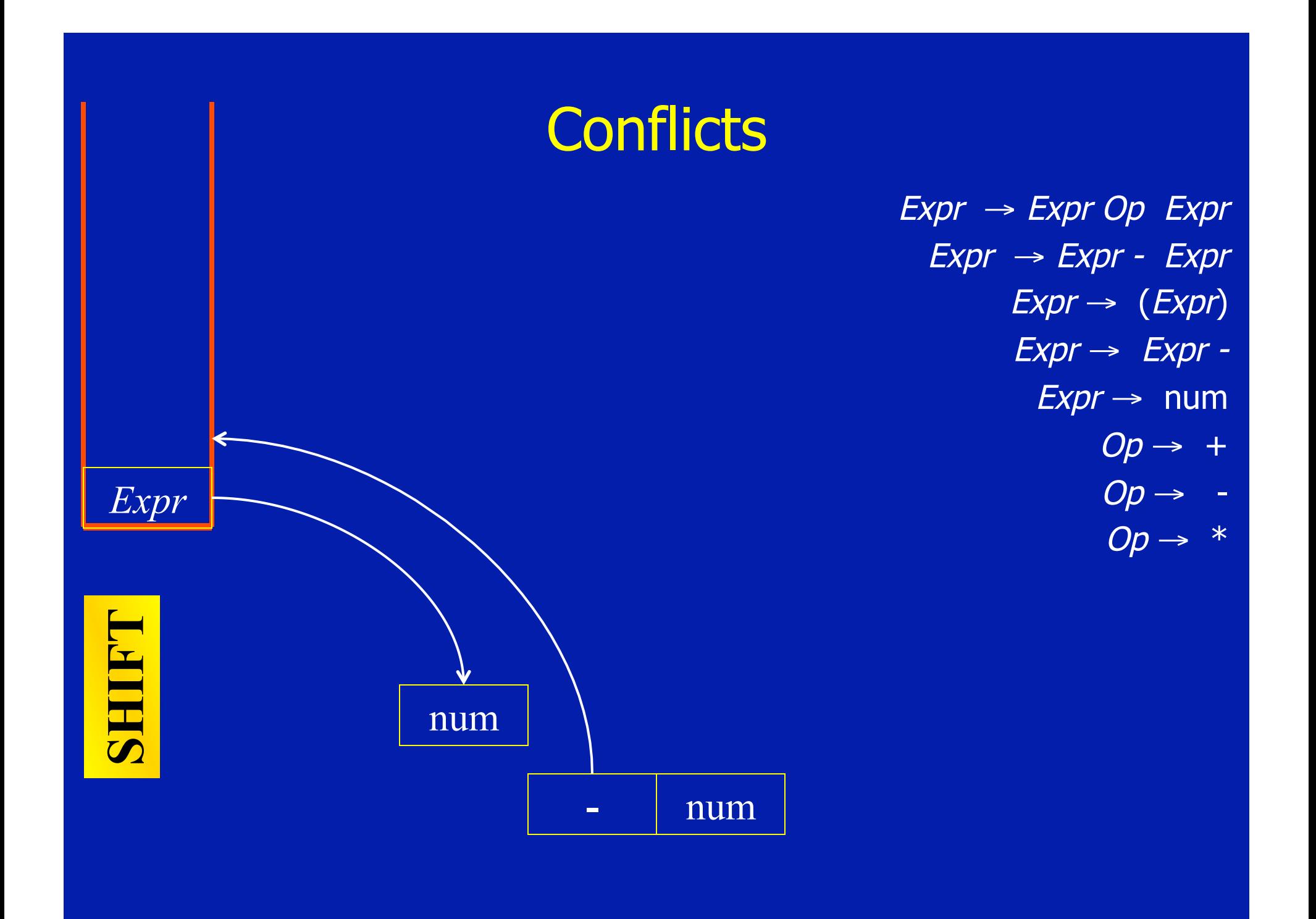

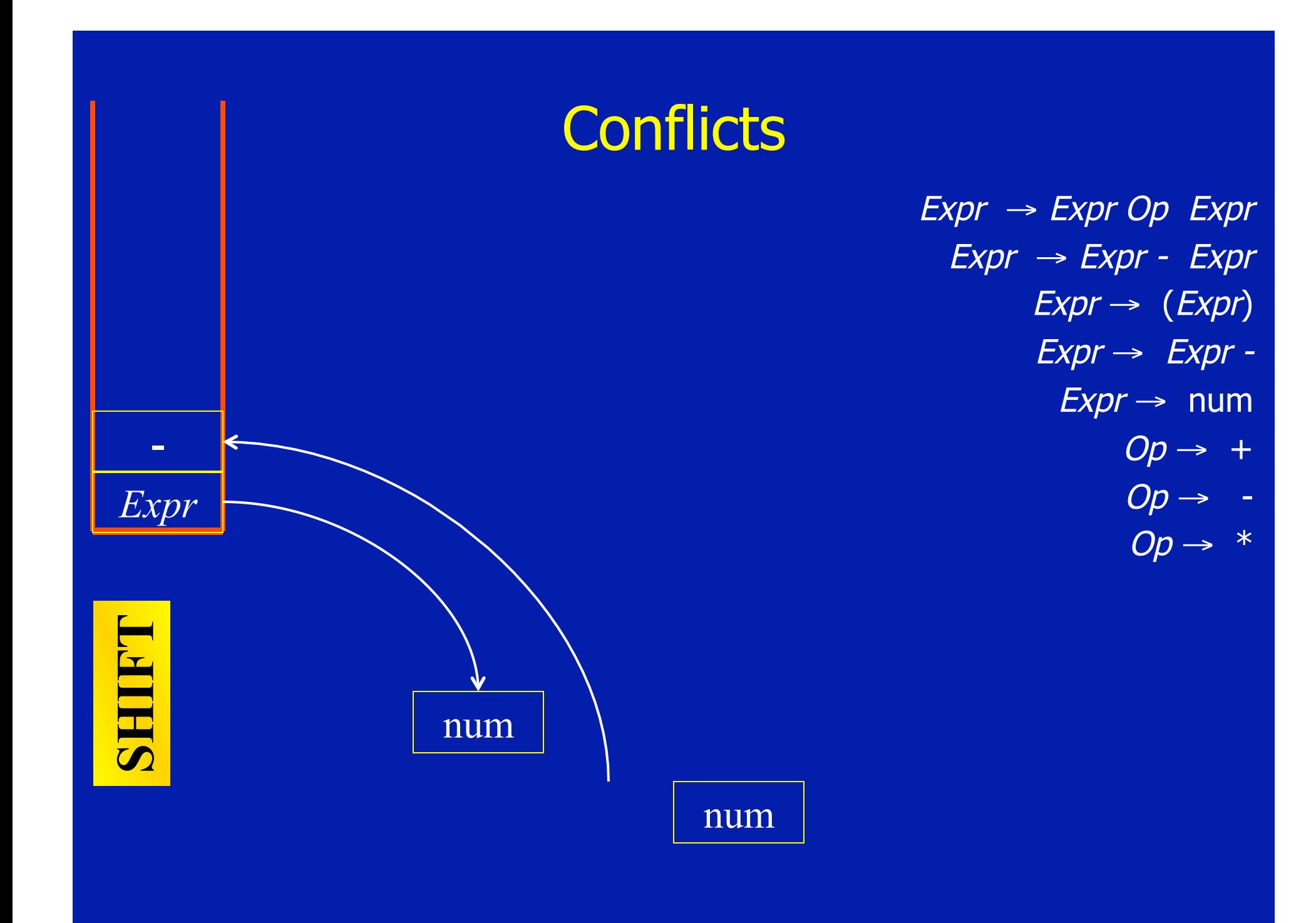

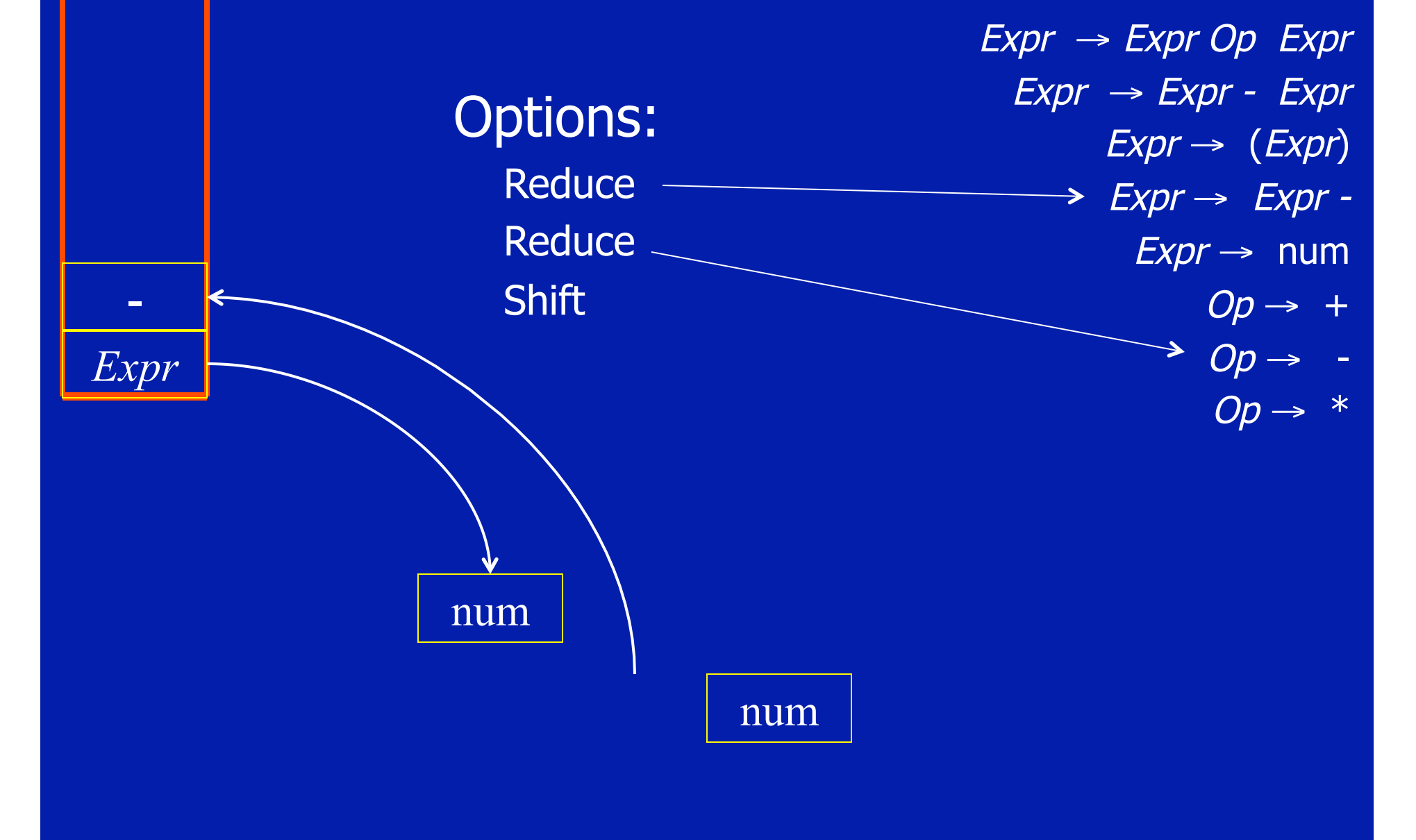

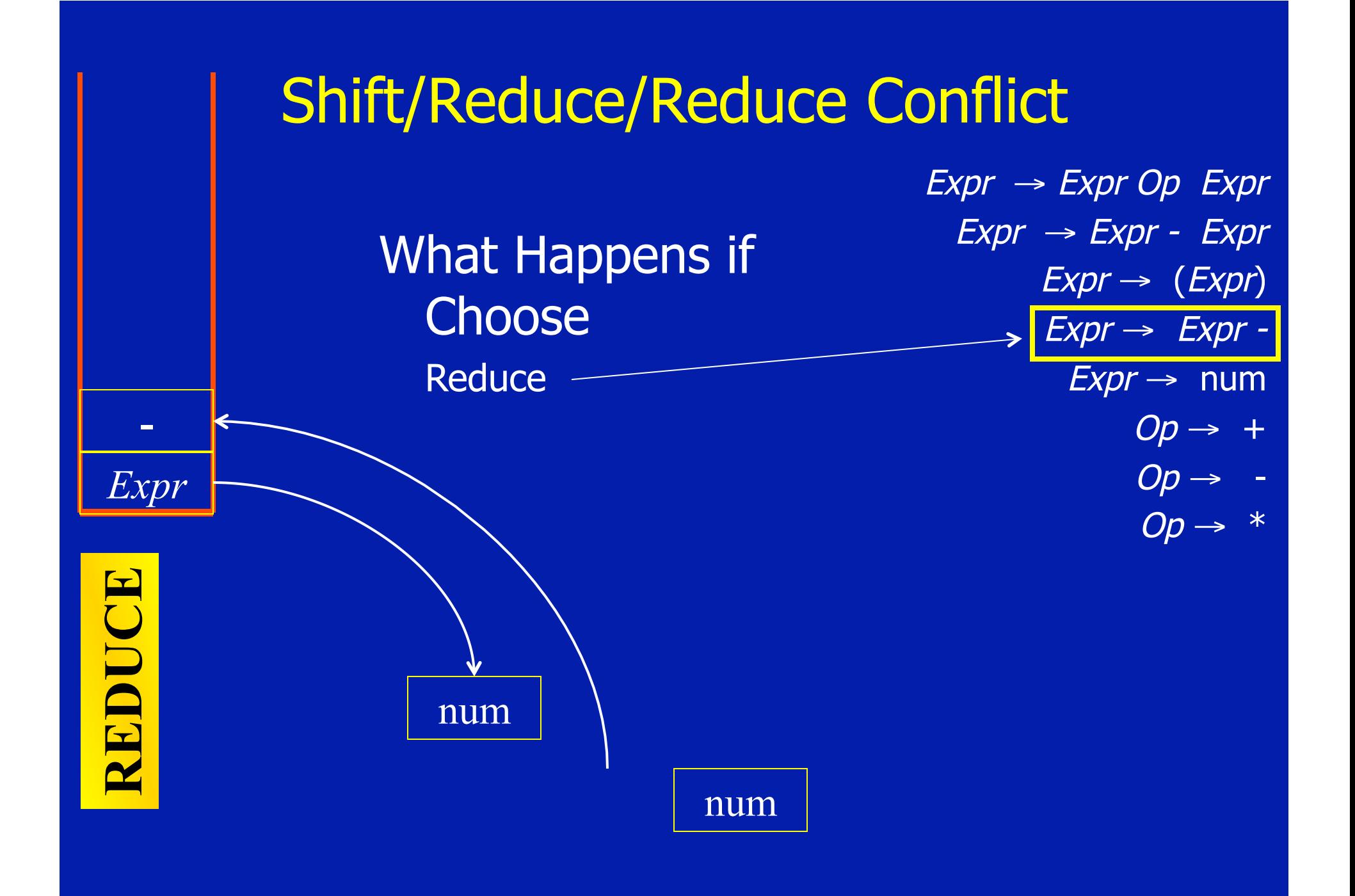

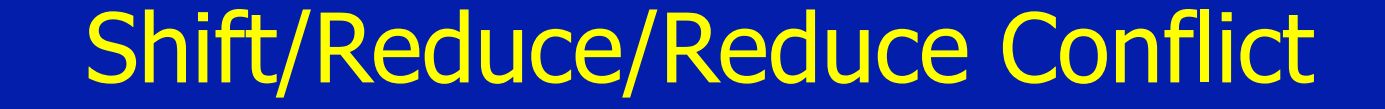

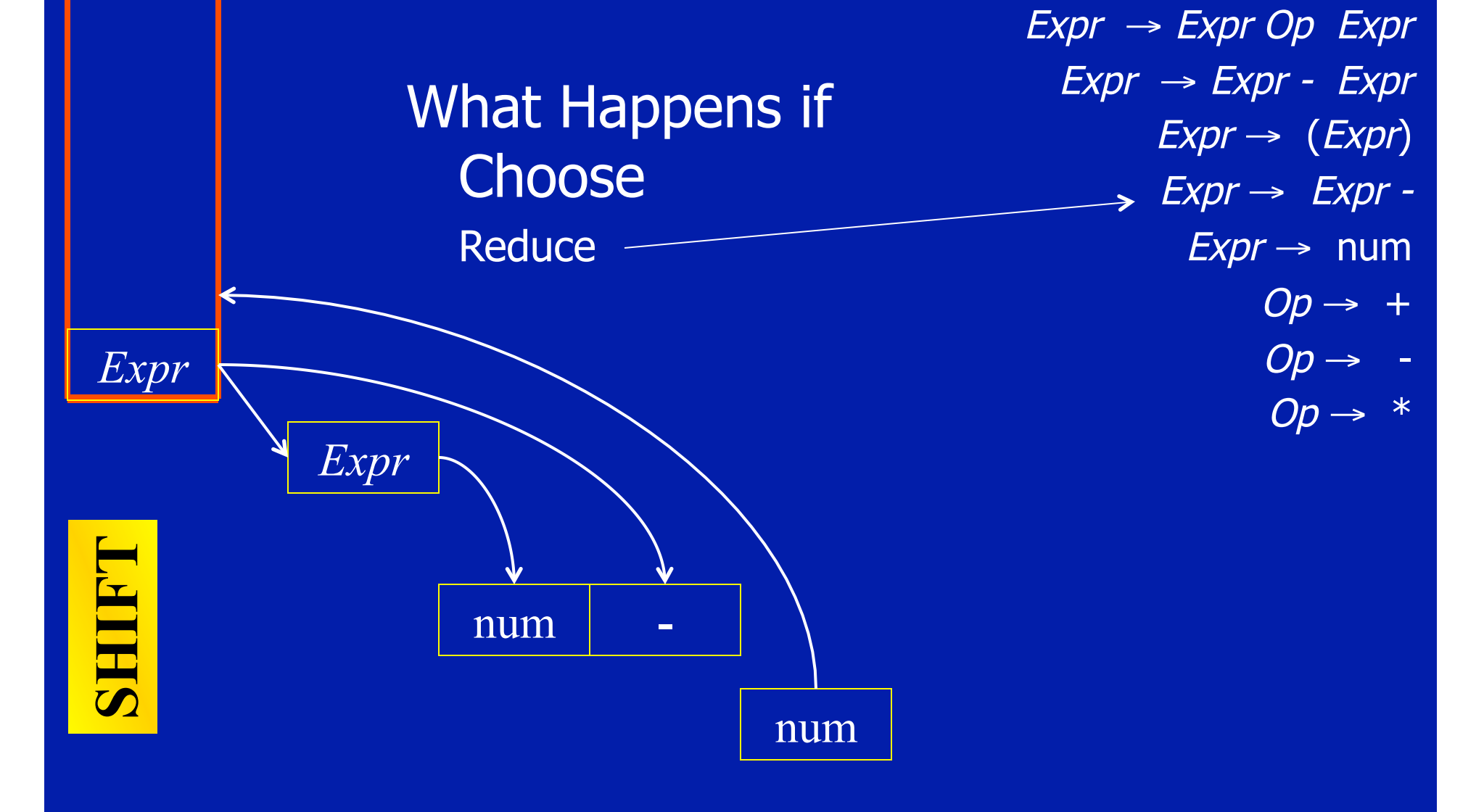

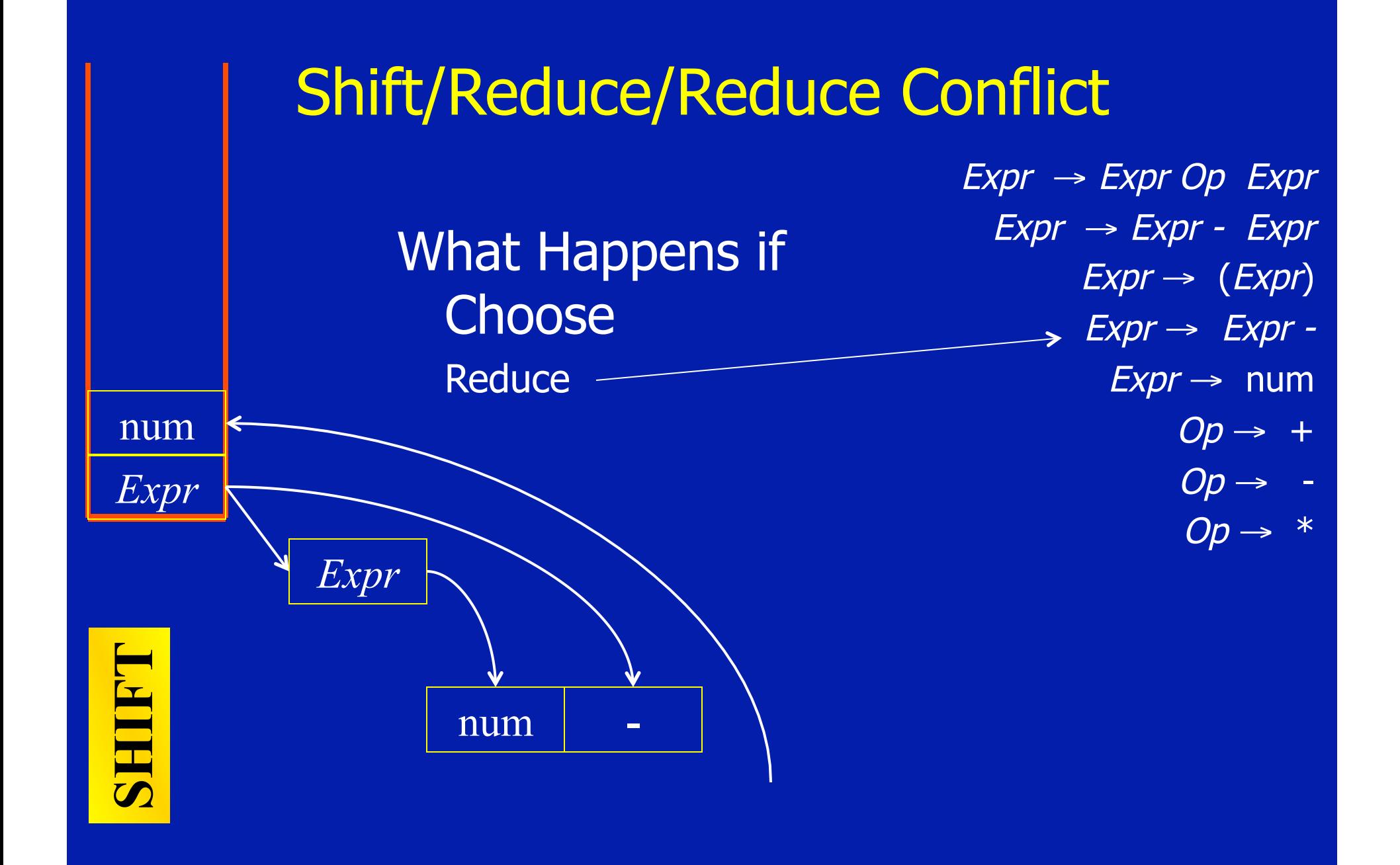

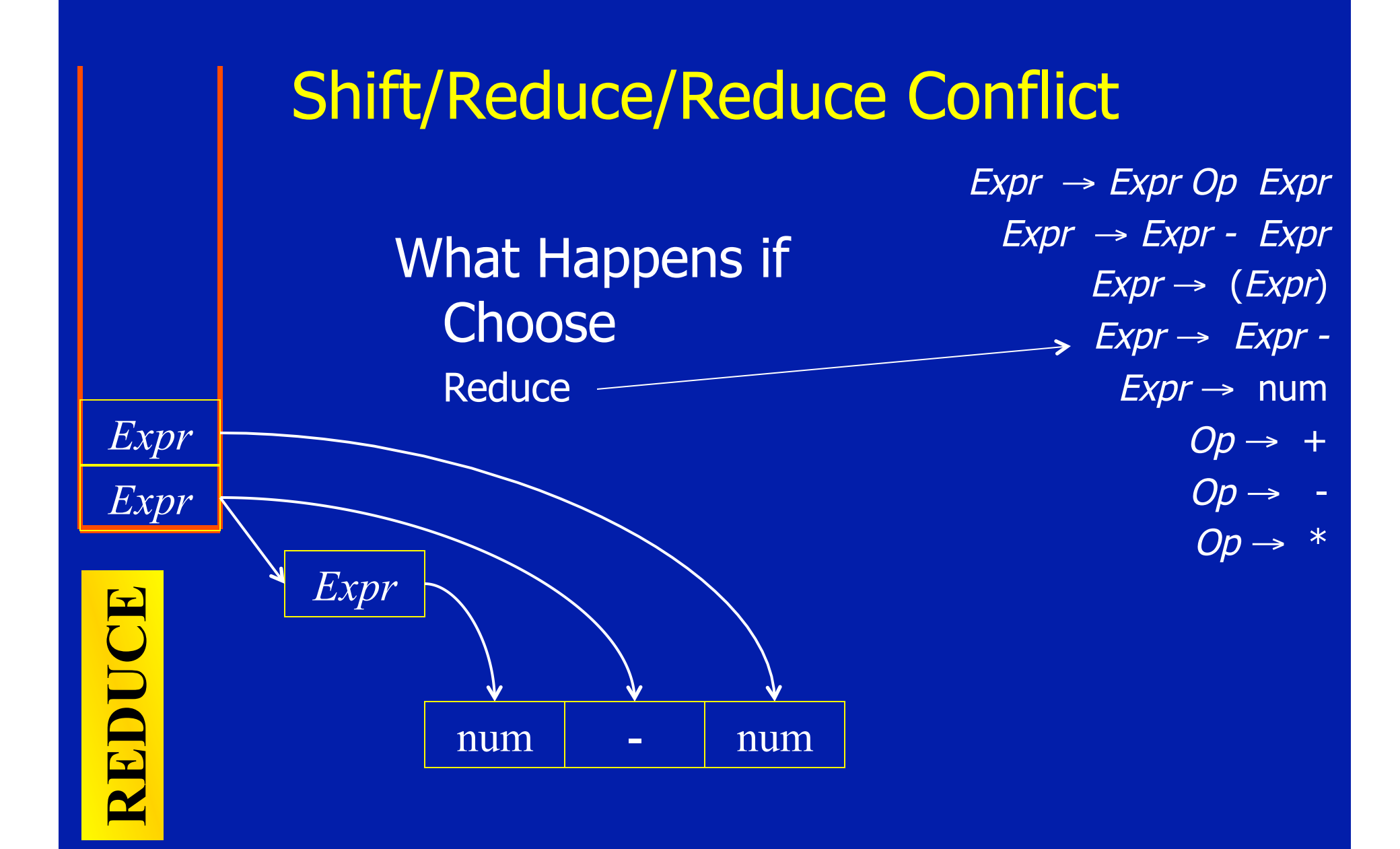

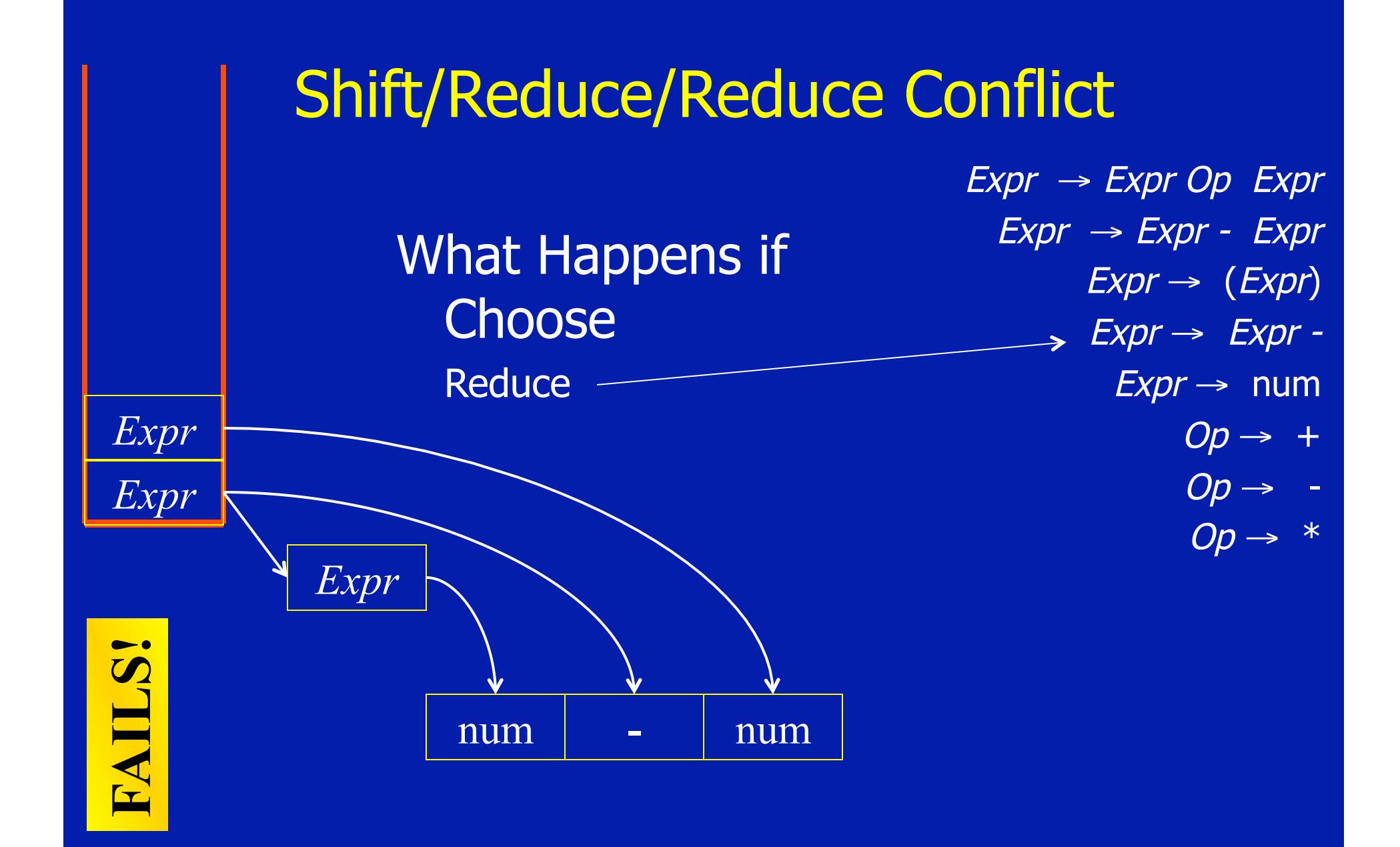

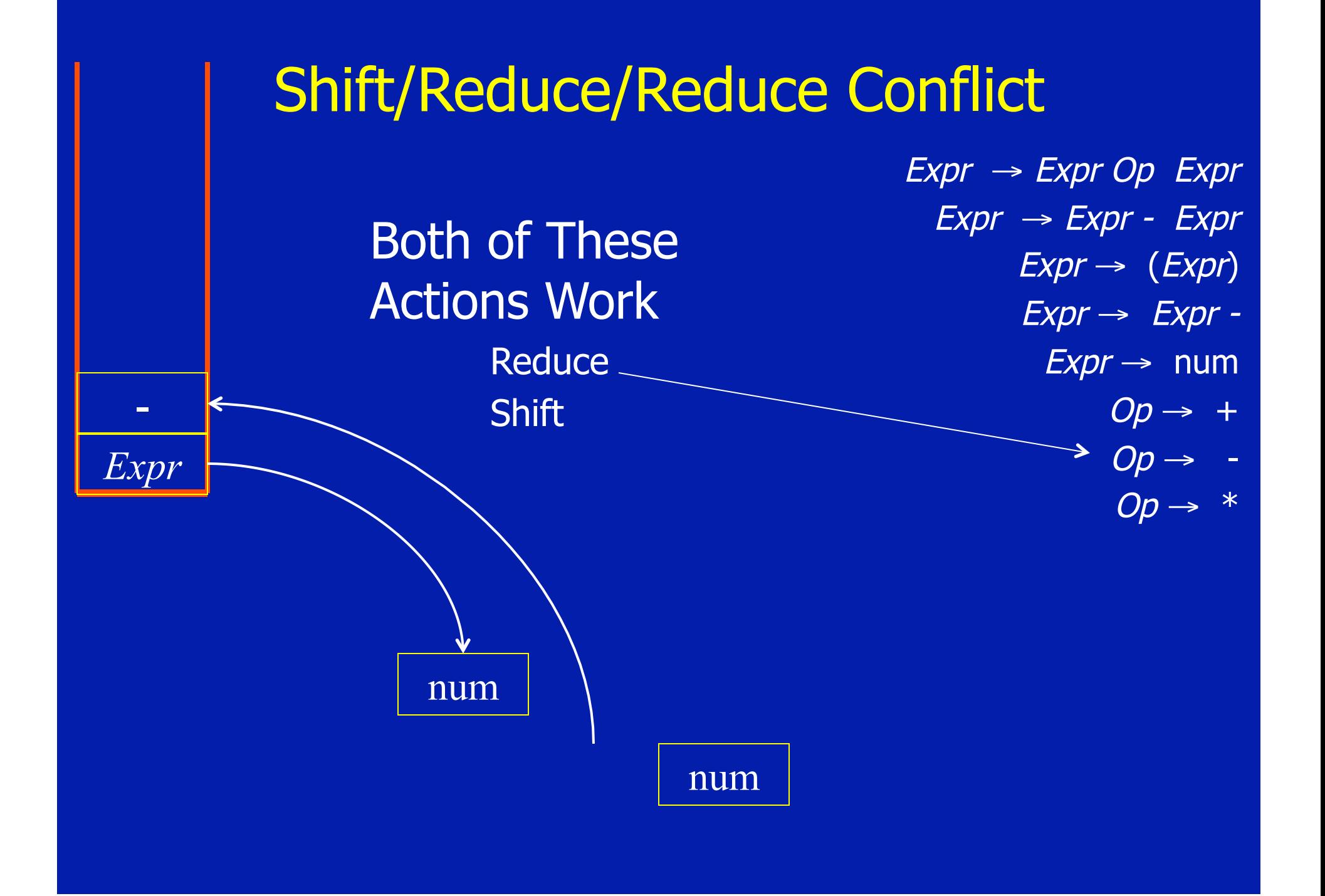

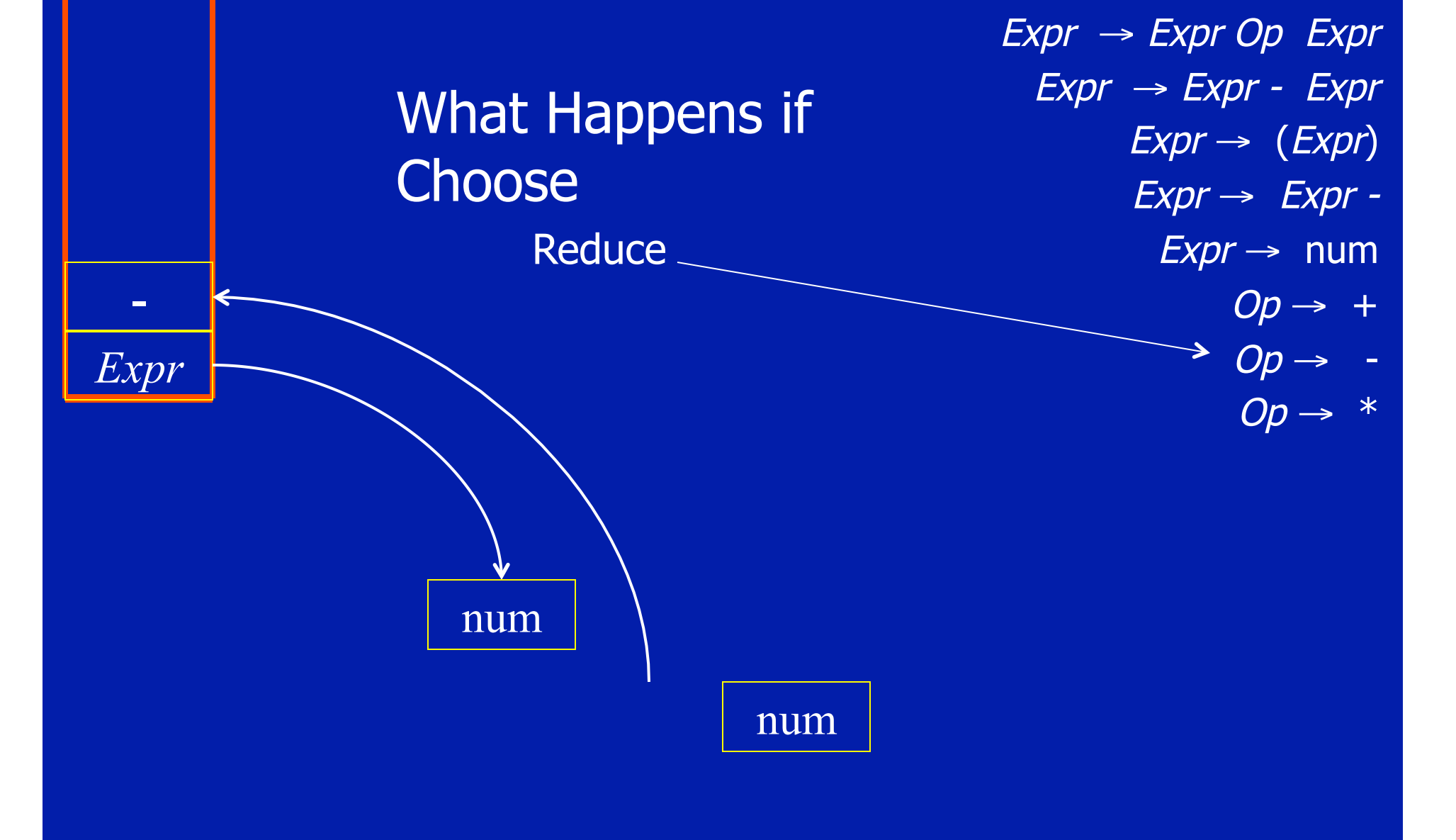

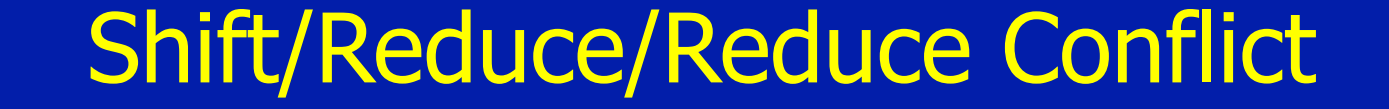

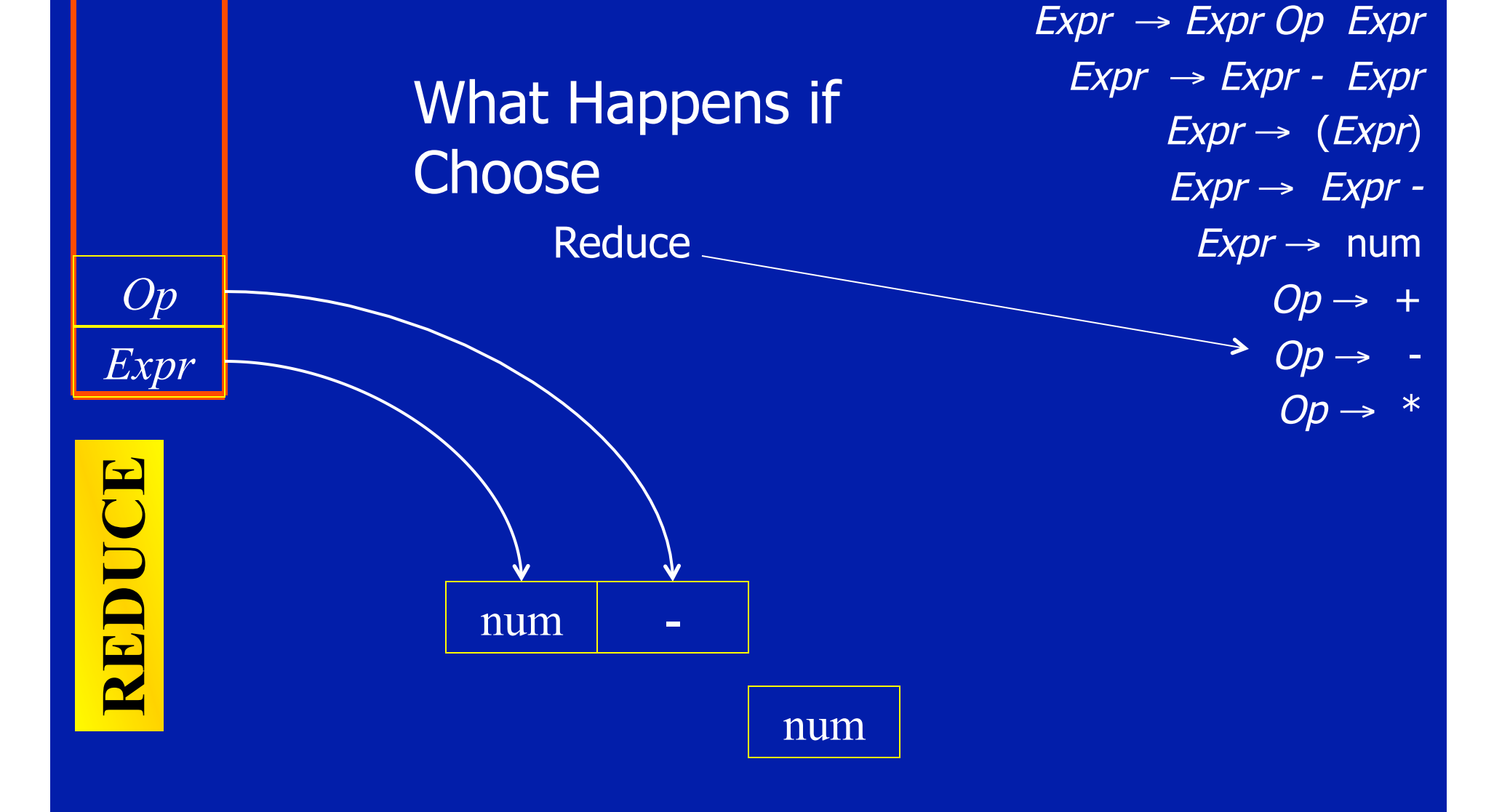

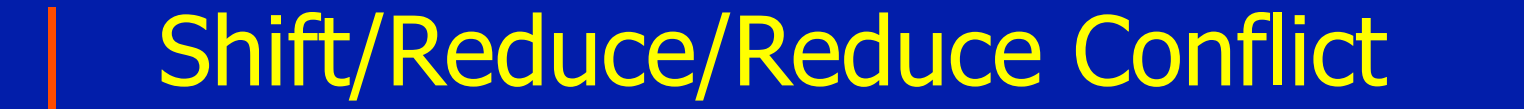

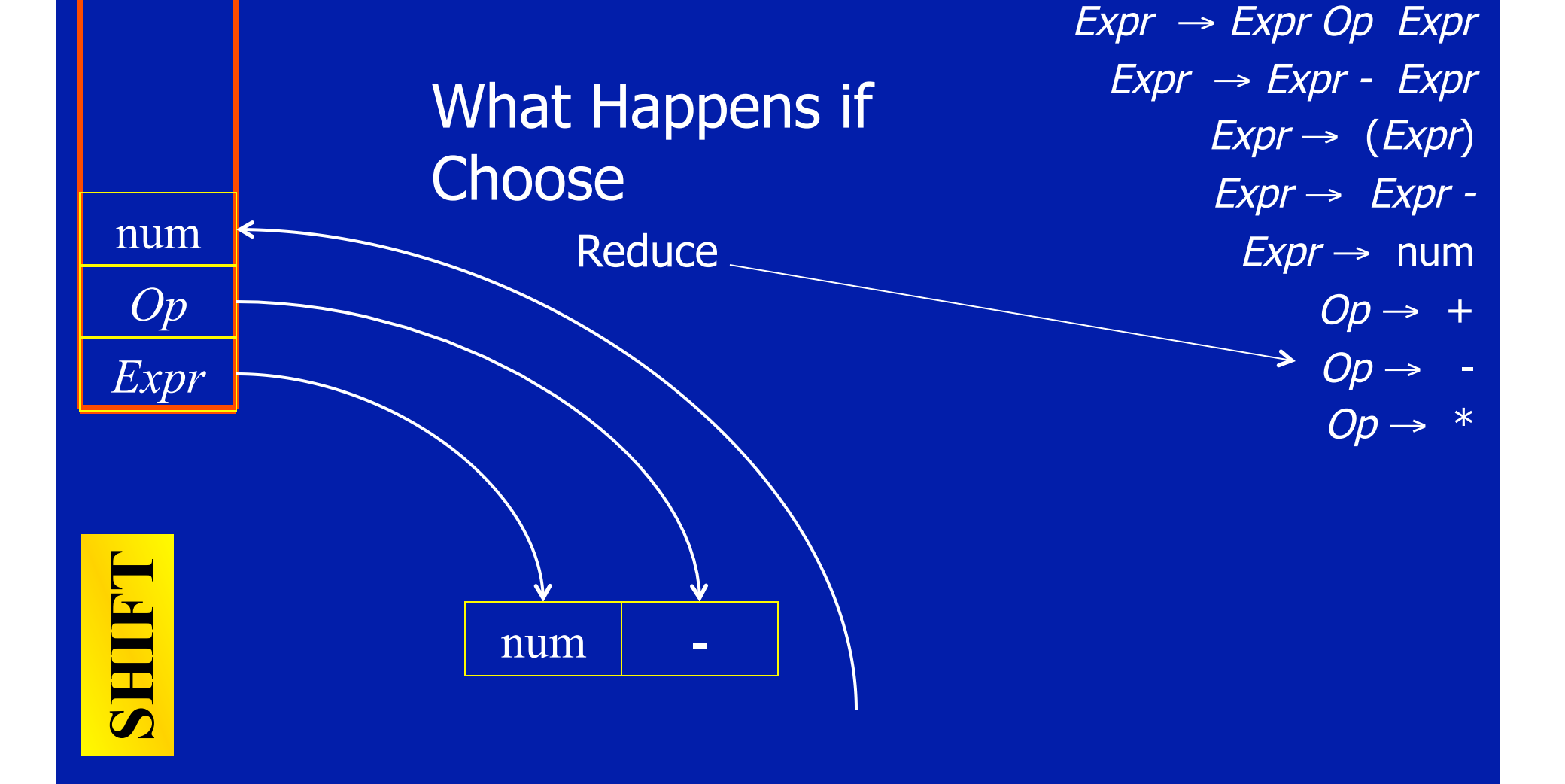

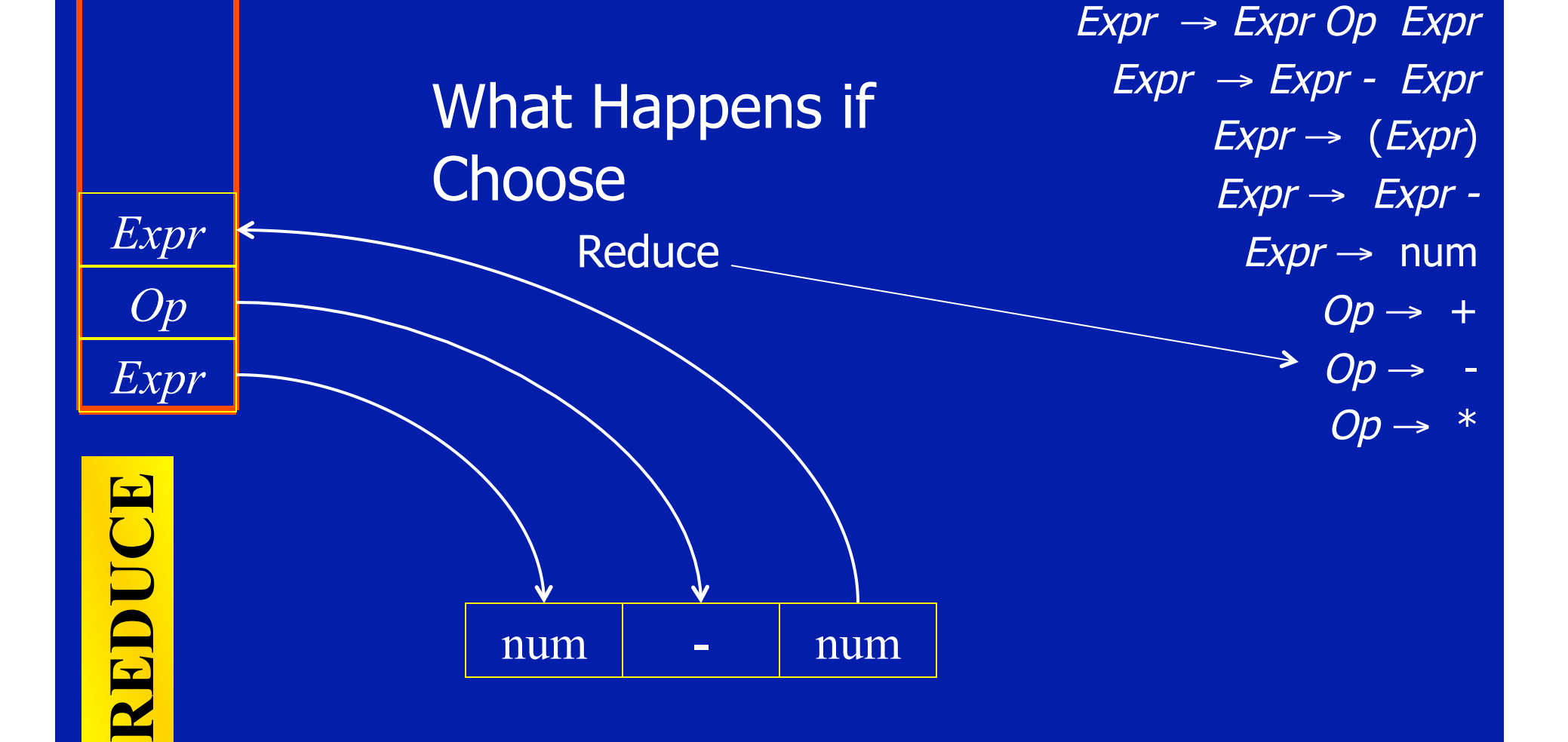

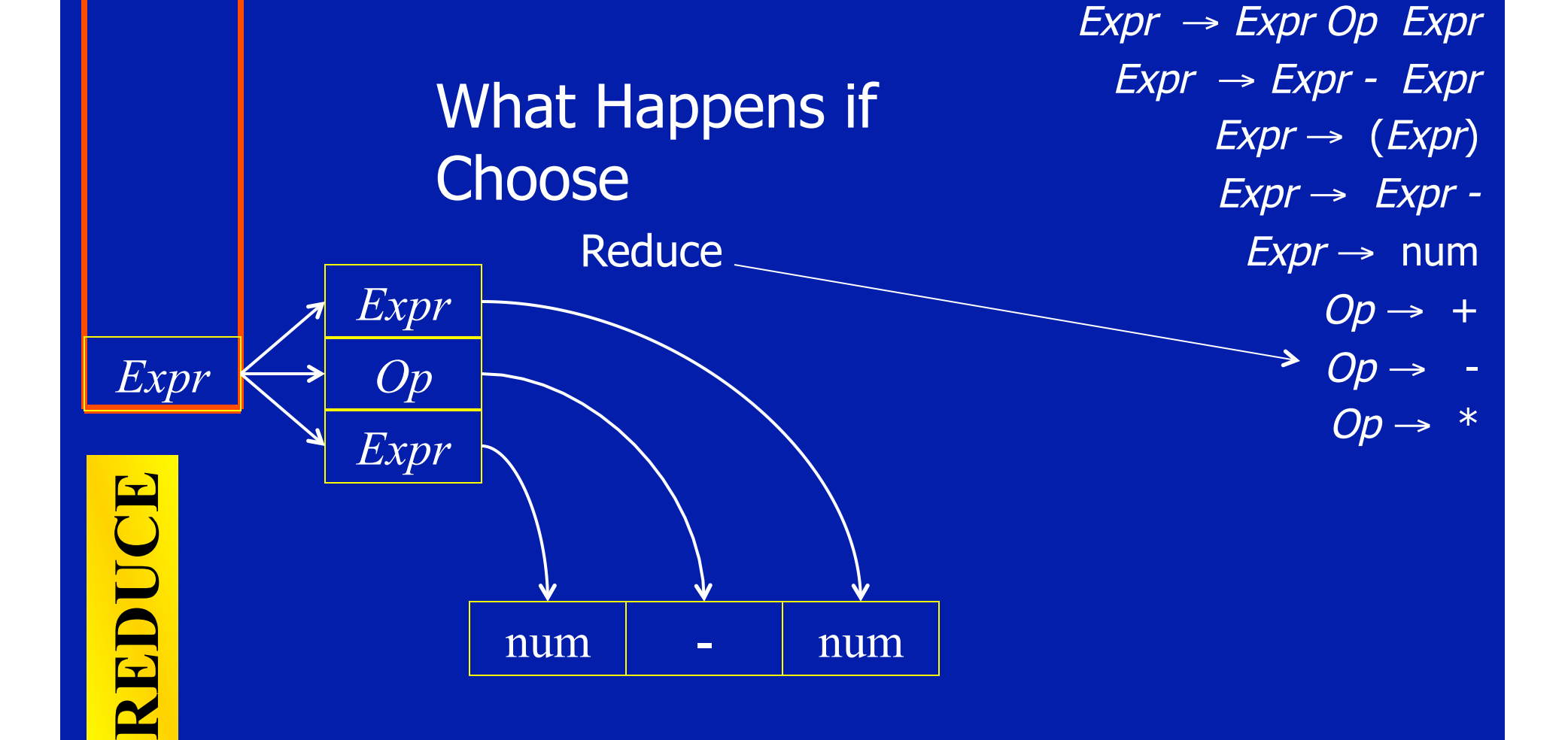

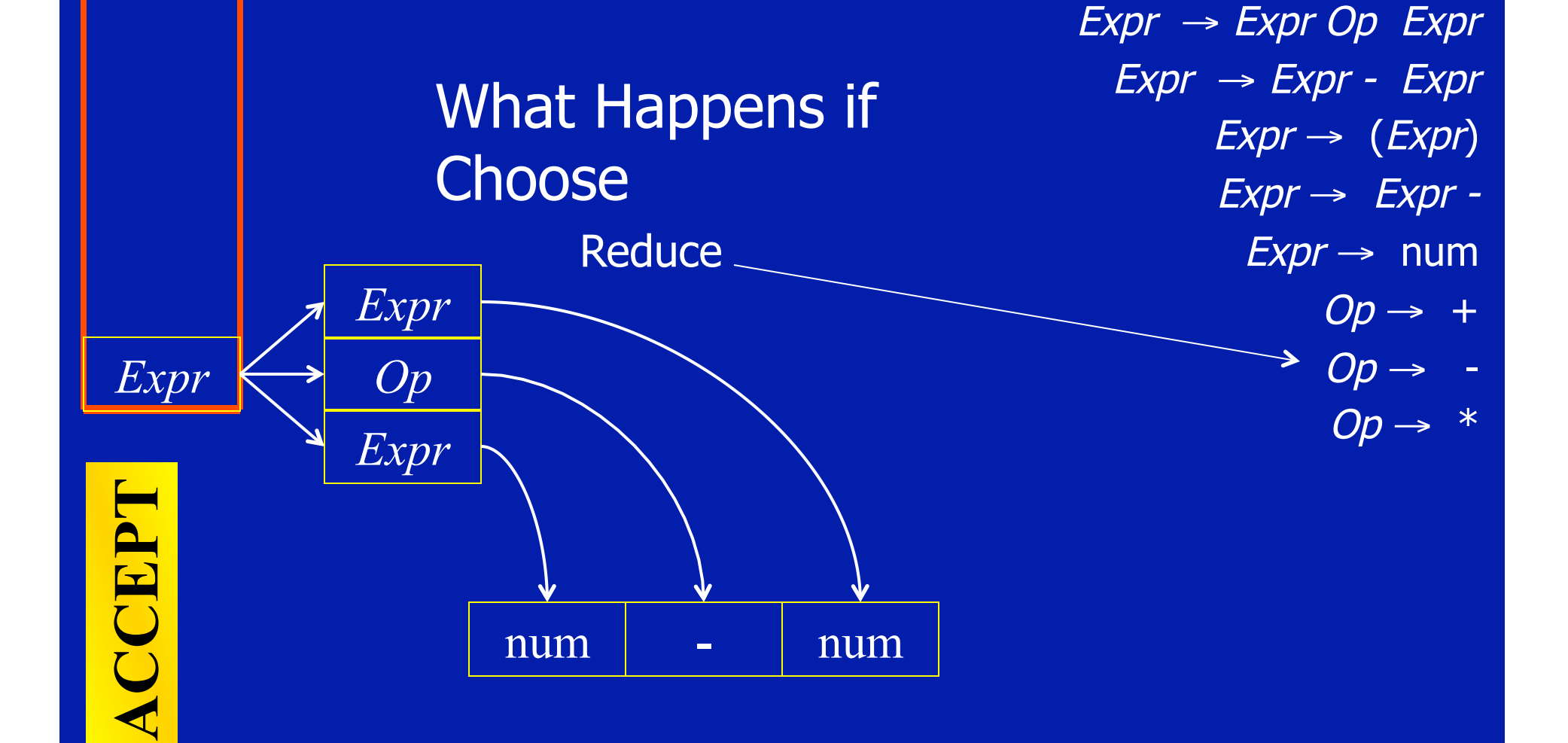

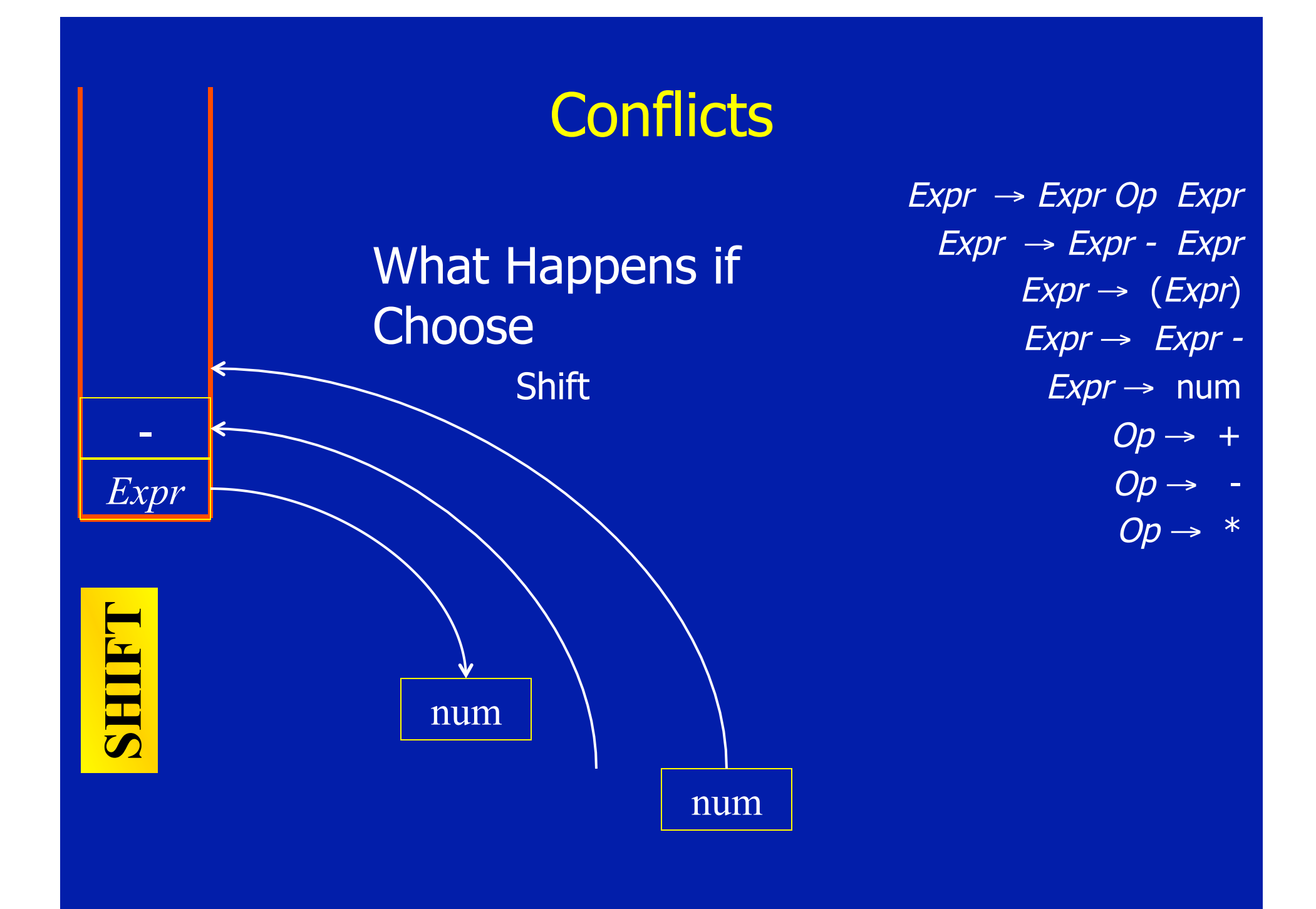

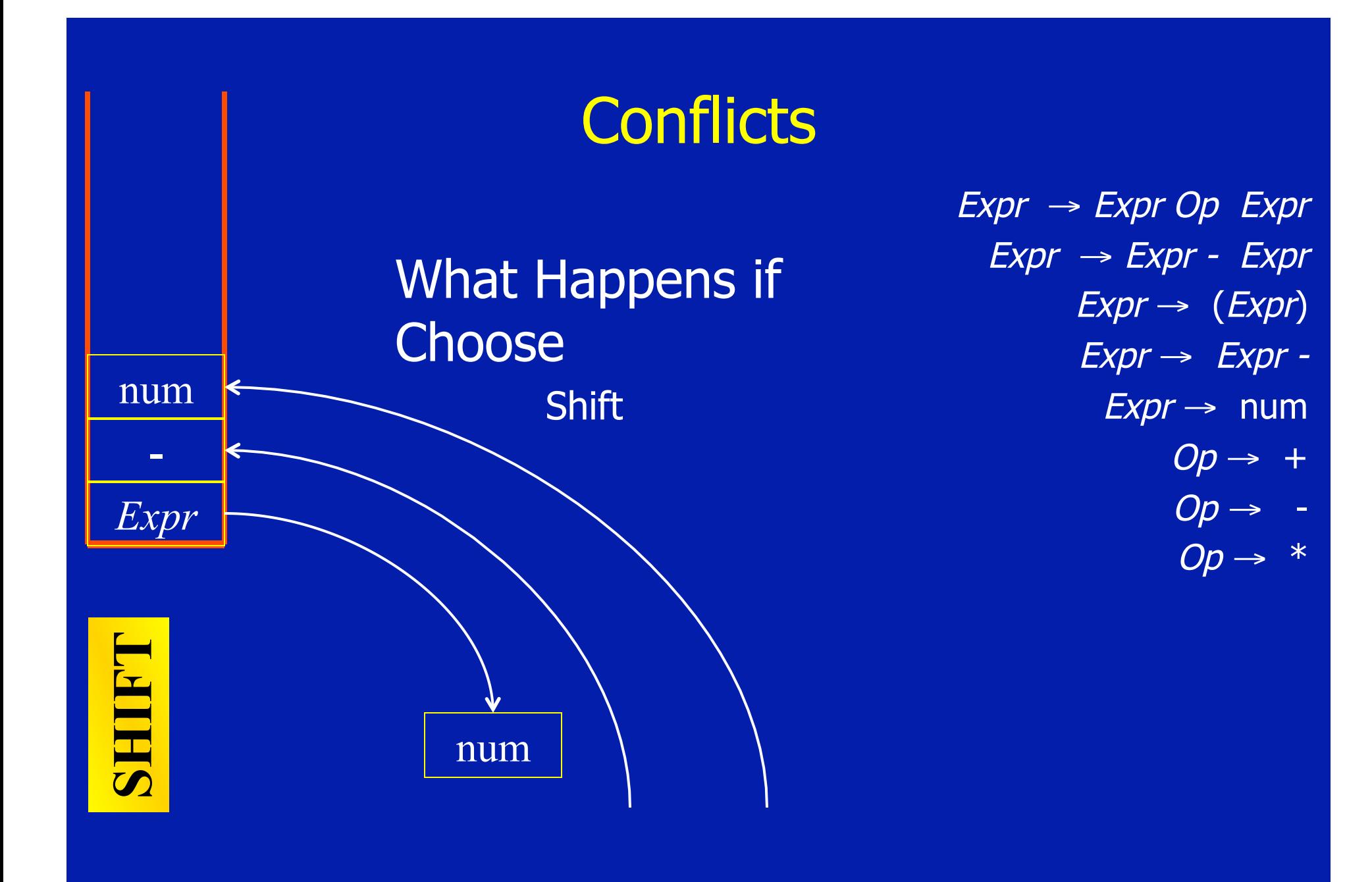

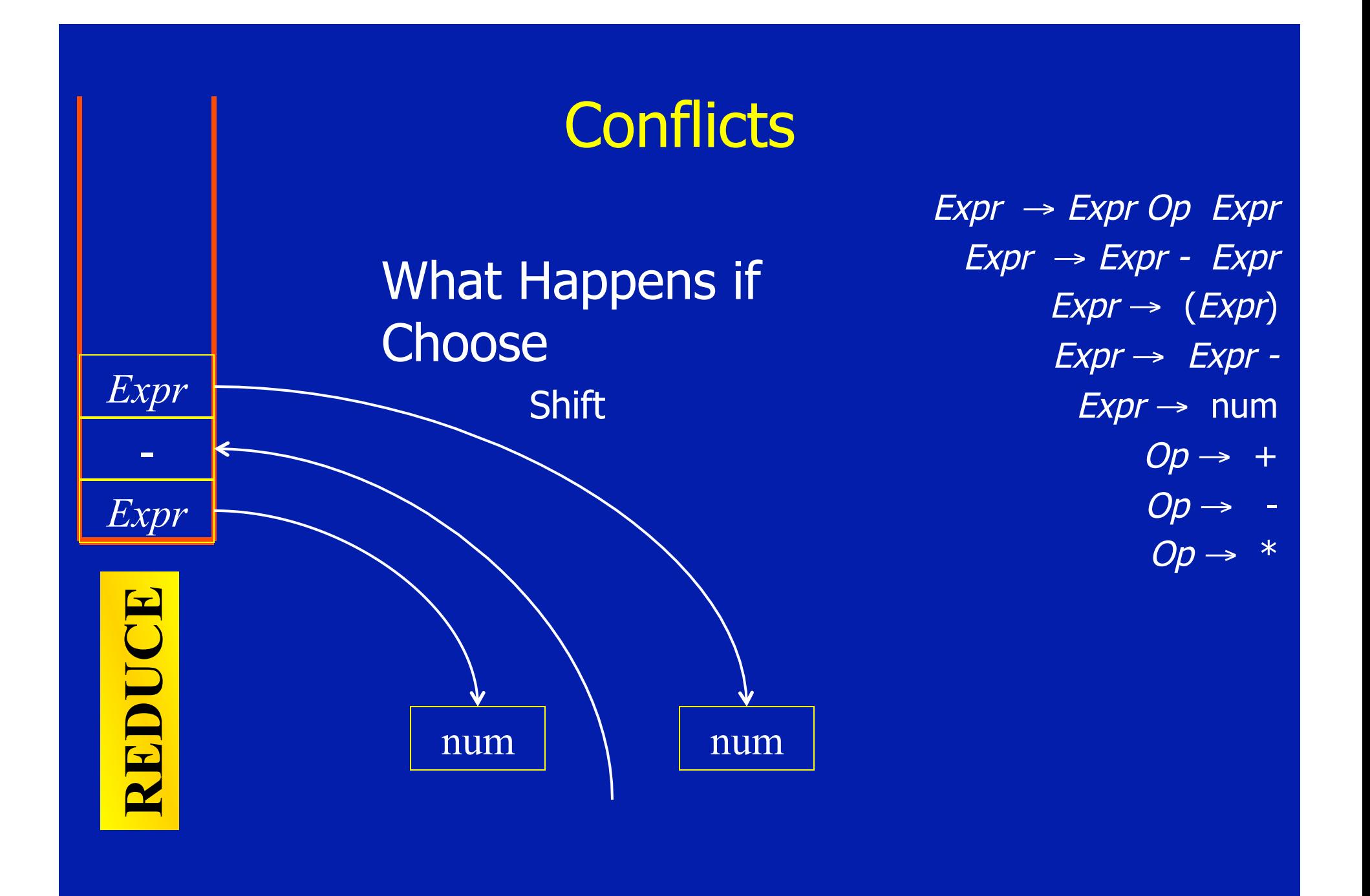

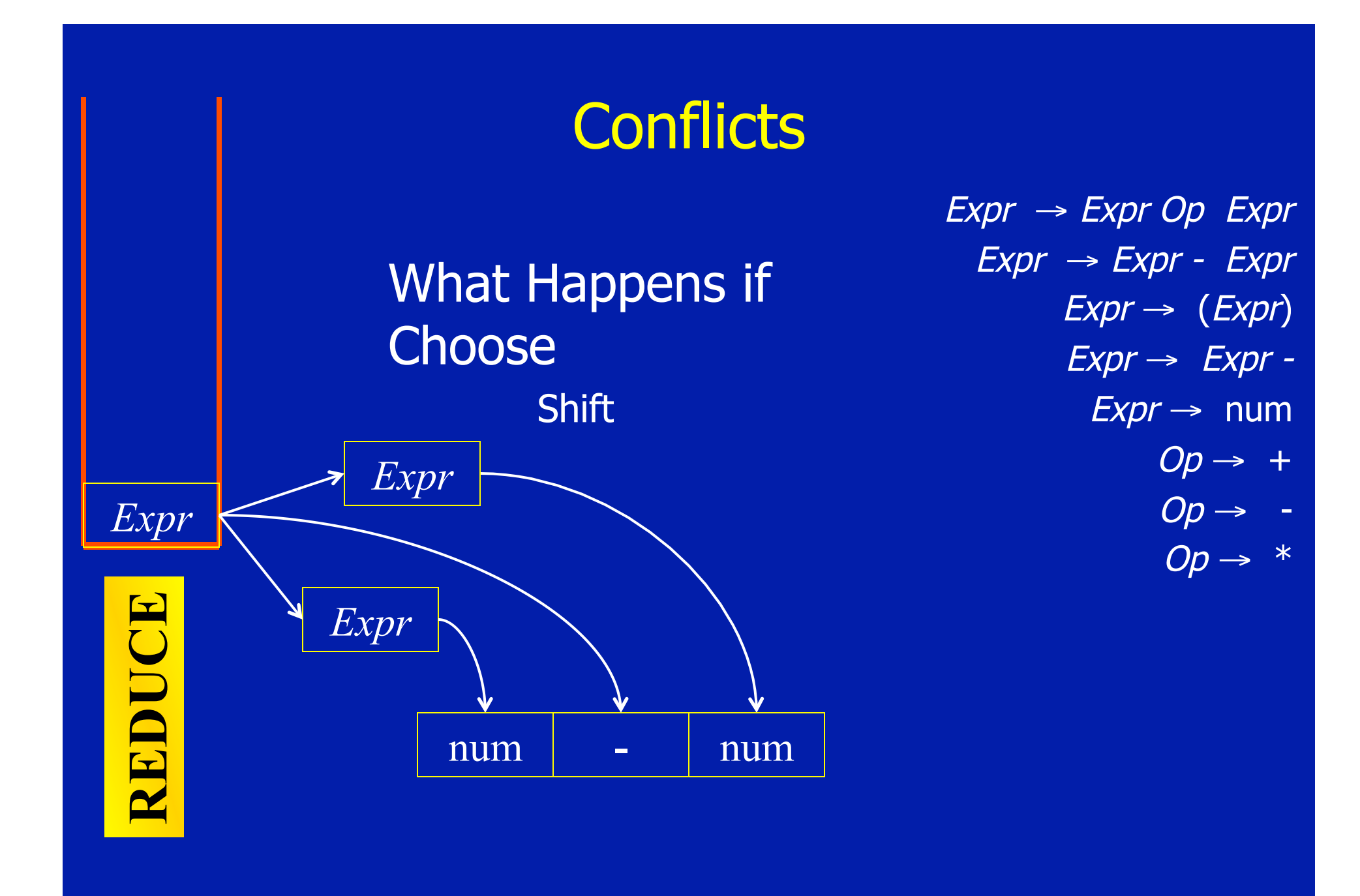

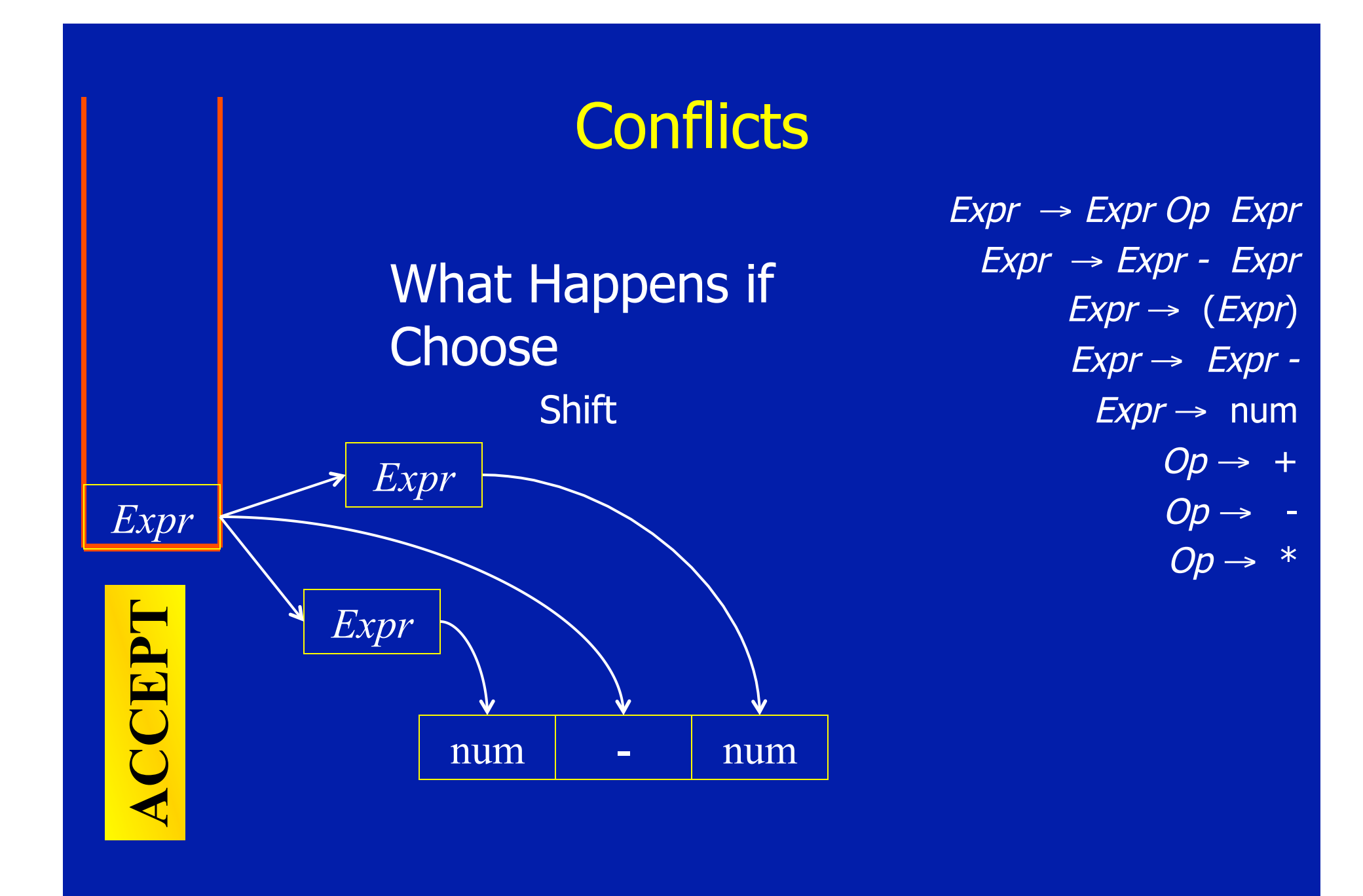

This Shift/Reduce Conflict Reflects Ambiguity in Grammar

num

*Expr*

**-** 

 $Expr \rightarrow Expr Op$  Expr  $Expr \rightarrow Expr - Expr$  $Expr \rightarrow (Expr)$  $Expr \rightarrow Expr Expr \rightarrow num$  $Op \rightarrow +$  $Op \rightarrow$  $Op \rightarrow *$ 

num

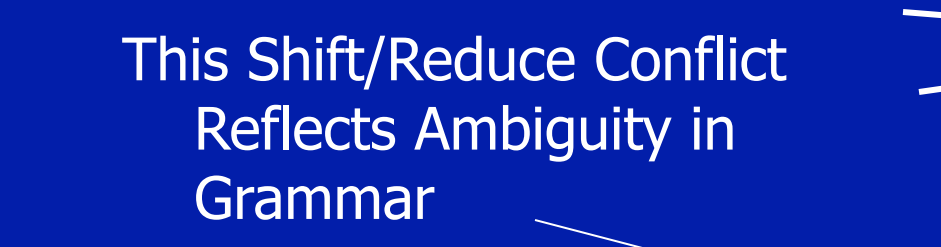

num

*Expr*

**-** 

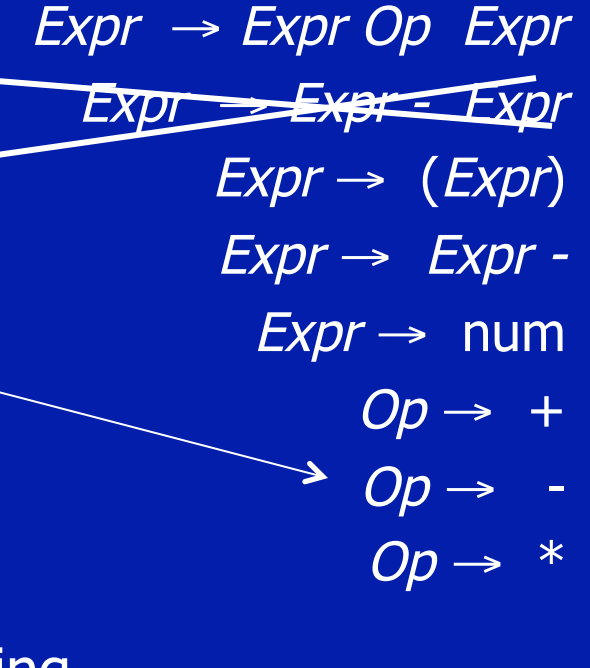

Eliminate by Hacking Grammar

num

This Shift/Reduce Conflict Can Be Eliminated By Lookahead of One Symbol

 $Expr \rightarrow Expr Op$  Expr  $Expr \rightarrow Expr - Expr$  $Expr \rightarrow (Expr)$  $\rightarrow$  Expr  $\rightarrow$  Expr - $\overline{Expr} \rightarrow \overline{num}$  $Op \rightarrow +$  $Op \rightarrow Op \rightarrow *$ 

Parser Generator Should Handle It

num

*Expr*

**-** 

num

## Constructing a Parser

- We will construct version with no lookahead
- Key Decisions
	- Shift or Reduce
	- Which Production to Reduce
- Basic Idea
	- Build a DFA to control shift and reduce actions
	- In effect, convert grammar to pushdown automaton
	- Encode finite state control in parse table

### Parser State

- Input Token Sequence (\$ for end of input)
- Current State from Finite State Automaton
- Two Stacks
	- State Stack (implements finite state automaton)
	- Symbol Stack (terminals from input and nonterminals from reductions)

### Integrating Finite State Control

#### • Actions

- Push Symbols and States Onto Stacks
- Reduce According to a Given Production
- Accept
- Selected action is a function of
	- Current input symbol
	- Current state of finite state control
- Each action specifies next state
- Implement control using parse table

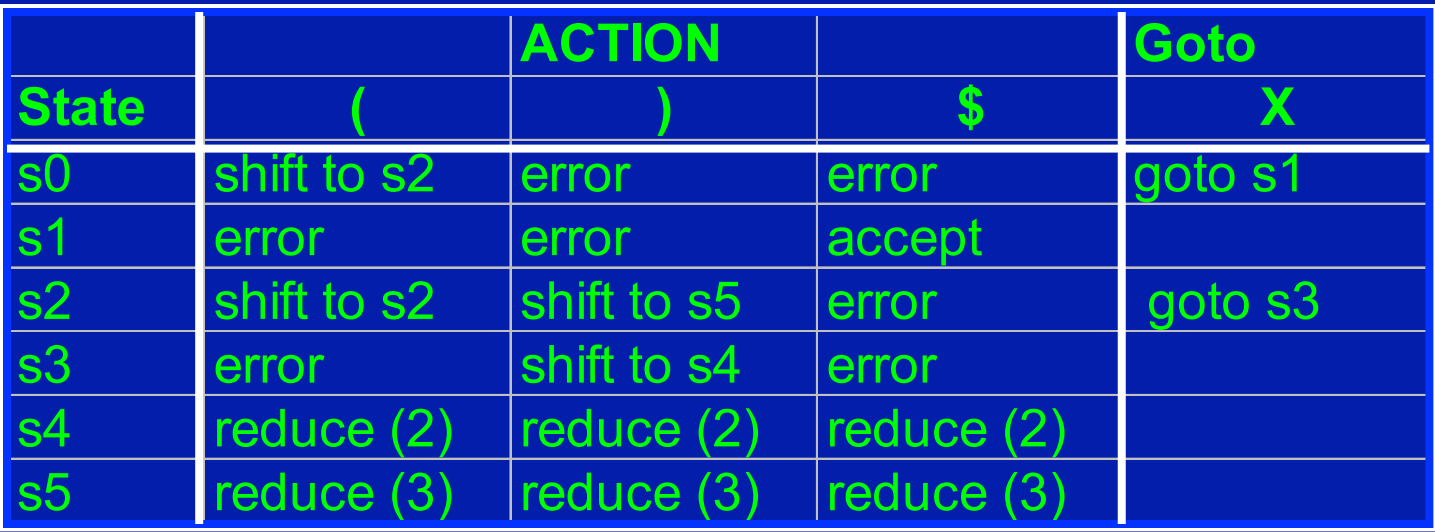

- Implements finite state control
- At each step, look up
	- Table[top of state stack] [ input symbol]
- Then carry out the action

# Parse Table Example

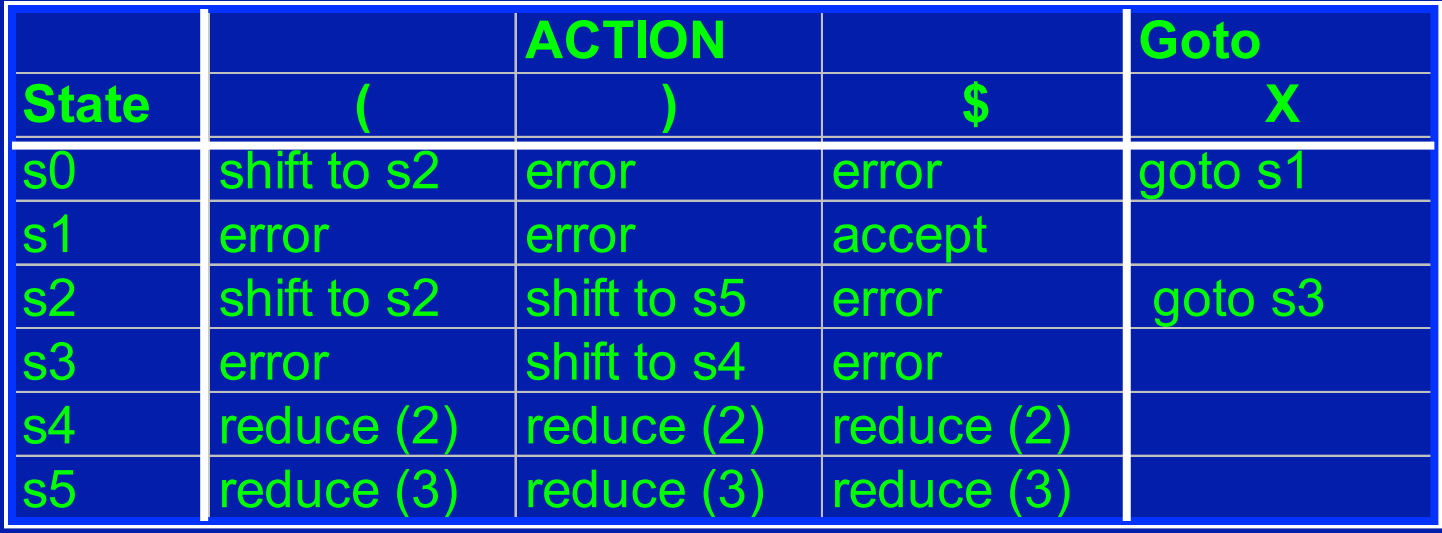

 $S \rightarrow X \$  (1)  $X \rightarrow (X)$  (2)  $X \rightarrow ( ) (3)$ State Stack Symbol Stack Input Grammar (())

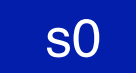

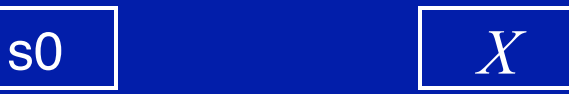

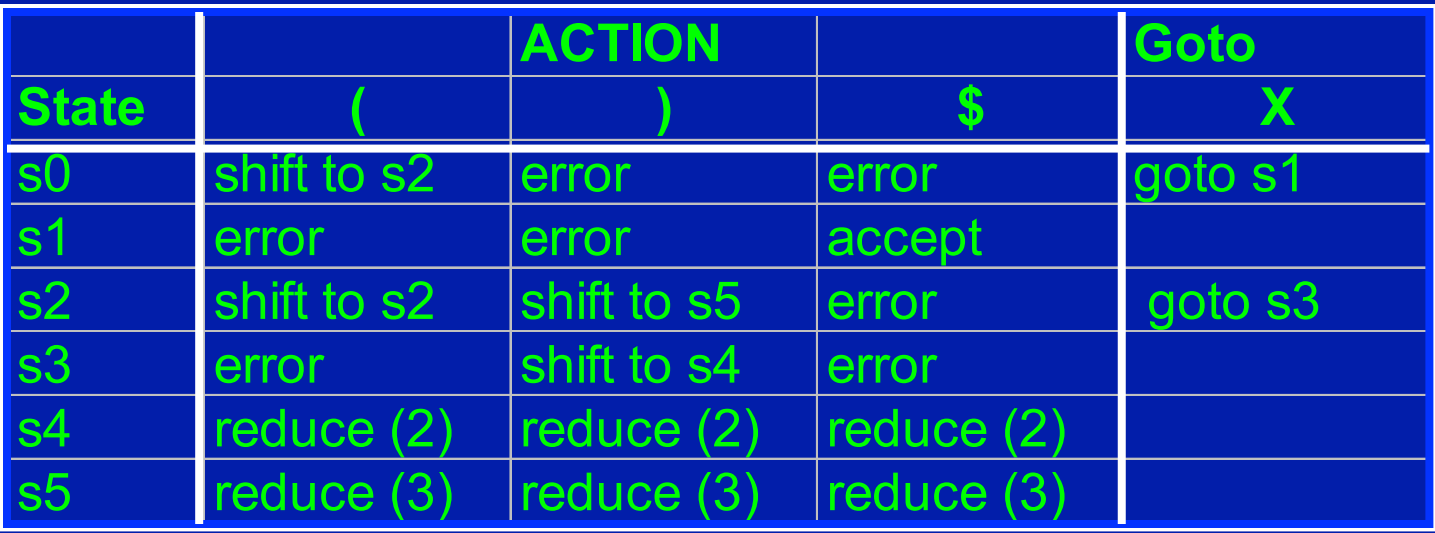

- Shift to sn
	- Push input token into the symbol stack
	- Push sn into state stack
	- Advance to next input symbol

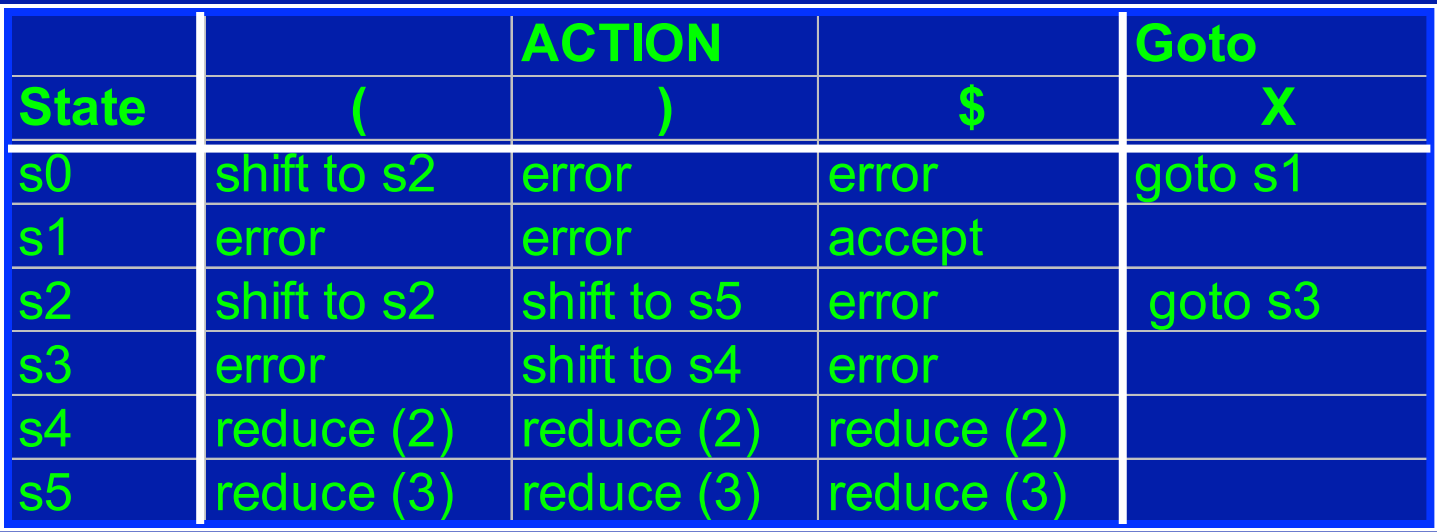

- Reduce (n)
	- Pop both stacks as many times as the number of symbols on the RHS of rule n
	- Push LHS of rule  $n$  into symbol stack

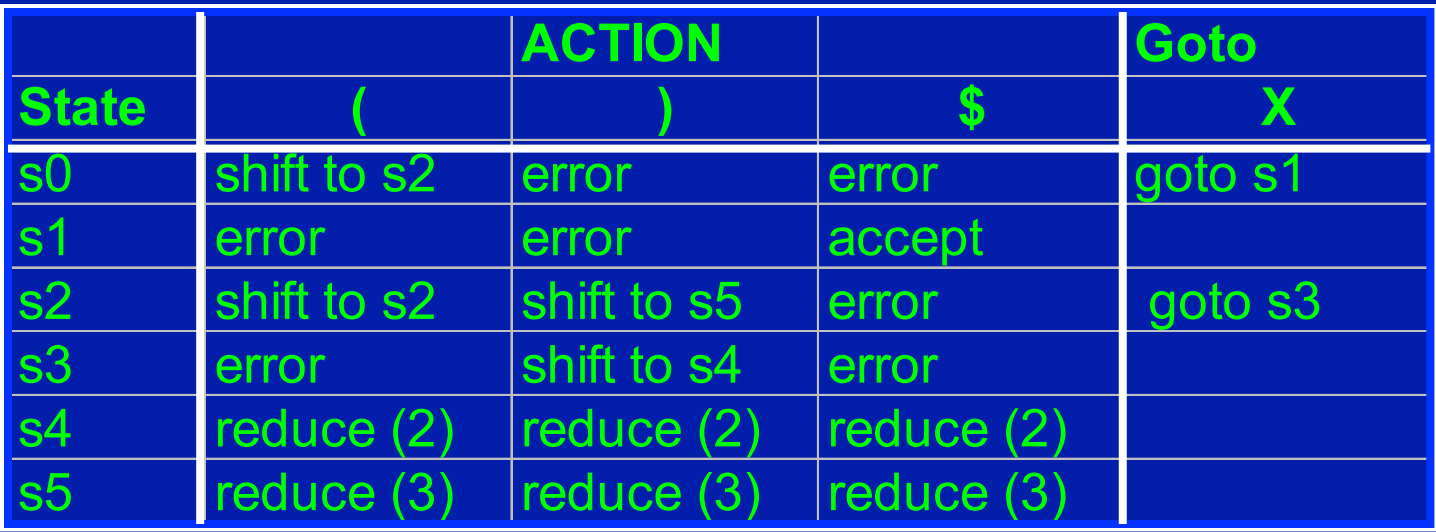

- Reduce  $(n)$  (continued)
	- Look up
	- Table[top of the state stack][top of symbol stack]
	- Push that state (in goto part of table) onto state stack

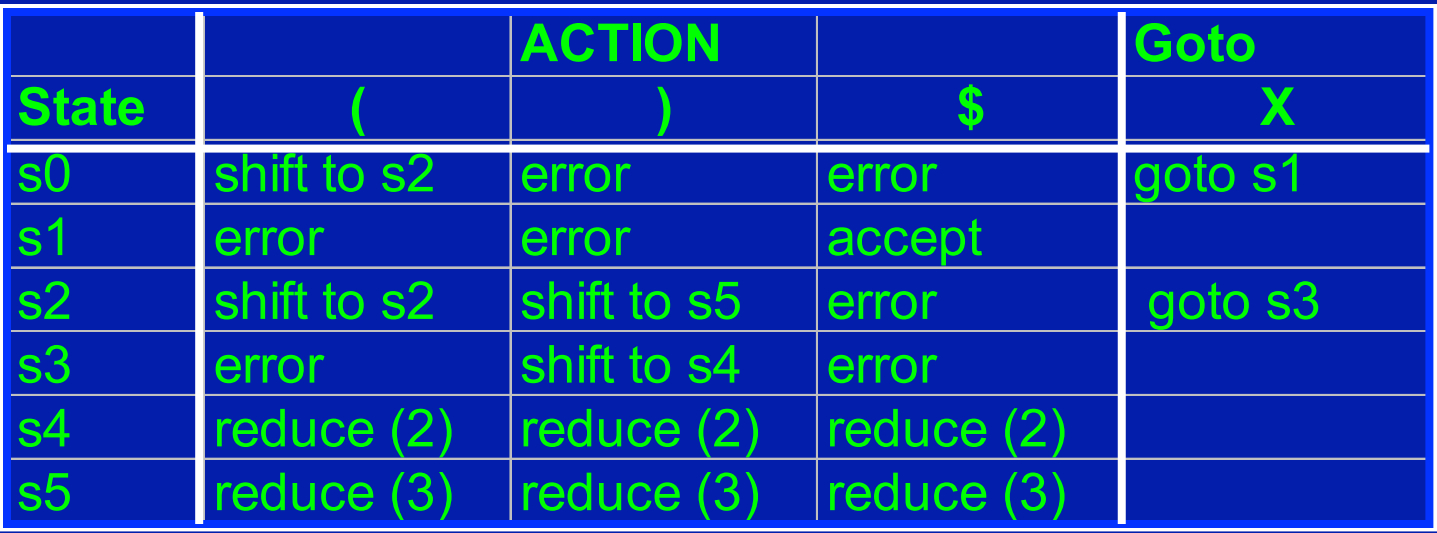

- Accept
	- Stop parsing and report success

### Parse Table In Action

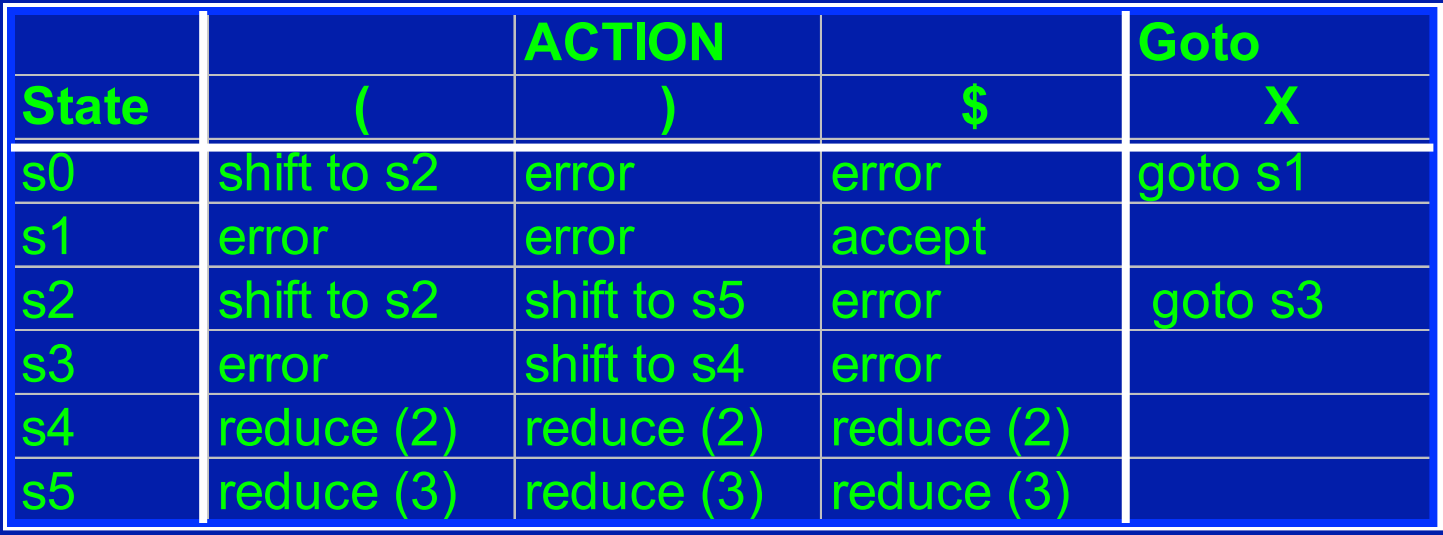

 $S \rightarrow X \$  (1)  $X \rightarrow (X)$  (2)  $X \rightarrow ( )$  (3) State Stack Symbol Stack Input Grammar  $($  (1) \(S) \(S) \(S) \)

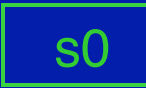

### Parse Table In Action

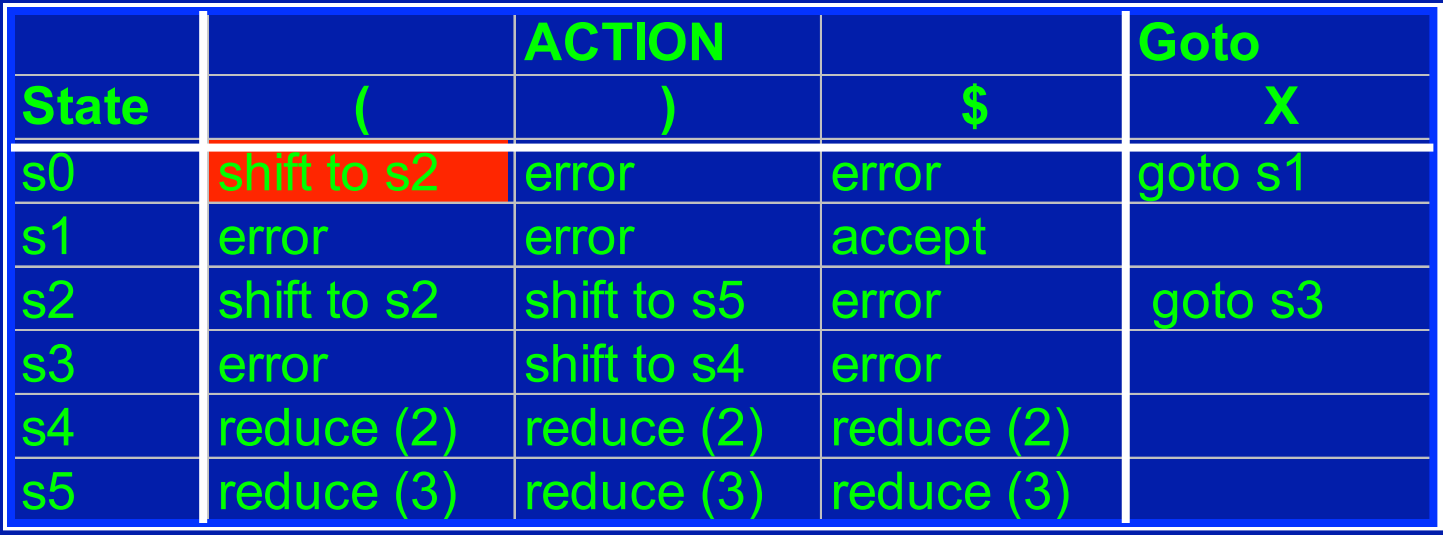

 $S \rightarrow X \$  (1)  $X \rightarrow (X)$  (2)  $X \rightarrow ( )$  (3) State Stack Symbol Stack Input Grammar  $($  (1) \(S) \(S) \(S) \)

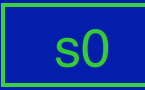

### Parse Table In Action

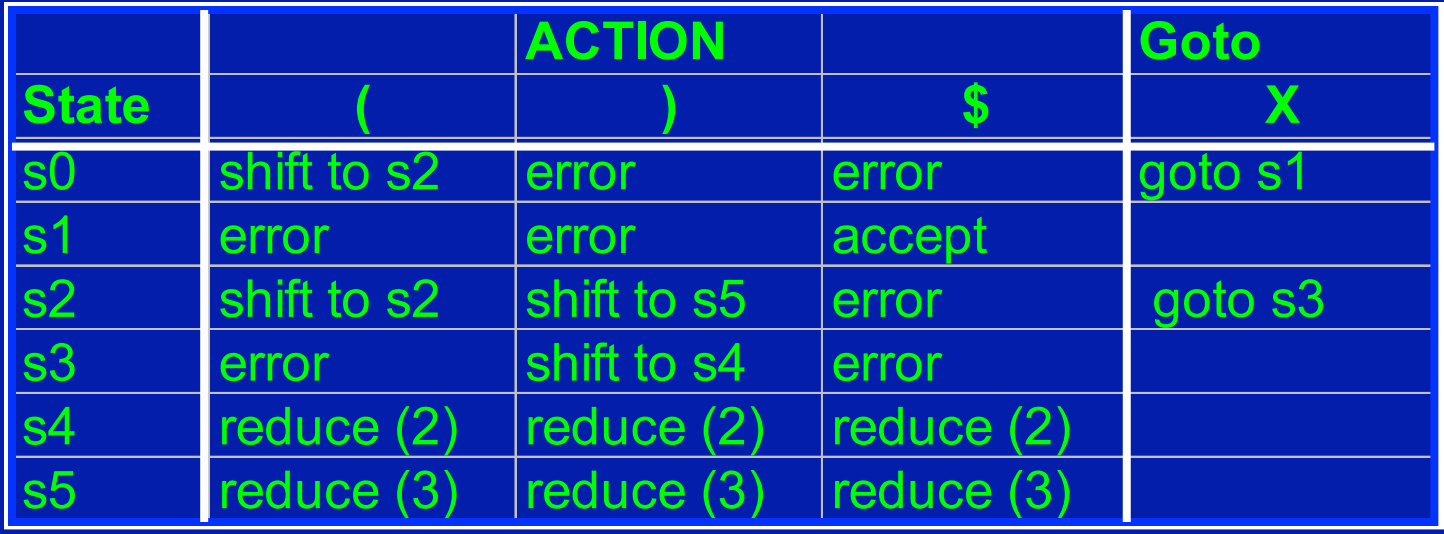

 $S \rightarrow X \$  (1)  $X \rightarrow (X)$  (2)  $X \rightarrow ( ) ( 3)$ State Stack Symbol Stack Input Grammar ())\$ s2

s0 (
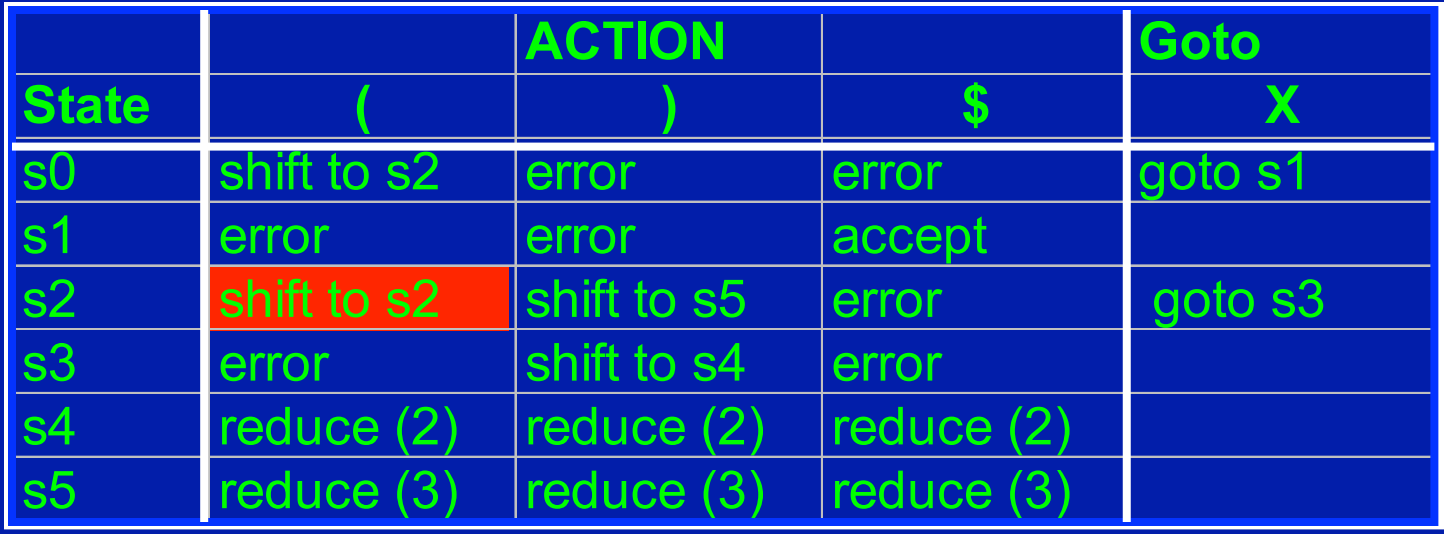

 $S \rightarrow X \$  (1)  $X \rightarrow (X)$  (2)  $X \rightarrow ( ) ( 3)$ State Stack Symbol Stack Input Grammar ())\$ s2

s0 (

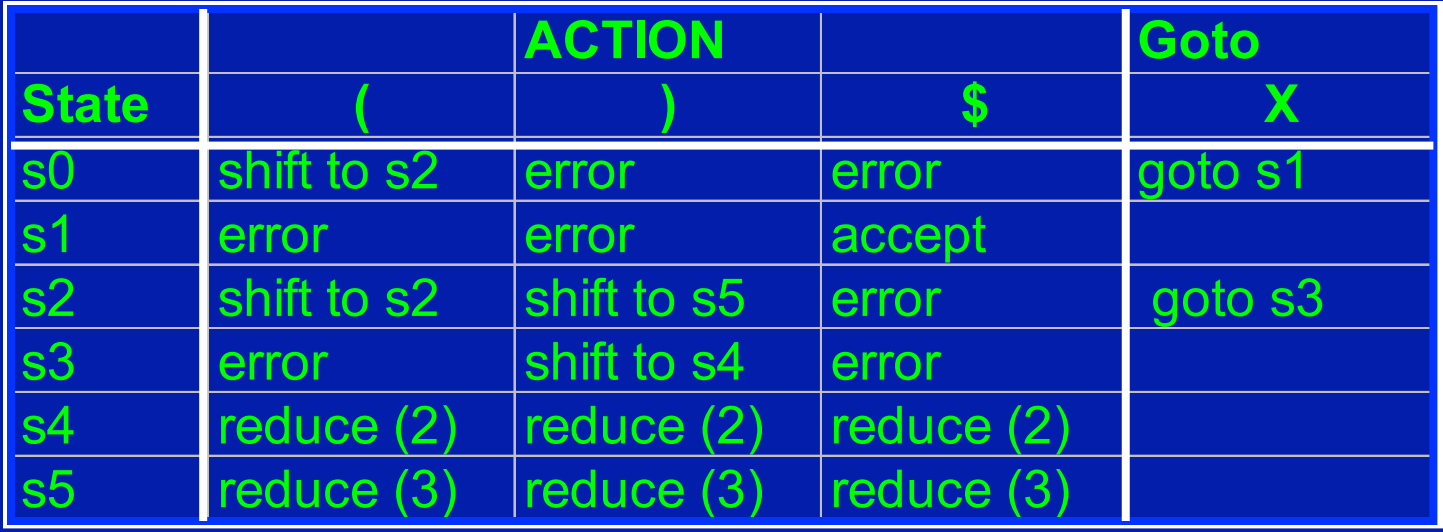

 $S \rightarrow X \$  (1)  $X \rightarrow (X)$  (2)  $X \rightarrow ( )$  (3) State Stack Symbol Stack Input Grammar ))\$ s0 ( s2 (1) s2

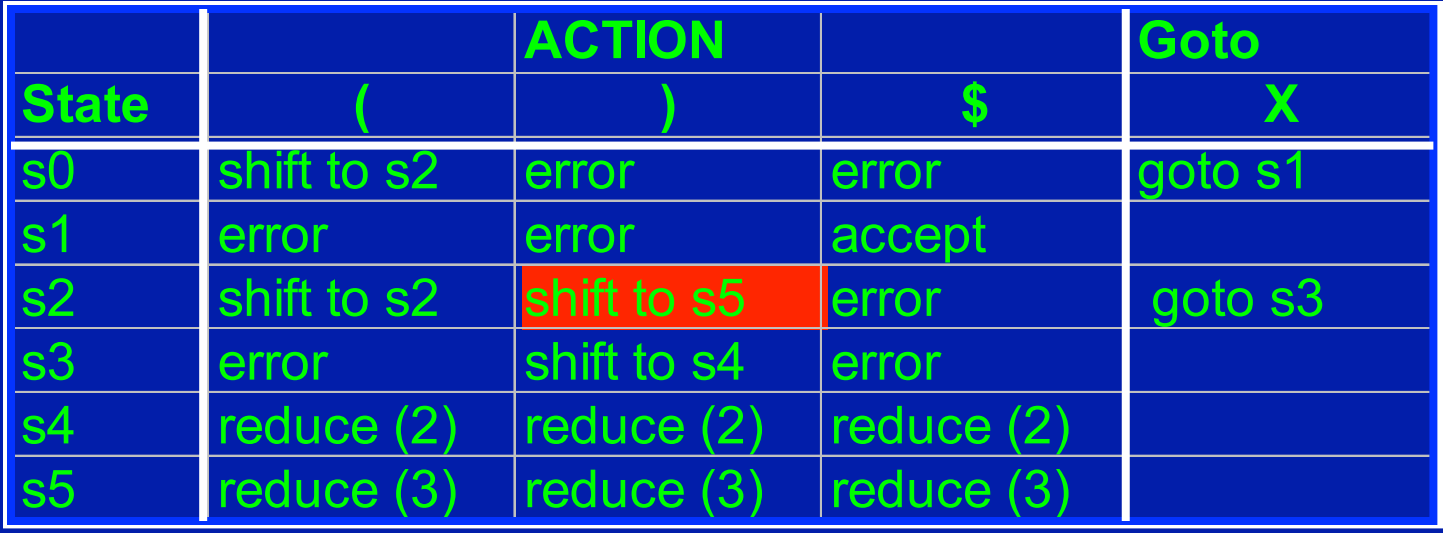

 $S \rightarrow X \$  (1)  $X \rightarrow (X)$  (2)  $X \rightarrow ( )$  (3) State Stack Symbol Stack Input Grammar ))\$ s0 ( s2 (1) s2

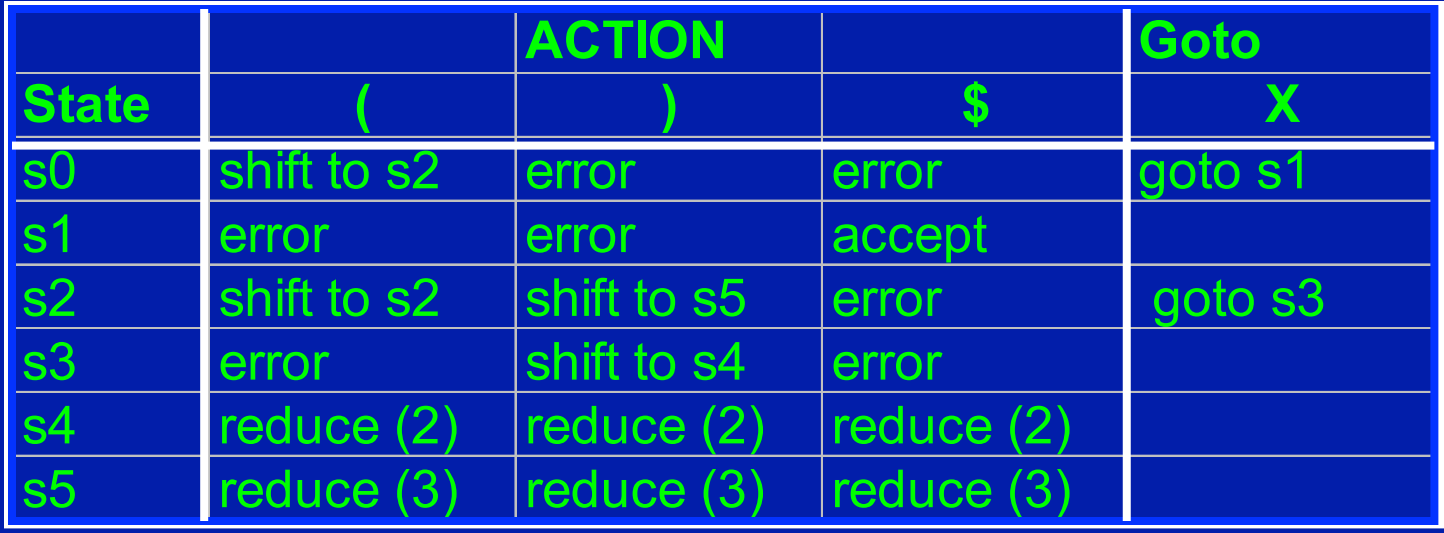

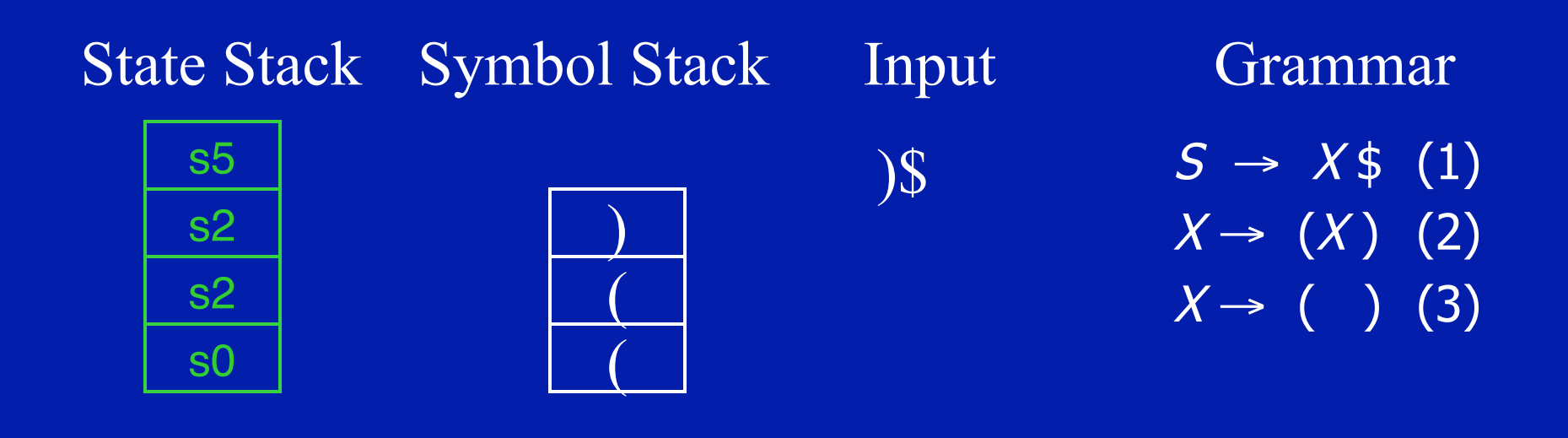

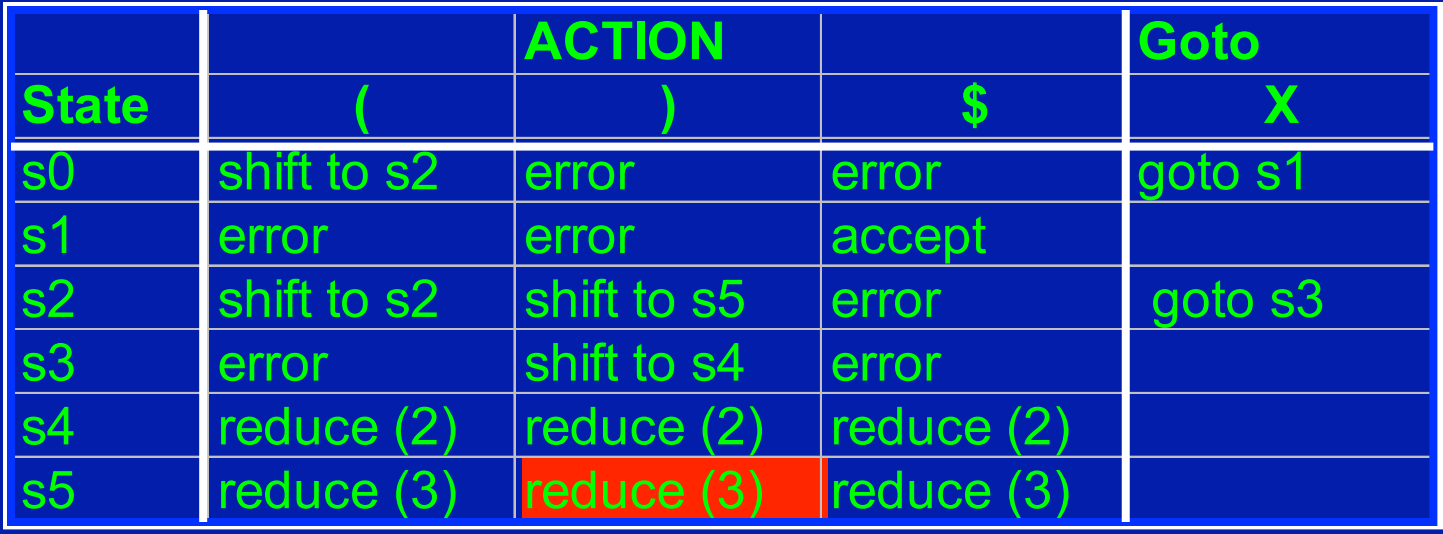

State Stack Symbol Stack Input )\$ s0 ( s2 (1) s2 s5  $\overline{\mathcal{L}}$  $S \rightarrow X \$  (1)  $X \rightarrow (X)$  (2)  $(3)$ Grammar

# Step One: Pop Stacks

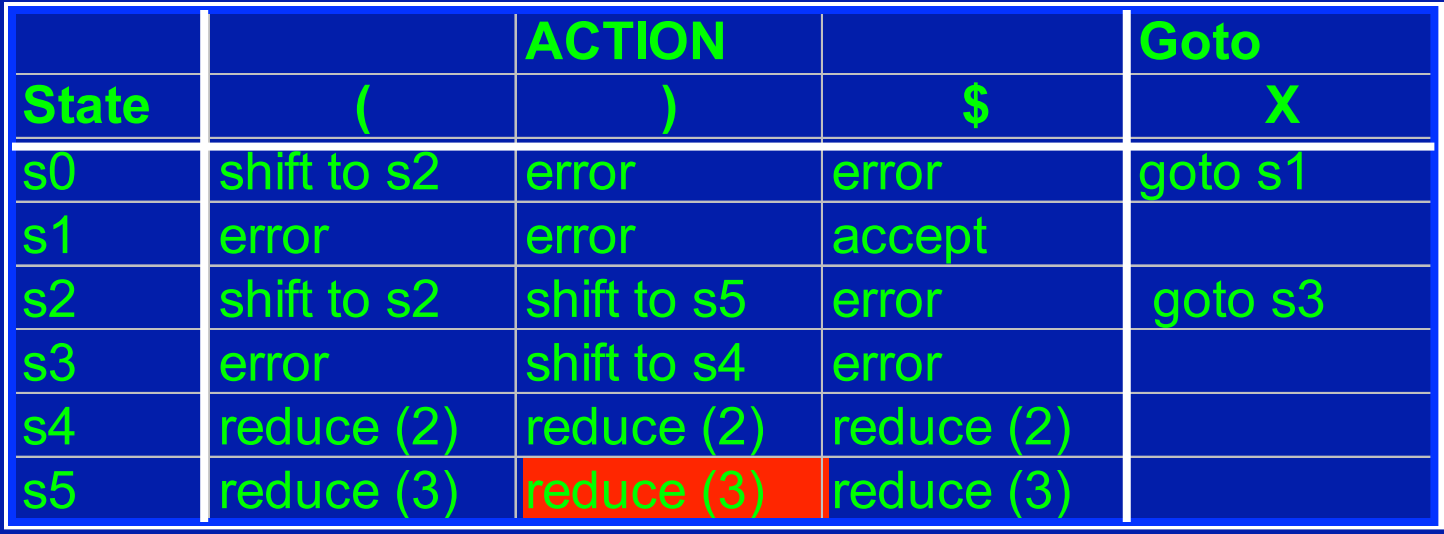

State Stack Symbol Stack Input )\$ s0 ( s2 (1) s2 s5  $\overline{\mathcal{L}}$  $S \rightarrow X \$  (1)  $X \rightarrow (X) (2)$  $(3)$ Grammar

# Step One: Pop Stacks

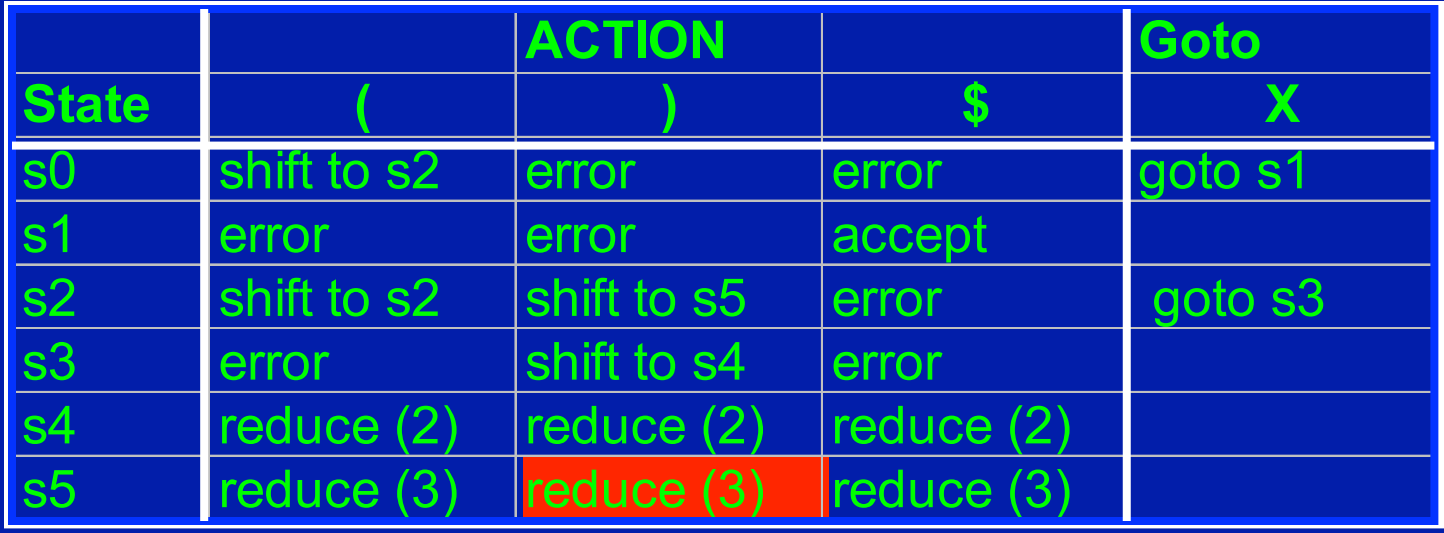

 $S \rightarrow X \$  (1)  $X \rightarrow (X)$  (2)  $X \rightarrow$  ( ) (3) State Stack Symbol Stack Input Grammar )\$ s0 ( s2

# Step Two: Push Nonterminal

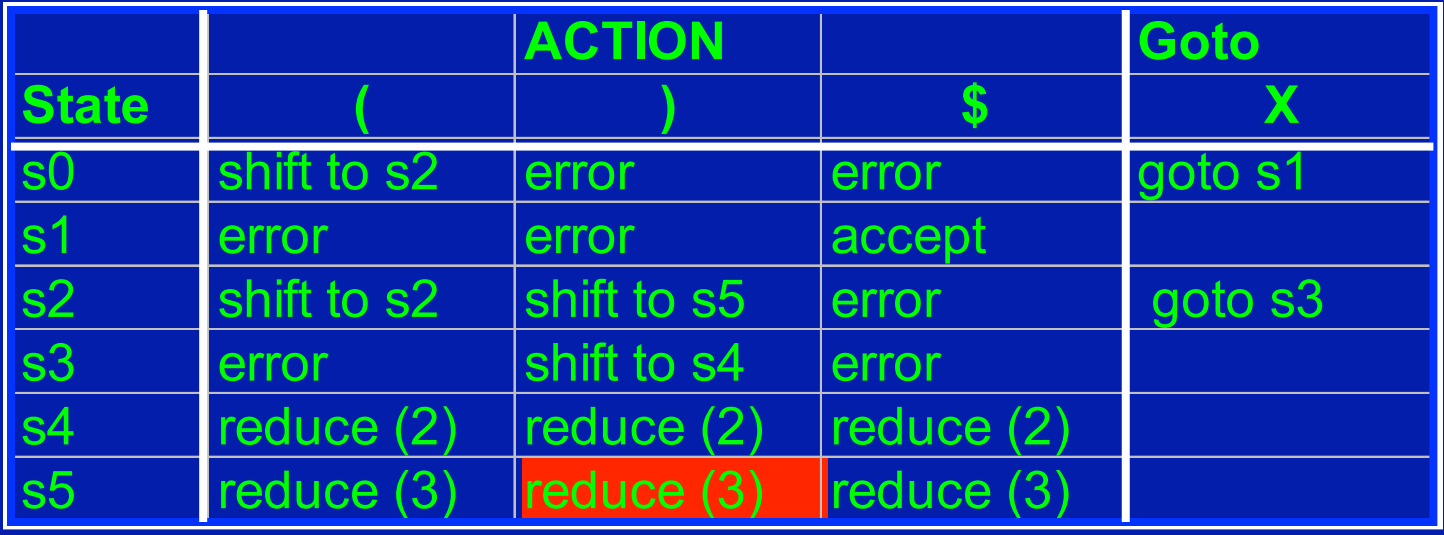

 $S \rightarrow X \$  (1)  $X \rightarrow (X)$  (2)  $X \rightarrow$  ( ) (3) State Stack Symbol Stack Input Grammar )\$ s0 ( s2

# Step Two: Push Nonterminal

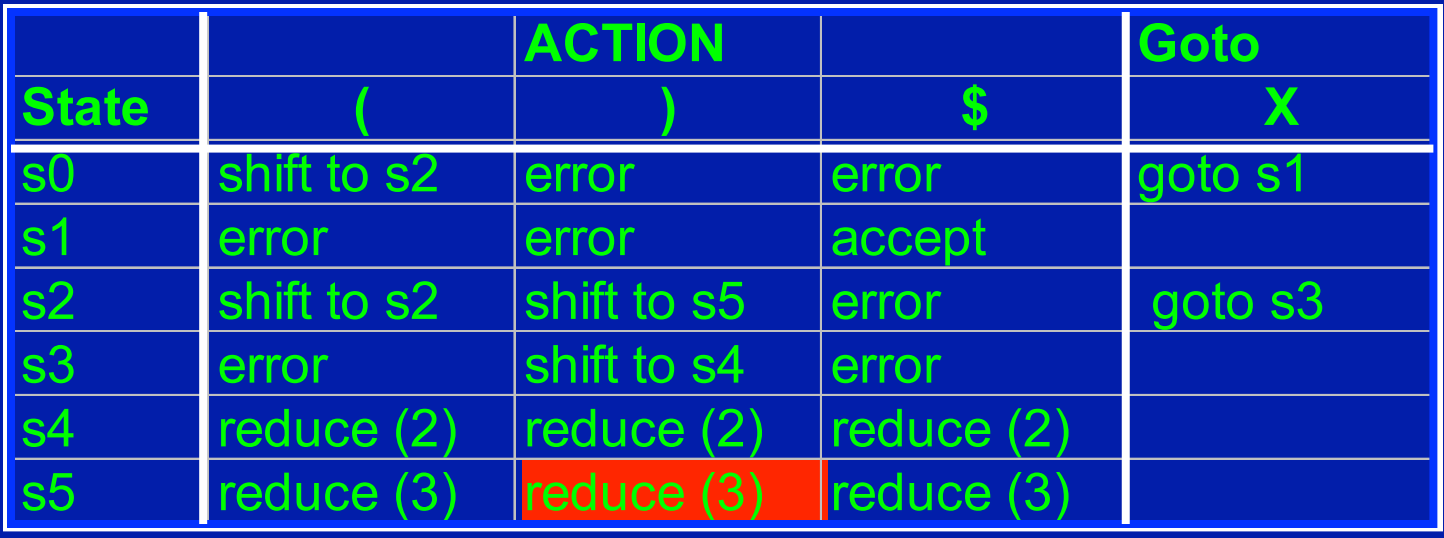

 $S \rightarrow X \$  (1) State Stack Symbol Stack Input Grammar )\$

 $X \rightarrow (X)$  (2)

 $(3)$ 

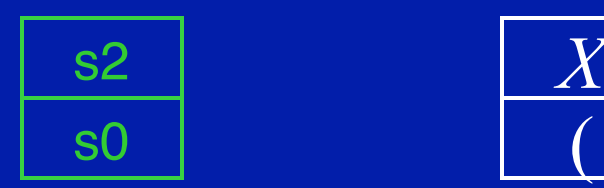

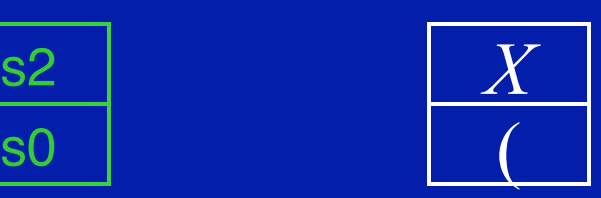

#### Step Three: Use Goto, Push New State

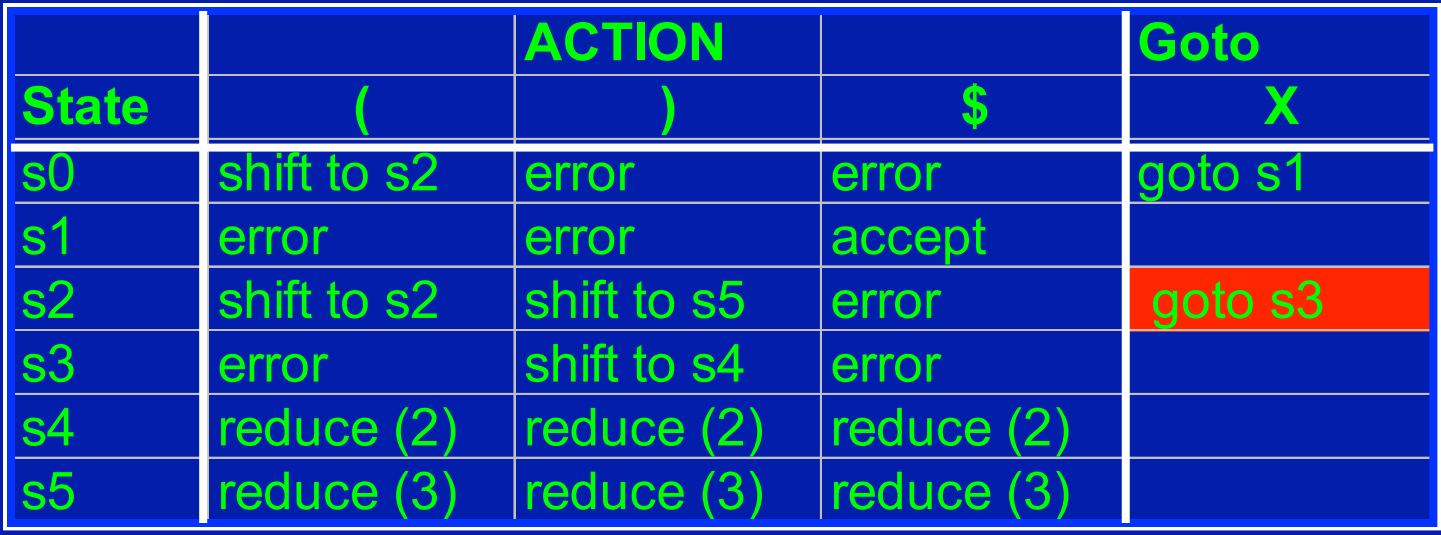

 $S \to X \$  (1)  $X \rightarrow (X)$  (2)  $X \rightarrow ( )$  (3) State Stack Symbol Stack Input Grammar )\$ s0 ( s2 *X*

### Step Three: Use Goto, Push New State

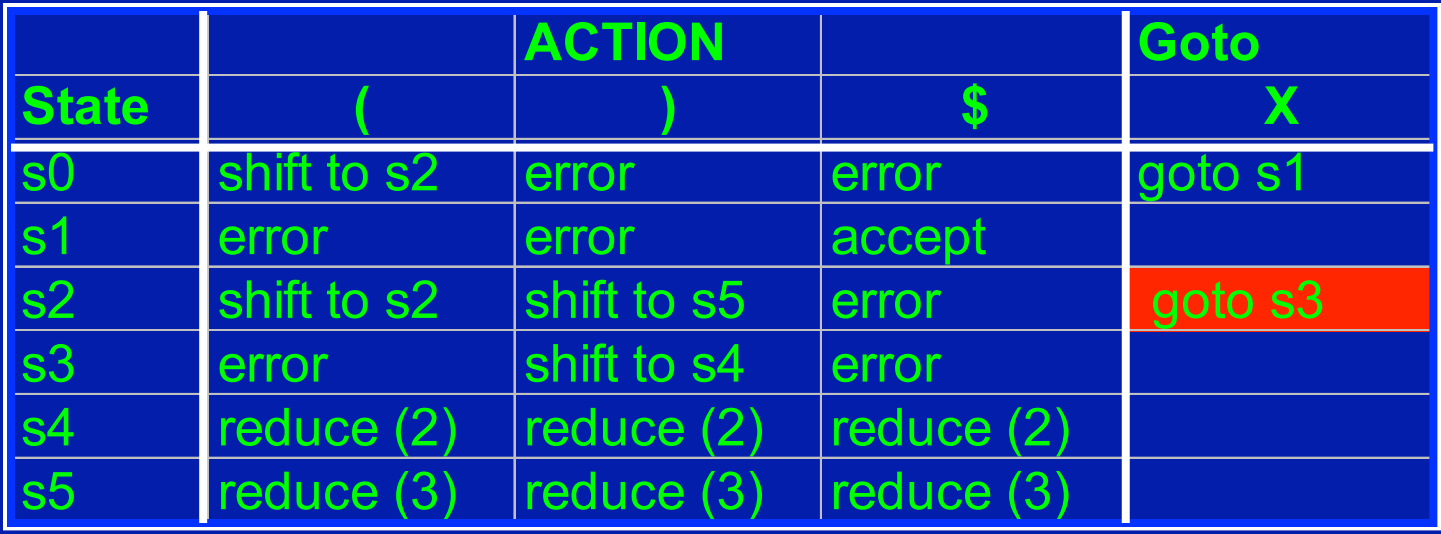

 $S \to X \$  (1)  $X \rightarrow (X)$  (2)  $X \rightarrow ( )$  (3) State Stack Symbol Stack Input Grammar )\$ s0 ( s2 *X* s3

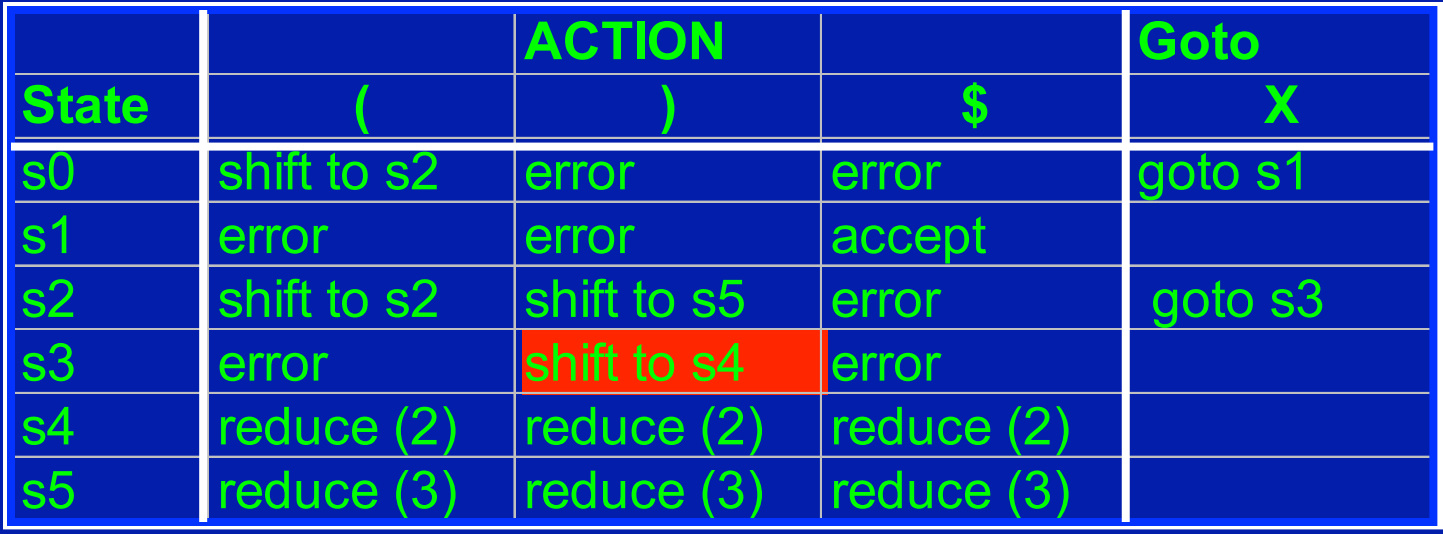

 $S \rightarrow X \$  (1)  $X \rightarrow (X)$  (2)  $X \rightarrow ( )$  (3) State Stack Symbol Stack Input Grammar )\$ s0 ( s2 *X* s3

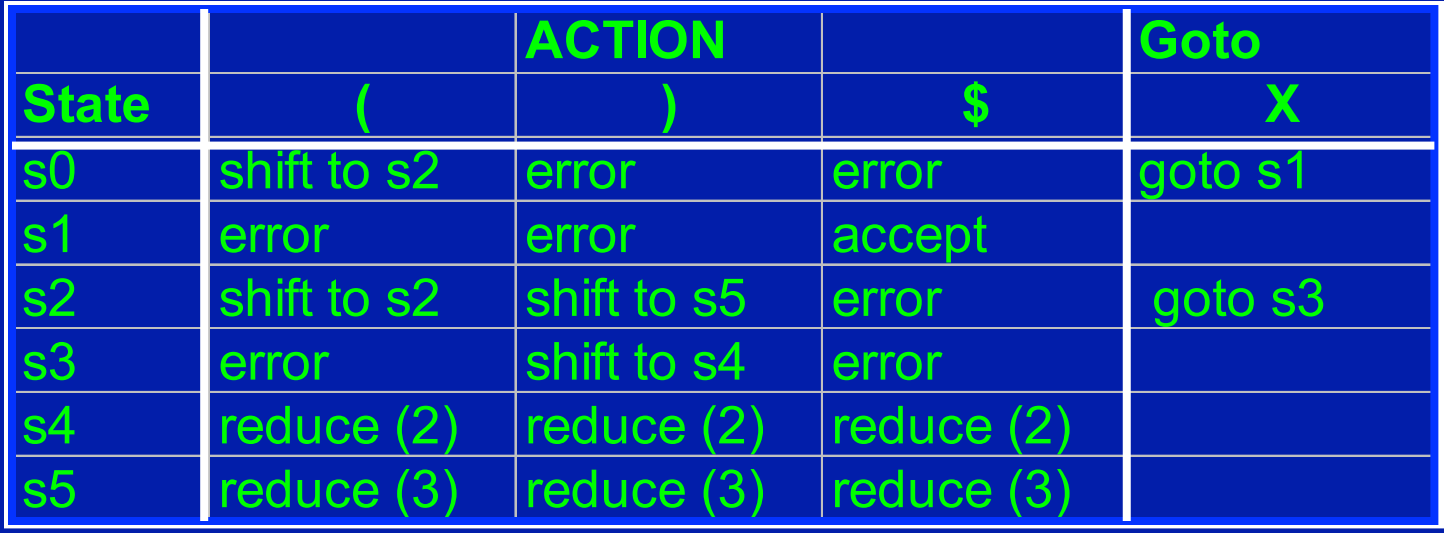

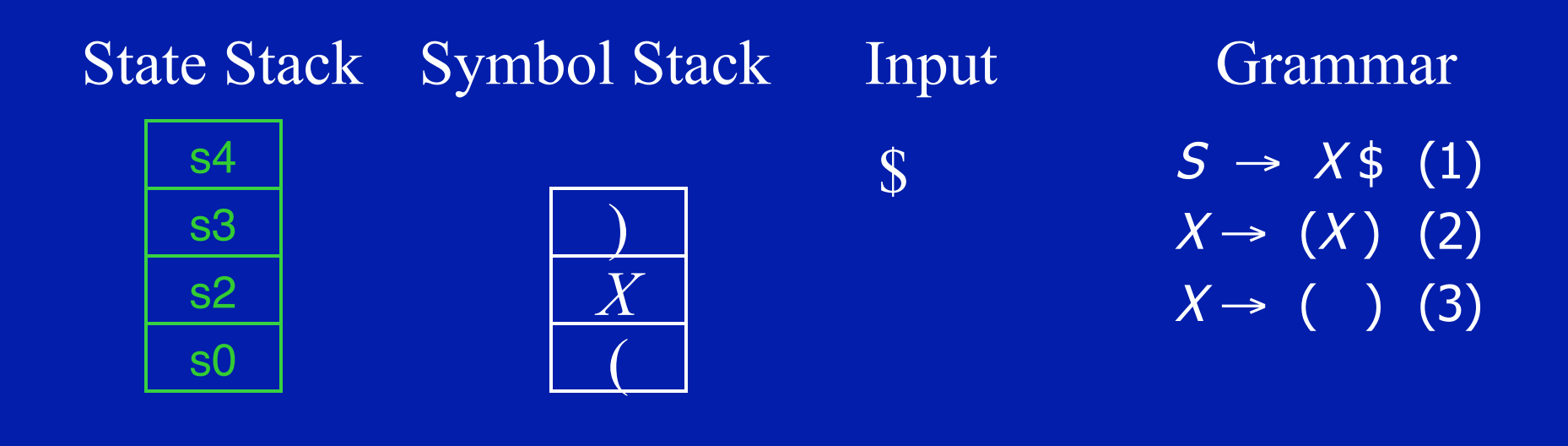

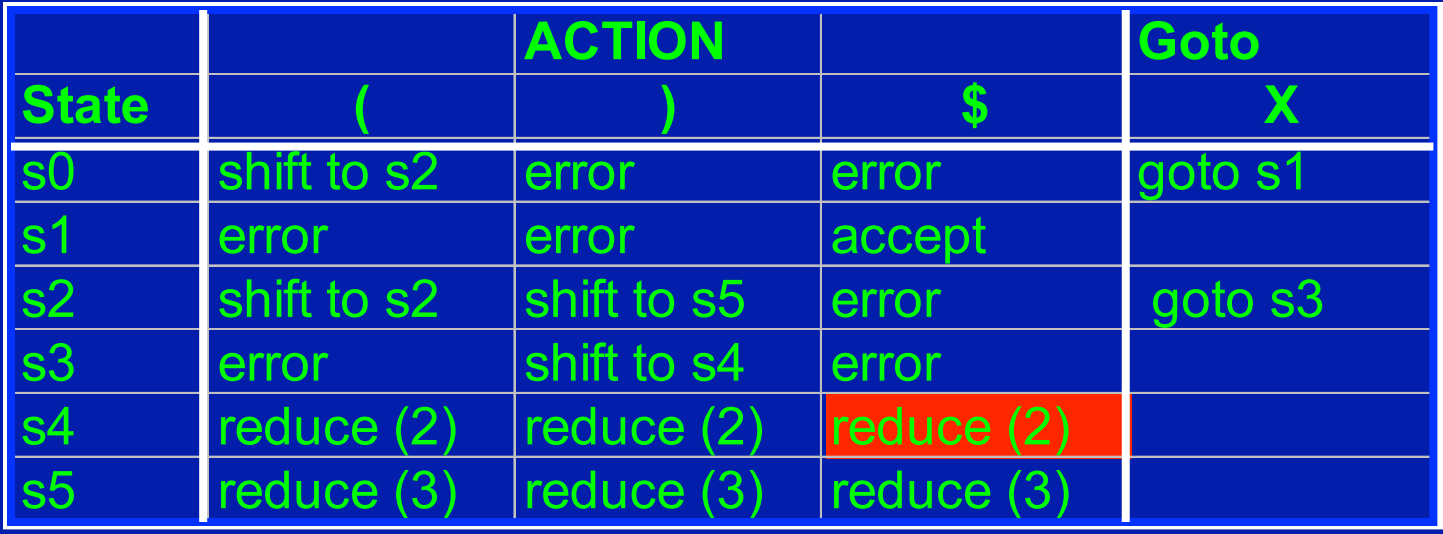

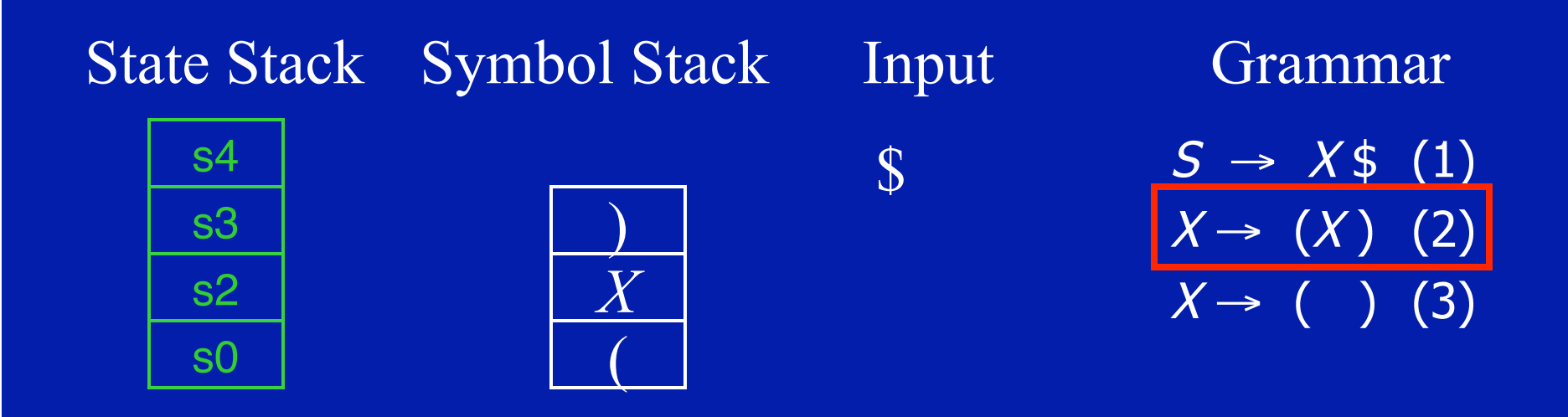

# Step One: Pop Stacks

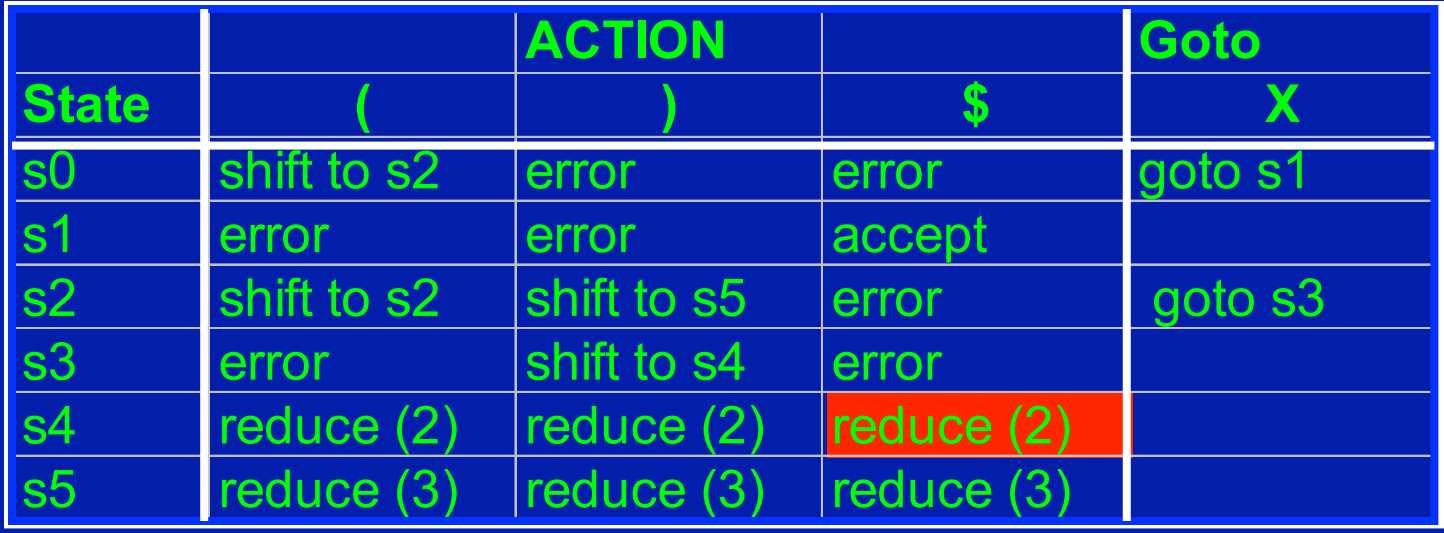

 $\overline{S} \rightarrow X \$  (1)  $X \rightarrow (X)$  (2)  $X \rightarrow ( )$  (3) State Stack Symbol Stack Input Grammar \$ s0 ( s2 *X* s3 s4  $\overline{\mathcal{L}}$ 

# Step One: Pop Stacks

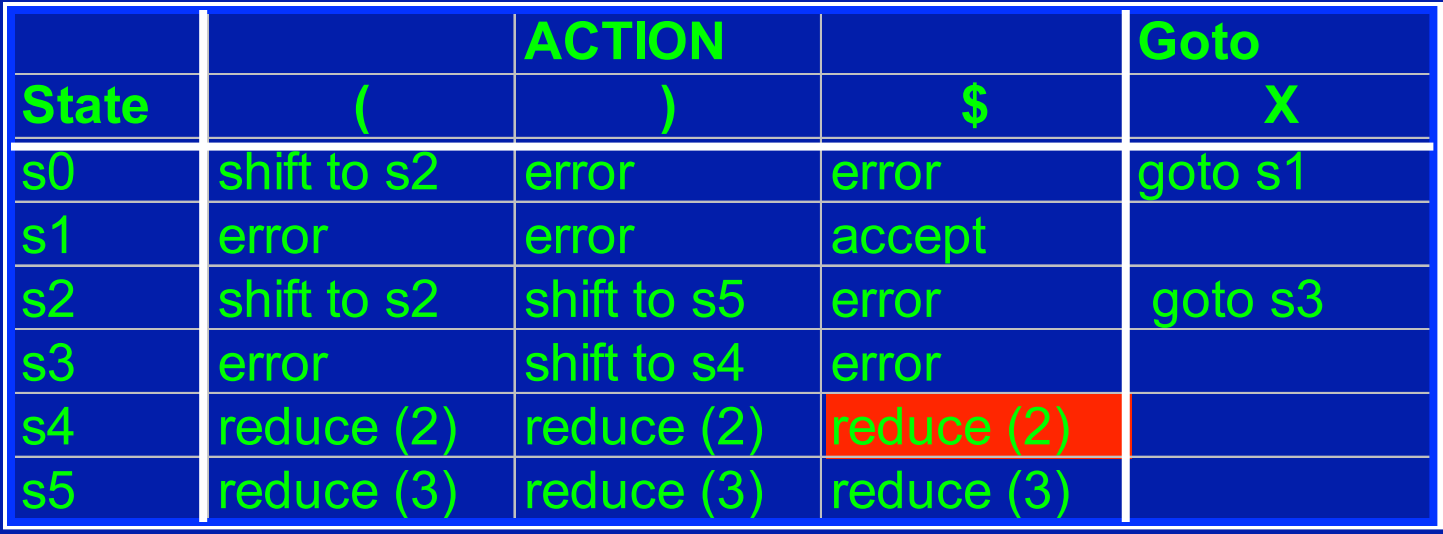

 $S \rightarrow X \$  (1)  $X \rightarrow (X)$  (2)  $X \rightarrow$  ( ) (3) State Stack Symbol Stack Input Grammar \$

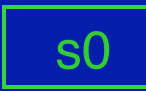

# Step Two: Push Nonterminal

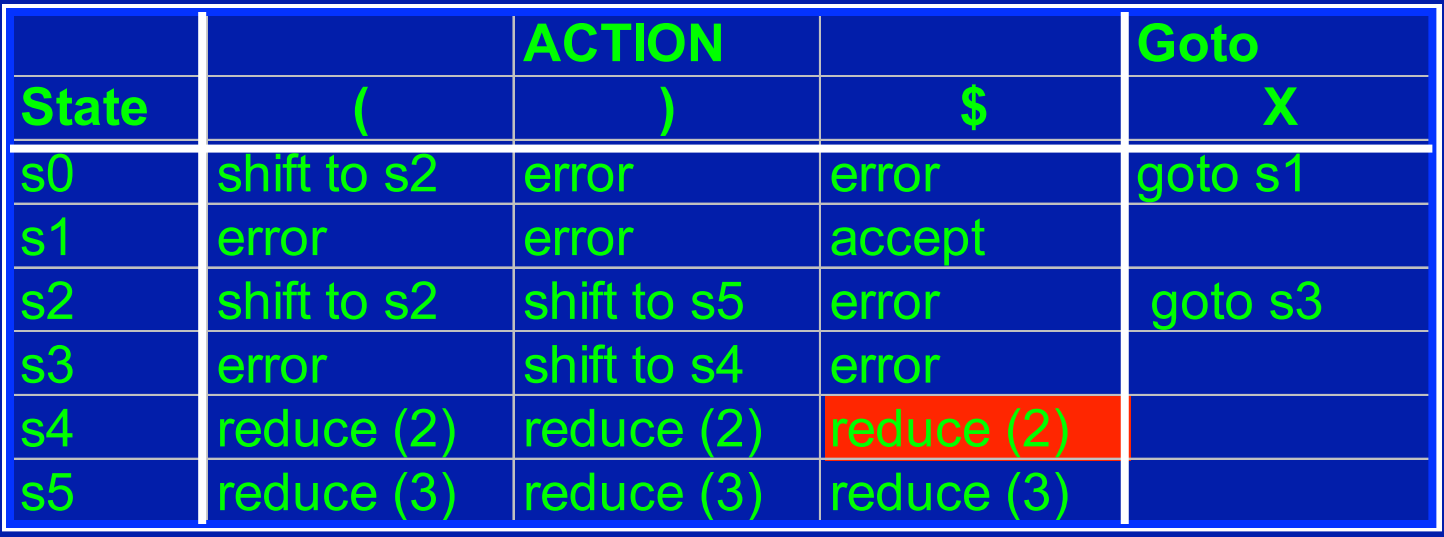

\$

State Stack Symbol Stack Input Grammar

 $S \rightarrow X \$  (1)  $X \rightarrow (X)$  (2)  $X \rightarrow ( ) (3)$ 

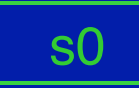

# Step Two: Push Nonterminal

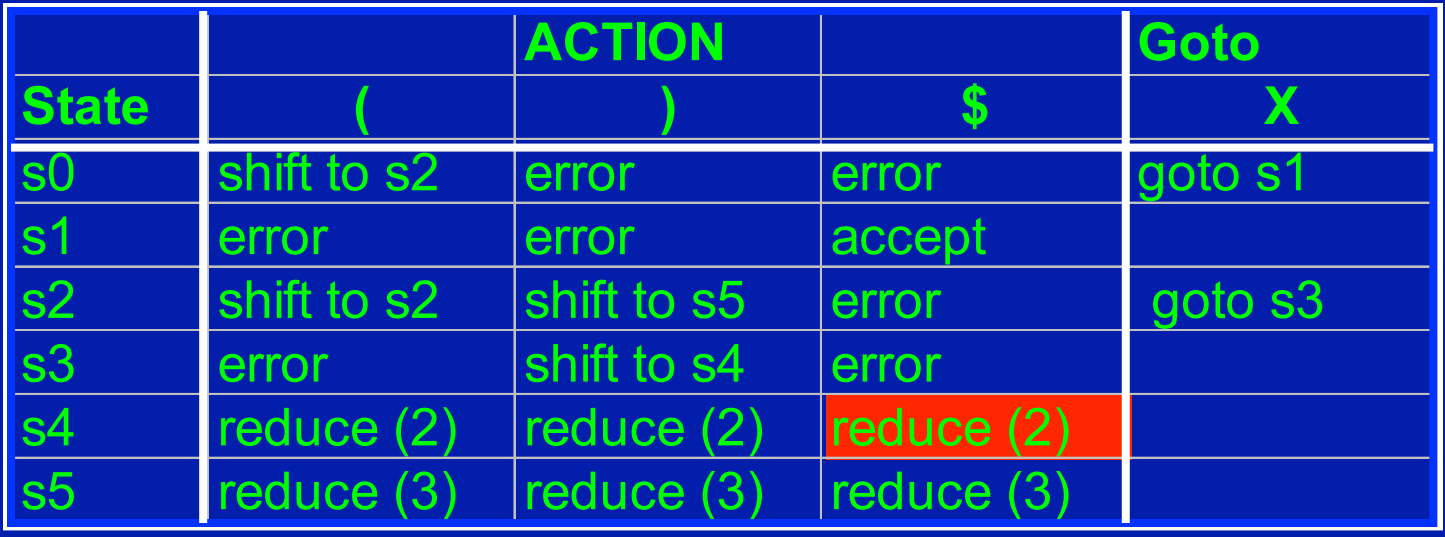

 $S \rightarrow X \$  (1)  $X \rightarrow (X)$  (2)  $X \rightarrow ( )$  (3) State Stack Symbol Stack Input Grammar \$ s0 *X*

# Step Three: Use Goto, Push New State

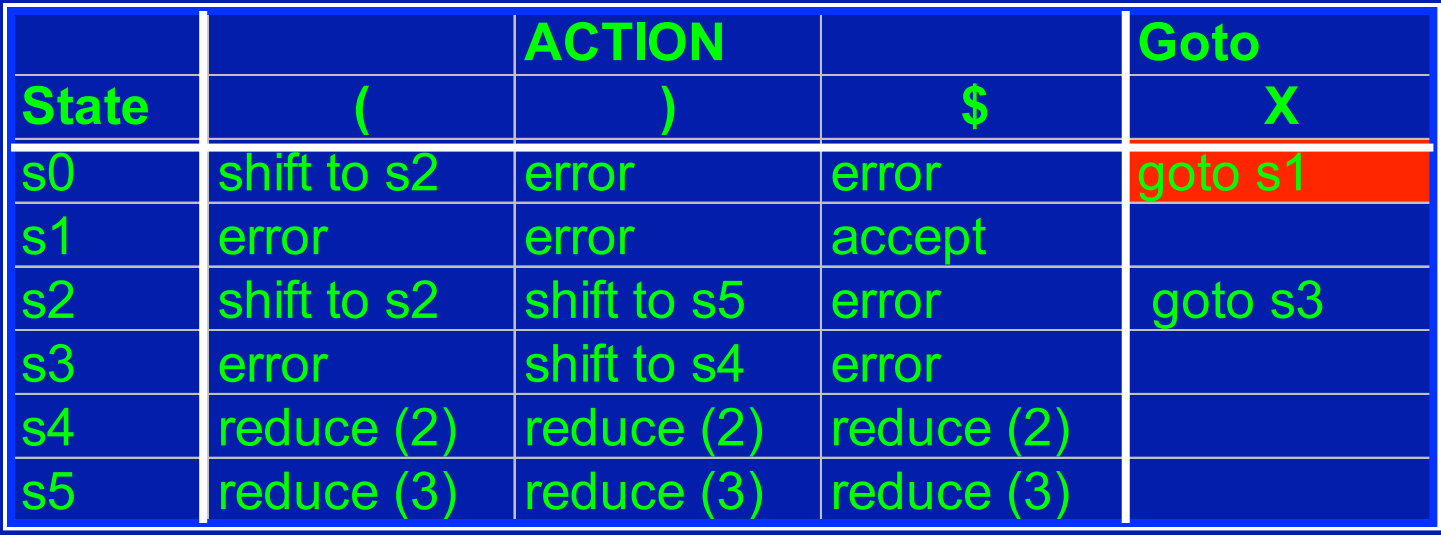

 $S \rightarrow X \$  (1)  $X \rightarrow (X)$  (2)  $X \rightarrow ( )$  (3) State Stack Symbol Stack Input Grammar \$ s0 *X*

# Step Three: Use Goto, Push New State

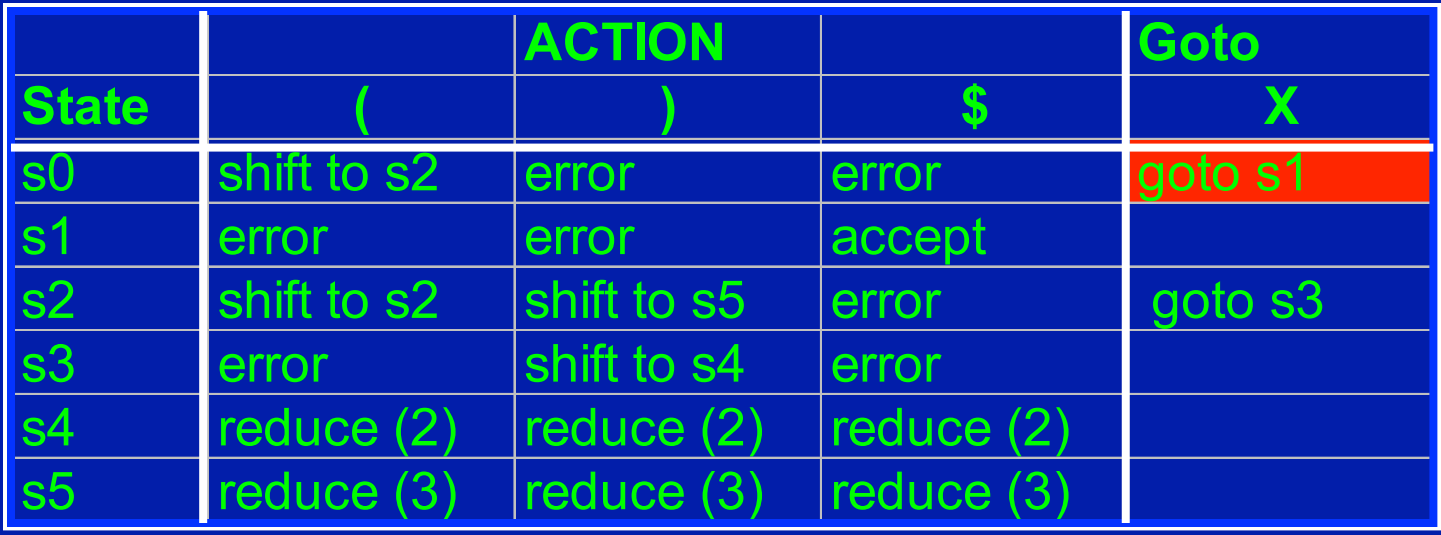

 $S \rightarrow X \$  (1)  $X \rightarrow (X)$  (2)  $X \rightarrow ( ) (3)$ State Stack Symbol Stack Input Grammar \$ s0 *X* s1

# Accept the String!

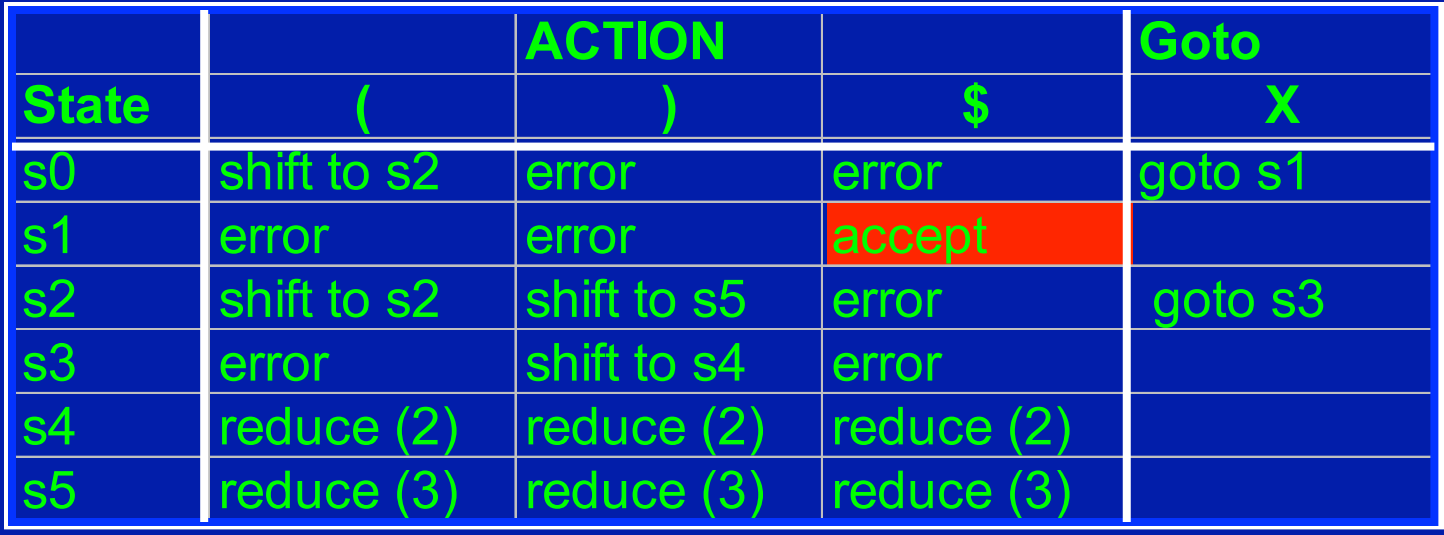

 $S \rightarrow X \$  (1)  $X \rightarrow (X)$  (2)  $X \rightarrow ( )$  (3) State Stack Symbol Stack Input Grammar \$ s0 *S* s1

# Key Concepts

- Pushdown automaton for parsing
	- Stack, Finite state control
	- Parse actions: shift, reduce, accept
- Parse table for controlling parser actions
	- Indexed by parser state and input symbol
	- Entries specify action and next state
	- Use state stack to help control
- Parse tree construction
	- Reads input from left to right
	- Bottom-up construction of parse tree

# MIT 6.035 Parse Table Construction

Martin Rinard Laboratory for Computer Science Massachusetts Institute of Technology

# Parse Tables (Review)

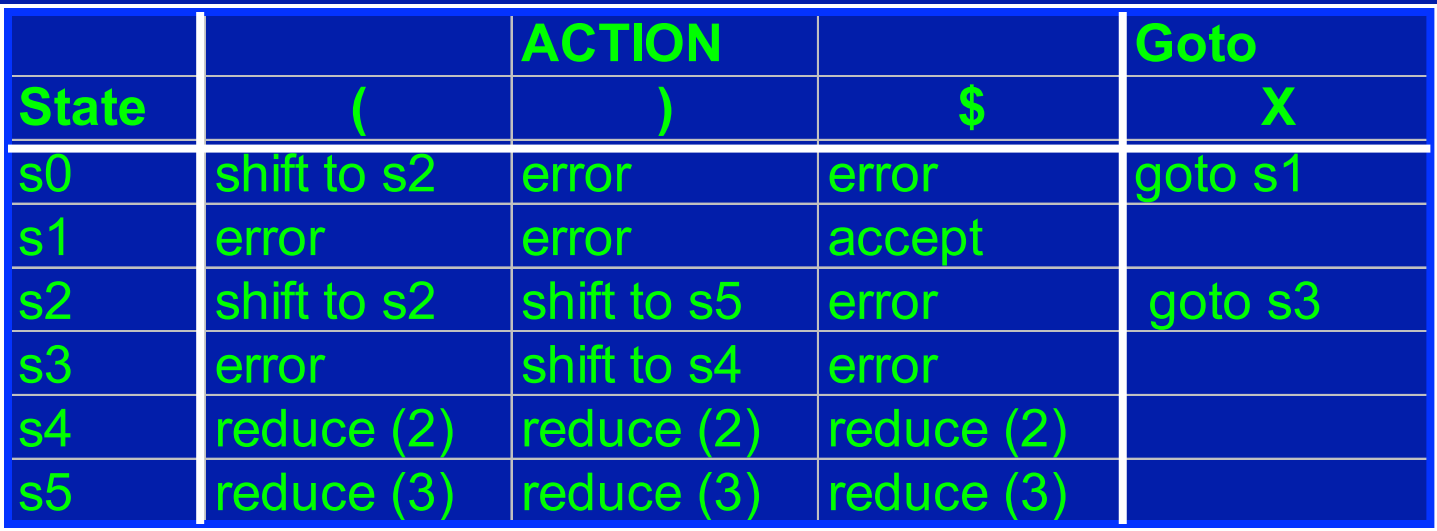

- Implements finite state control
- At each step, look up
	- Table[top of state stack] [ input symbol]
- Then carry out the action

# Parse Tables (Review)

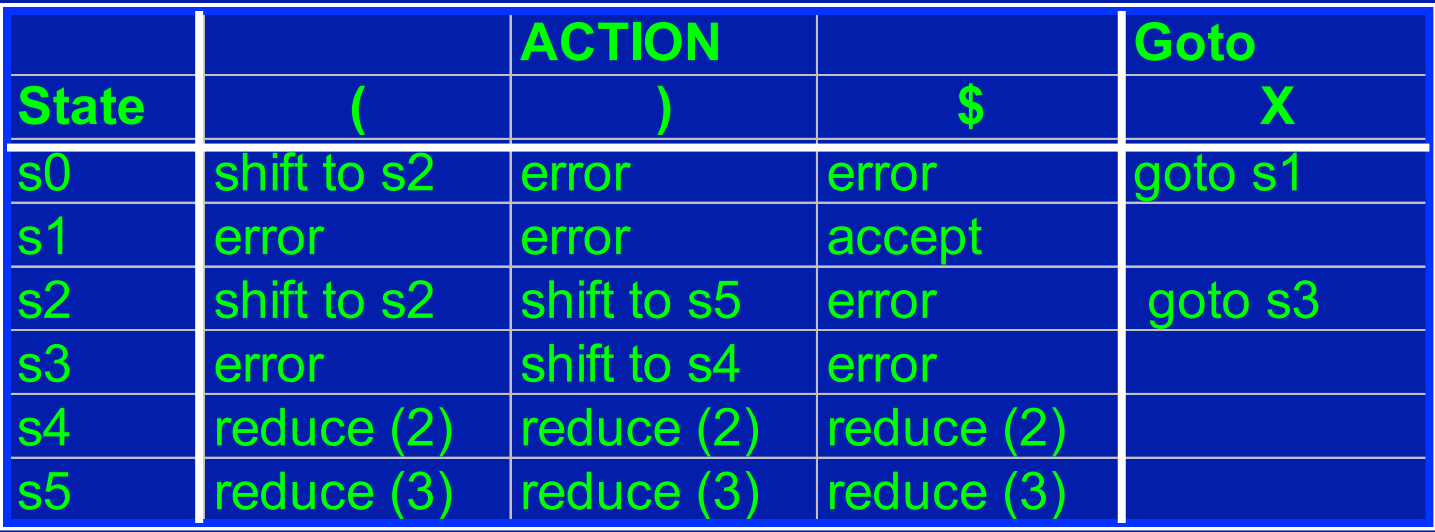

- Shift to sn
	- Push input token into the symbol stack
	- Push sn into state stack
	- Advance to next input symbol

# Parse Tables (Review)

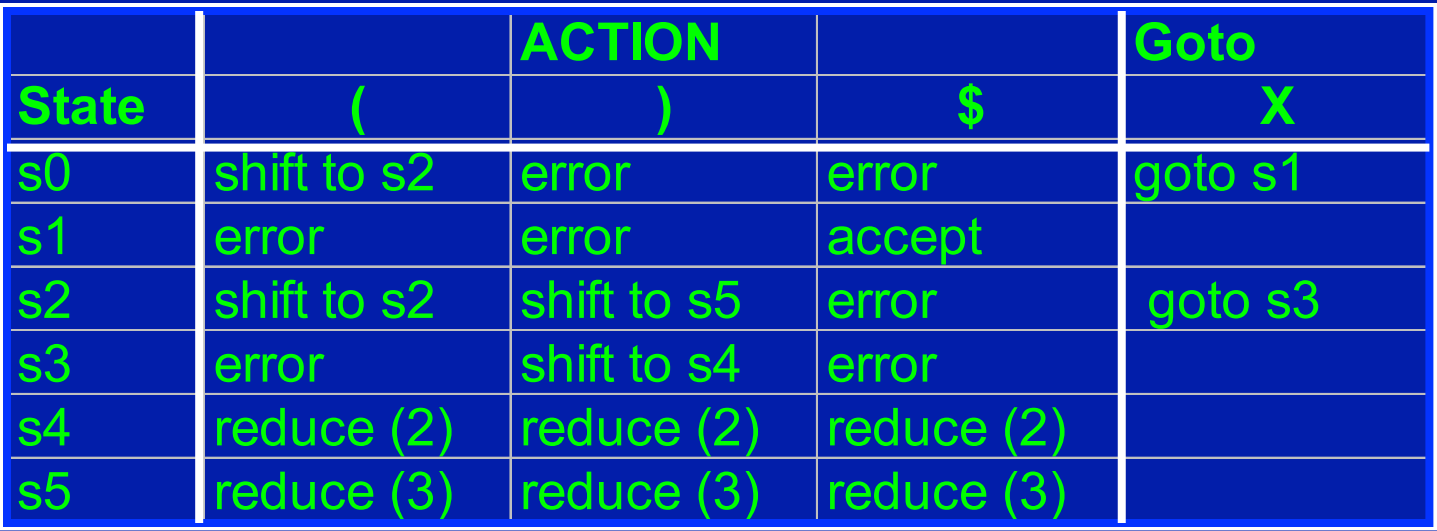

- Reduce (n)
	- Pop both stacks as many times as the number of symbols on the RHS of rule n
	- Push LHS of rule  $n$  into symbol stack

#### Parser Generators and Parse Tables

- Parser generator (YACC, CUP)
	- Given a grammar
	- Produces a (shift-reduce) parser for that grammar
- Process grammar to synthesize a DFA
	- Contains states that the parser can be in
	- State transitions for terminals and non-terminals
- Use DFA to create an parse table
- Use parse table to generate code for parser

# Example

- The grammar
	- $S \to X \$  (1)  $X \rightarrow (X)$  (2)  $X \rightarrow ( )$  (3)

#### DFA States Based on Items

• We need to capture how much of a given production we have scanned so far

# $X \longrightarrow (X \setminus Y)$ Are we here? Or here? Or here? Or here?

#### Items

• We need to capture how much of a given production we have scanned so far

# $\rightarrow$  (  $X$  )

#### • Production Generates 4 items

- $X \rightarrow \bullet (X)$
- $\bullet$   $X \rightarrow$  (  $\bullet$  X)
- $X \rightarrow (X \bullet)$
- $X \rightarrow$   $(X)$  •

#### Example of Items

- The grammar
	- $S \rightarrow X$ \$  $X \rightarrow (X)$  $X\rightarrow$  ( )

• Items  $S \rightarrow \bullet X\overline{\$}$  $S \rightarrow X \bullet$ \$  $X \rightarrow \bullet$   $(X)$  $X \rightarrow ( \bullet X )$  $X \rightarrow (X \bullet)$  $X \rightarrow (X)$  •  $X \rightarrow \bullet$  ( )  $X\rightarrow ($  • )  $X \rightarrow ($  ) •

# **Notation**

- If write production as  $A \rightarrow \alpha c \beta$ 
	- $\bullet$   $\alpha$  is sequence of grammar symbols, can be terminals and nonterminals in sequence
	- c is terminal
	- β is sequence of grammar symbols, can be terminals and nonterminals in sequence
- If write production as  $A \rightarrow \alpha \bullet B \beta$ 
	- $\alpha$ ,  $\beta$  as above
	- B is a single grammar symbol, either terminal or nonterminal

# Key idea behind items

- States correspond to sets of items
- If the state contains the item  $A \rightarrow \alpha \bullet c \beta$ 
	- Parser is expecting to eventually reduce using the production  $A \rightarrow \alpha C \beta$
	- Parser has already parsed an  $\alpha$
	- It expects the input may contain c, then  $\beta$
- If the state contains the item  $A \rightarrow \alpha$ 
	- Parser has already parsed an  $\alpha$
	- Will reduce using  $A \rightarrow \alpha$
- If the state contains the item  $S \rightarrow \alpha \bullet \$ and the input buffer is empty
	- Parser accepts input

#### Correlating Items and Actions

- If the current state contains the item  $A \rightarrow \alpha \bullet c \beta$ and the current symbol in the input buffer is c
	- Parser shifts c onto stack
	- Next state will contain  $A \rightarrow \alpha c \bullet \beta$
- If the current state contains the item  $A \rightarrow \alpha$ 
	- Parser reduces using A →α
- If the current state contains the item  $S \rightarrow \alpha \bullet \$ and the input buffer is empty
	- Parser accepts input

#### Closure() of a set of items

- Closure finds all the items in the same "state"
- Fixed Point Algorithm for Closure(I)
	- Every item in I is also an item in Closure(I)
	- If  $A \rightarrow \alpha \bullet B \beta$  is in Closure(I) and  $B \rightarrow \bullet \gamma$  is an item, then add  $B \rightarrow \bullet \gamma$  to Closure(I)
	- Repeat until no more new items can be added to Closure(I)

#### Example of Closure

•  $Closure({X \rightarrow (·X)})$  • Items

$$
\begin{cases}\nX \to & (\bullet \ X) \\
X \to & (X) \\
X \to & (\bullet) \n\end{cases}
$$

 $S \rightarrow \bullet X\overline{\$}$  $S \rightarrow X \bullet \$$  $X \rightarrow \bullet (X)$  $X \rightarrow (\bullet X)$  $X \rightarrow (X \bullet)$  $X \rightarrow (X)$  •  $X \rightarrow \bullet$  ( )  $X\rightarrow ($  • )

 $X\rightarrow ($  ) •
#### Another Example

• closure( $\{S \rightarrow \bullet X\$ ) • Items

$$
\begin{cases}\nS \rightarrow & \bullet \times \$ \\
X \rightarrow & \bullet \ (X) \\
X \rightarrow & \bullet \ (x)\n\end{cases}
$$

- $S \rightarrow \bullet X\overline{\$}$
- $S \rightarrow X \bullet \quad \overline{\$}$
- $X \rightarrow \bullet (X)$
- $X \rightarrow (\bullet X)$  $X \rightarrow (X \bullet)$ 
	- $X \rightarrow (X)$   $X \rightarrow \bullet$  ( )
	- $X\rightarrow ($  )
	- $X \rightarrow ($  ) •

## Goto() of a set of items

- Goto finds the new state after consuming a grammar symbol while at the current state
- Algorithm for Goto(I, X) where I is a set of items and X is a grammar symbol

Goto(I, X) = Closure(  $\{ A \rightarrow \alpha X \bullet \beta \mid A \rightarrow \alpha \bullet X \beta \text{ in } I \}$ )

• goto is the new set obtained by "moving the dot" over X

#### Example of Goto

• Goto  $({X \rightarrow (Y \rightarrow X)} , X)$  $\begin{cases} X \rightarrow (X \bullet) \end{cases}$ 

• Items  $S \rightarrow \bullet X \$  $S \rightarrow X \bullet$ \$  $X \rightarrow \bullet \ (X)$  $X \rightarrow ( \bullet X )$  $X \rightarrow (X \bullet)$  $X \rightarrow (X)$  •  $X \rightarrow \bullet$  ( )  $X\rightarrow ($  • )  $X \rightarrow ($  ) •

#### Another Example of Goto

• Goto  $({X \rightarrow \bullet(X)}$ , () • Items

$$
\begin{cases}\nX \to & (\bullet \ X) \\
X \to & (X) \\
X \to & (\bullet) \n\end{cases}
$$

- $S \rightarrow \bullet X \$
- $S \rightarrow X \bullet \overline{\$}$
- $X \rightarrow \bullet (X)$
- $X \rightarrow ( \bullet X )$
- $X \rightarrow (X \bullet)$  $X \rightarrow (X)$  •

$$
X \rightarrow \bullet \ ( )
$$
  

$$
X \rightarrow (\bullet )
$$

 $X\rightarrow ($  ) •

### Building the DFA states

- Start with the item  $S \rightarrow \bullet \; \beta \; \$$
- Create the first state to be Closure( $\{ S \rightarrow \bullet \ \beta \ \$ )
- Pick a state I
	- for each item  $A \rightarrow \alpha \bullet X \beta$  in I
		- $\bullet$  find Goto(I, X)
		- if Goto(I, X) is not already a state, make one
		- Add an edge X from state I to Goto(I, X) state
- Repeat until no more additions possible

## DFA Example

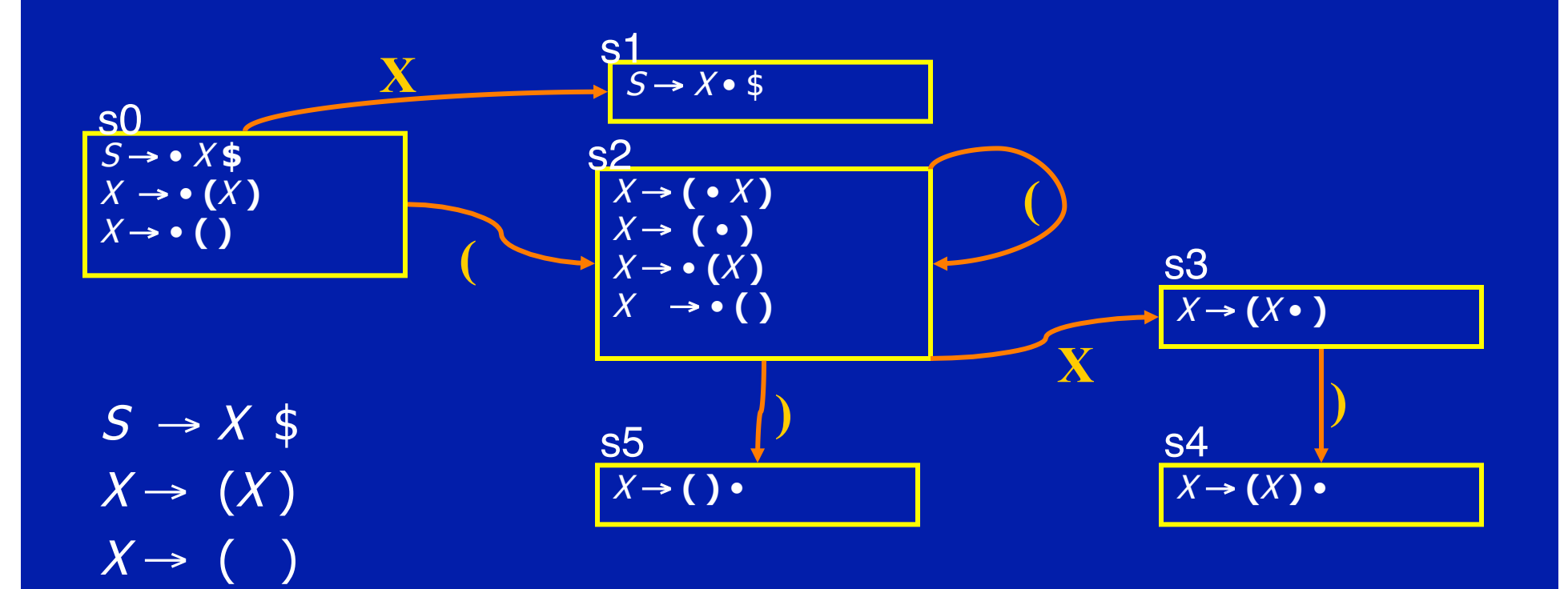

### Constructing A Parse Engine

• Build a DFA - DONE

• Construct a parse table using the DFA

### Creating the parse tables

#### • For each state

- Transition to another state using a terminal symbol is a shift to that state (*shift to sn*)
- Transition to another state using a non-terminal is a goto to that state (*goto sn*)
- If there is an item  $A \rightarrow \alpha$  in the state do a reduction with that production for all terminals (reduce k)

## Building Parse Table Example

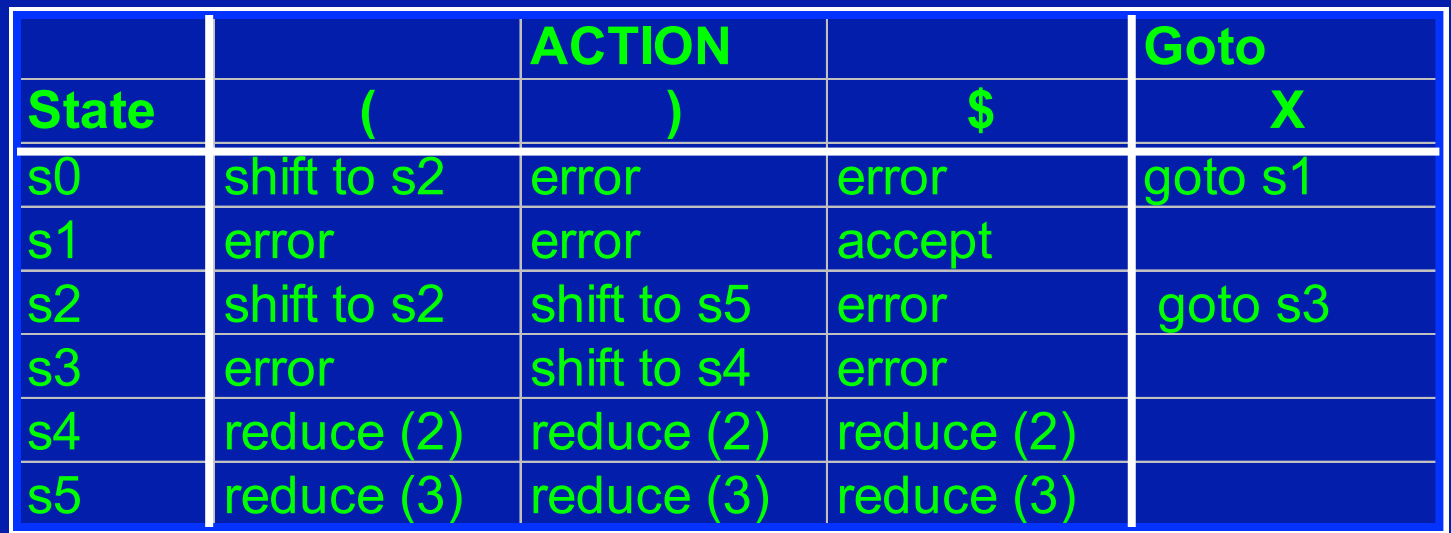

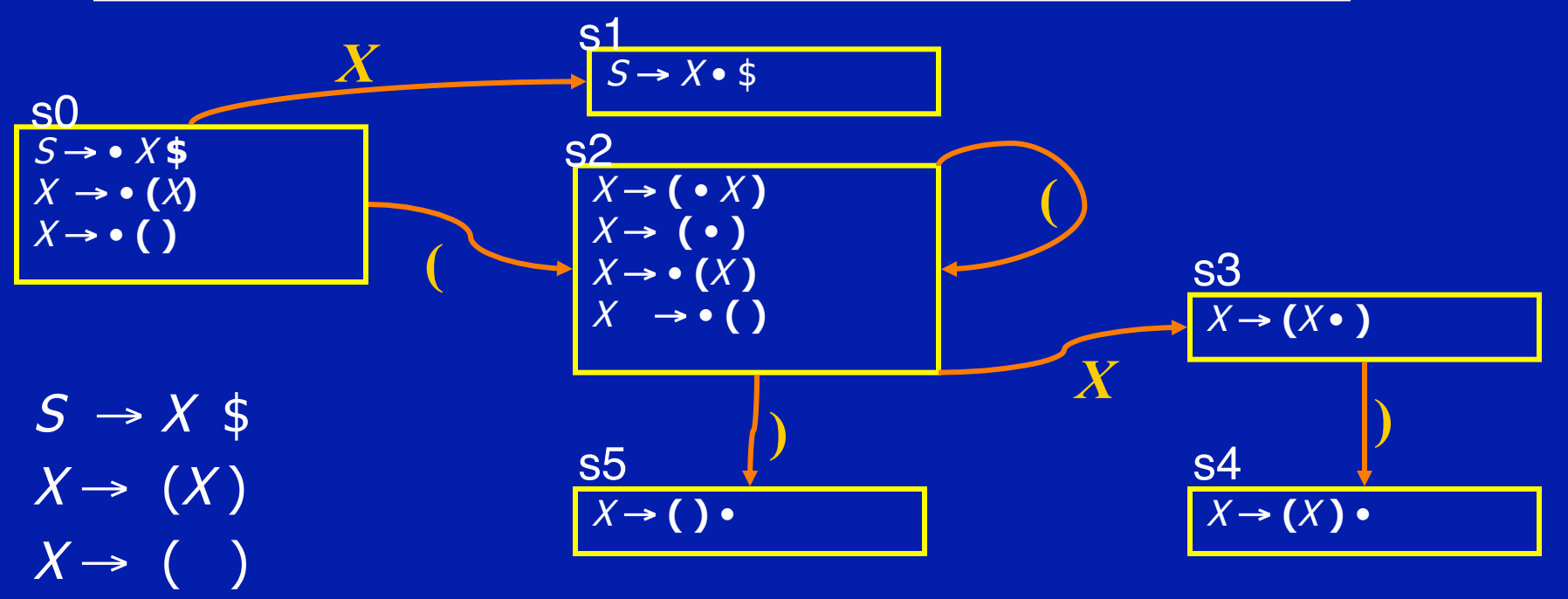

## Potential Problem

- No lookahead
- Vulnerable to unnecessary conflicts
	- Shift/Reduce Conflicts (may reduce too soon in some cases)
	- Reduce/Reduce Conflicts
- Solution: Lookahead
	- Only for reductions reduce only when next symbol can occur after nonterminal from production
	- Systematic lookahead, split states based on next symbol, action is always a function of next symbol
	- Can generalize to look ahead multiple symbols

#### Reduction-Only Lookahead Parsing

- If a state contains  $A \rightarrow \beta$  •
- Reduce by  $A \rightarrow \beta$  only if next input symbol can follow A in some derivation
- Example Grammar

 $S \rightarrow XS$  $X \rightarrow a$  $X \rightarrow a b$ 

## Parser Without Lookahead

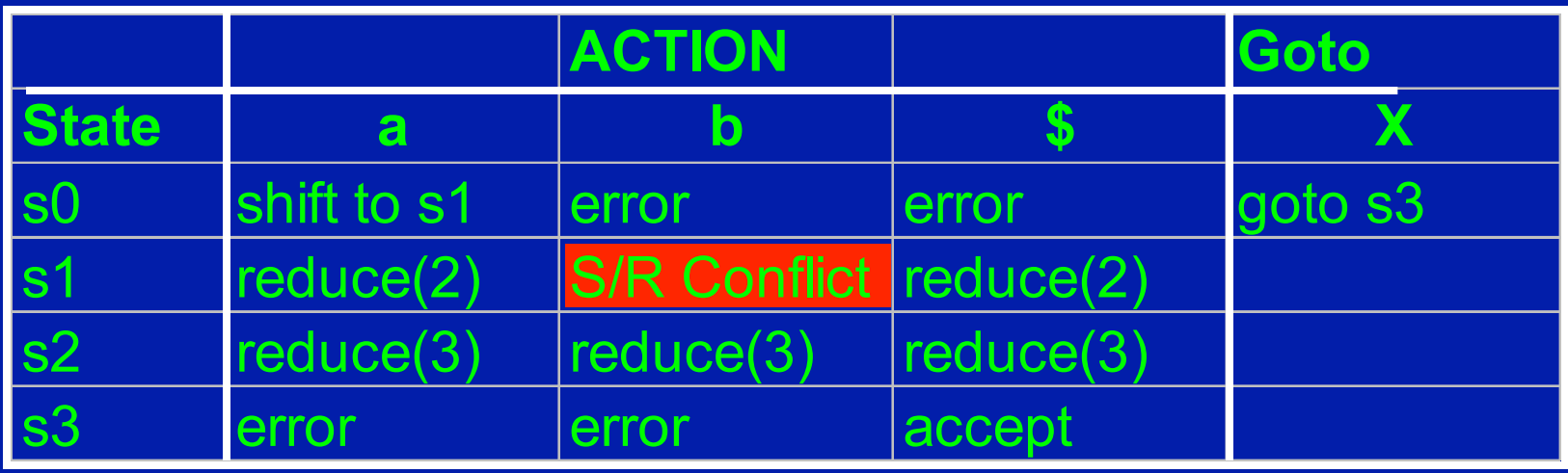

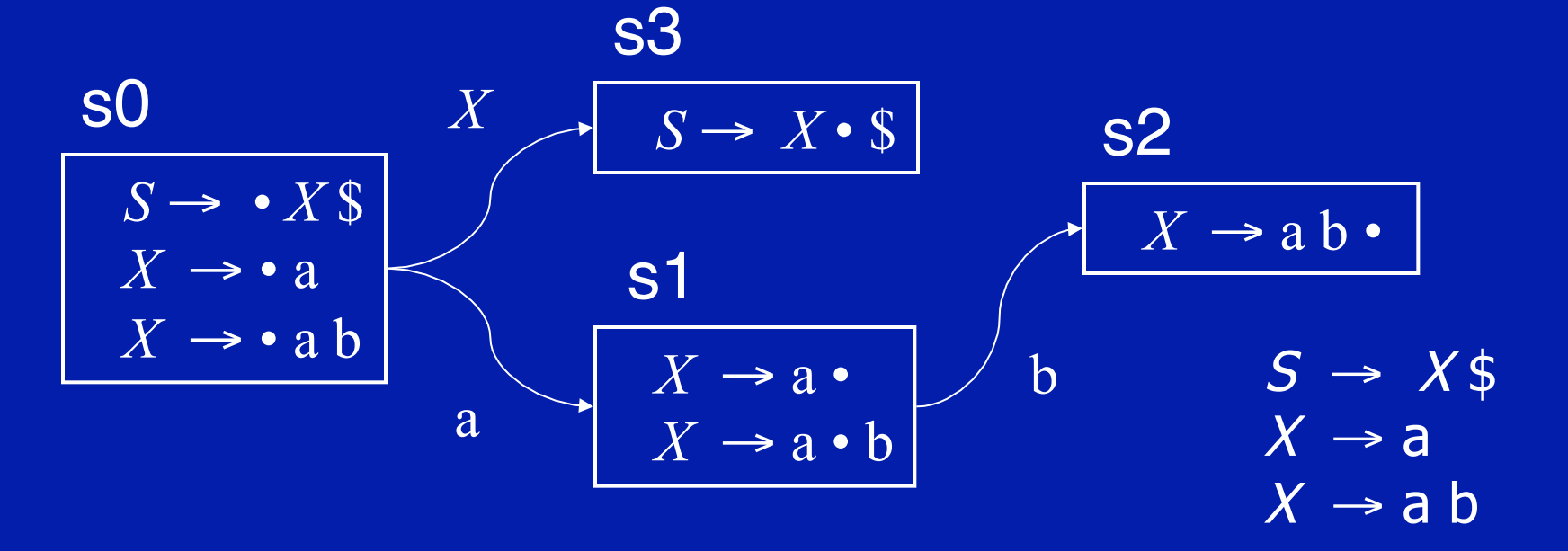

## Creating parse tables with reductiononly lookahead

#### • For each state

- Transition to another state using a terminal symbol is a shift to that state (*shift to sn*) (same as before)
- Transition to another state using a non-terminal is a goto that state (*goto sn*) (same as before)
- If there is an item  $X \rightarrow \alpha$  in the state do a reduction with that production whenever the current input symbol  $T$  may follow  $X$  in some derivation (more precise than before)
- Eliminates useless reduce actions

#### New Parse Table resolve shift/reduce conflict to shift b never follows X in any derivation

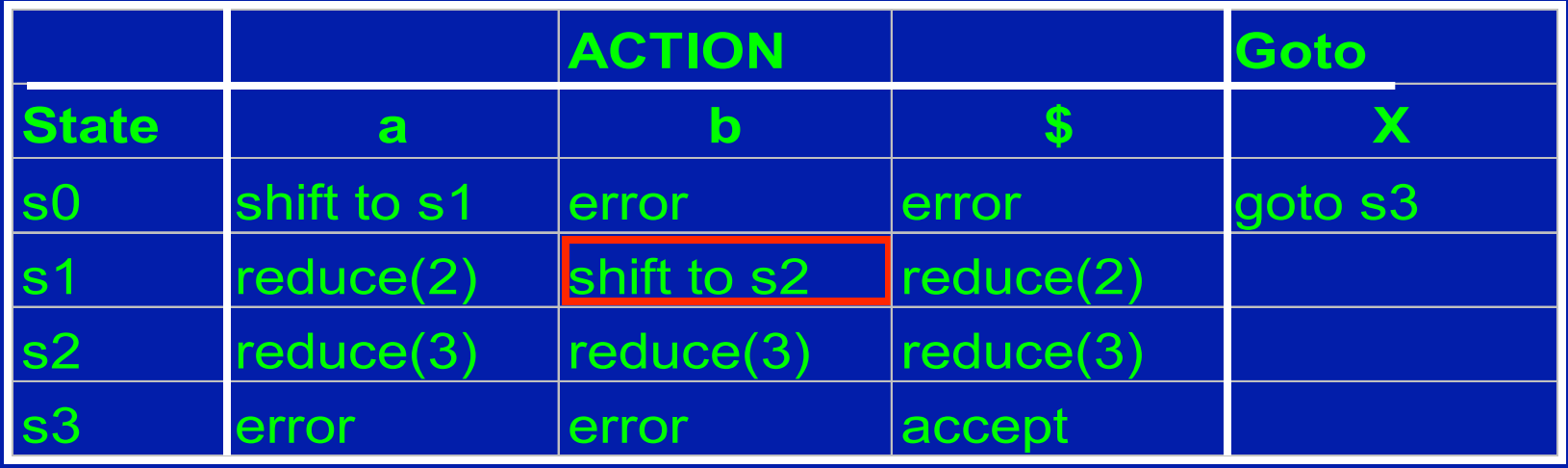

**S** 

| SO                              | X                         | $S \rightarrow X \cdot S$ | $S2$ |
|---------------------------------|---------------------------|---------------------------|------|
| $S \rightarrow \cdot X \cdot S$ | $S1$                      | $X \rightarrow a \cdot b$ |      |
| $X \rightarrow \cdot a \cdot b$ | $X \rightarrow a \cdot b$ | $S \rightarrow X \cdot S$ |      |
| a                               | $X \rightarrow a \cdot b$ | $S \rightarrow X \cdot S$ |      |
| a                               | $X \rightarrow a \cdot b$ | $S \rightarrow X \cdot S$ |      |
| a                               | $X \rightarrow a \cdot b$ | $S \rightarrow X \cdot S$ |      |

#### More General Lookahead

- Items contain potential lookahead information, resulting in more states in finite state control
- Item of the form  $[A \rightarrow \alpha \bullet \beta \top]$  says
	- The parser has parsed an  $\alpha$
	- If it parses a  $\beta$  and the next symbol is T
	- Then parser should reduce by  $A \rightarrow \alpha \beta$
- In addition to current parser state, all parser actions are function of lookahead symbols

- Many different parsing techniques
	- Each can handle some set of CFGs
	- Categorization of techniques

- Many different parsing techniques
	- Each can handle some set of CFGs
	- Categorization of techniques

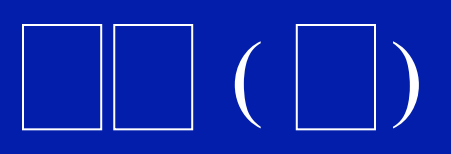

 $($   $|$   $|$ )

- Many different parsing techniques
	- Each can handle some set of CFGs
	- Categorization of techniques
	- **L** parse from left to right
	- **R** parse from right to left

- Many different parsing techniques
	- Each can handle some set of CFGs
	- Categorization of techniques
	- **L** leftmost derivation
	- **R** rightmost derivation

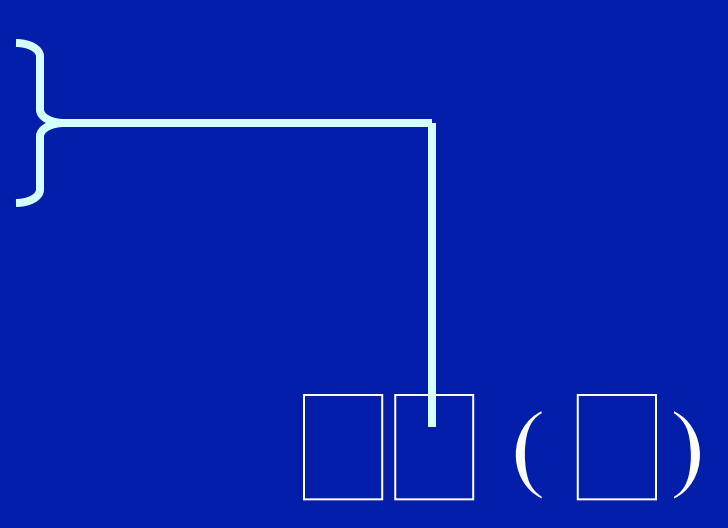

 $(\vert \vert \vert)$ 

- Many different parsing techniques
	- Each can handle some set of CFGs
	- Categorization of techniques
	- Number of lookahead characters

- Many different parsing techniques
	- Each can handle some set of CFGs
	- Categorization of techniques
	- Examples: LL(0), LR(1)
	- This lecture
		- LR(0) parser

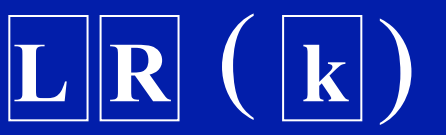

• SLR parser – LR(0) parser augmented with follow information

## **Summary**

- Parser generators given a grammar, produce a parser
- Standard technique
	- Automatically build a pushdown automaton
	- Obtain a shift-reduce parser
		- Finite state control plus push down stack
		- Table driven implementation
- Conflicts: Shift/Reduce, Reduce/Reduce
- Use of lookahead to eliminate conflicts
	- SLR parsing (eliminates useless reduce actions)
	- LR(k) parsing (lookahead throughout parser)

## Follow() sets in SLR Parsing

For each non-terminal A, Follow(A) is the set of terminals that can come after A in some derivation

#### Constraints for Follow()

- $\phi \in \text{Follow}(S)$ , where S is the start symbol
- If  $A \rightarrow \alpha B \beta$  is a production then First( $\beta$ )  $\subseteq$  Follow(B)
- If  $A \rightarrow \alpha B$  is a production then Follow(A)  $\subseteq$  Follow(B)
- If  $A \rightarrow \alpha B \beta$  is a production and  $\beta$  derives  $\varepsilon$ then Follow(A)  $\subseteq$  Follow(B)

#### Algorithm for Follow

for all nonterminals NT  $Follow(NT) = \{\}$  $Follow(S) = \{ \, \$ \, \}$ while Follow sets keep changing for all productions  $A \rightarrow \alpha B \beta$  $Follow(B) = Follow(B) \cup First(\beta)$ if (β derives ε) Follow(B) = Follow(B)∪Follow(A) for all productions  $A \rightarrow \alpha B$  $Follow(B) = Follow(B) \cup Follow(A)$ 

#### Augmenting Example with Follow

• Example Grammar for Follow

 $S \rightarrow X\$  $X \rightarrow a$  $X \rightarrow a b$ 

Follow $(S) = \{ \; \$ \; \}$  $Follow(X) = \{ \, \$ \, \}$ 

## SLR Eliminates Shift/Reduce Conflict

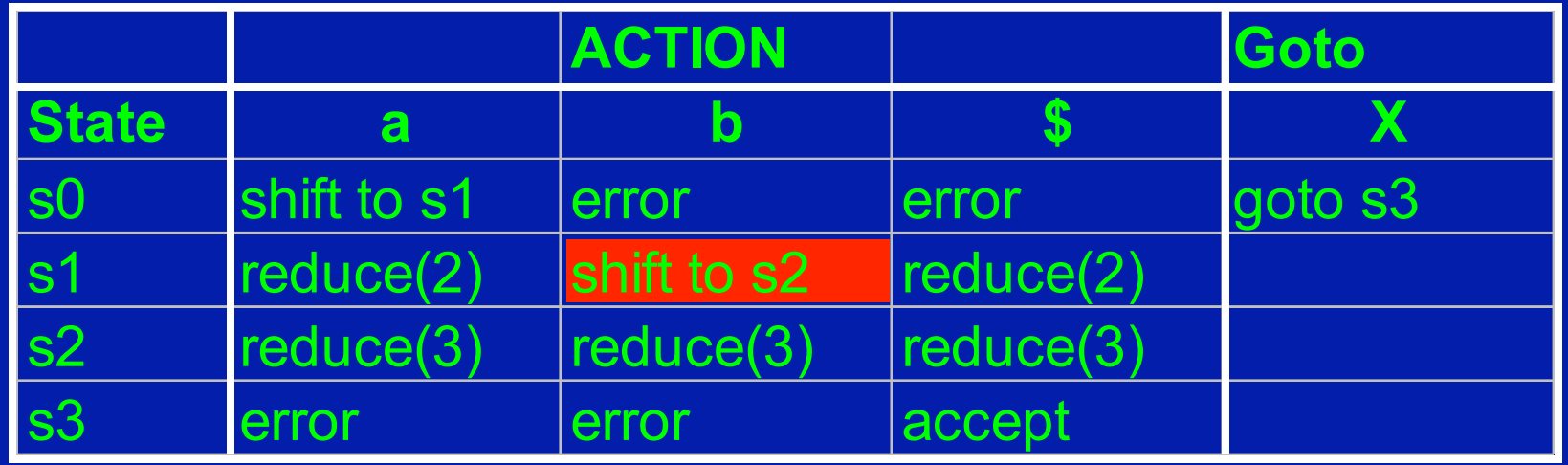

s3

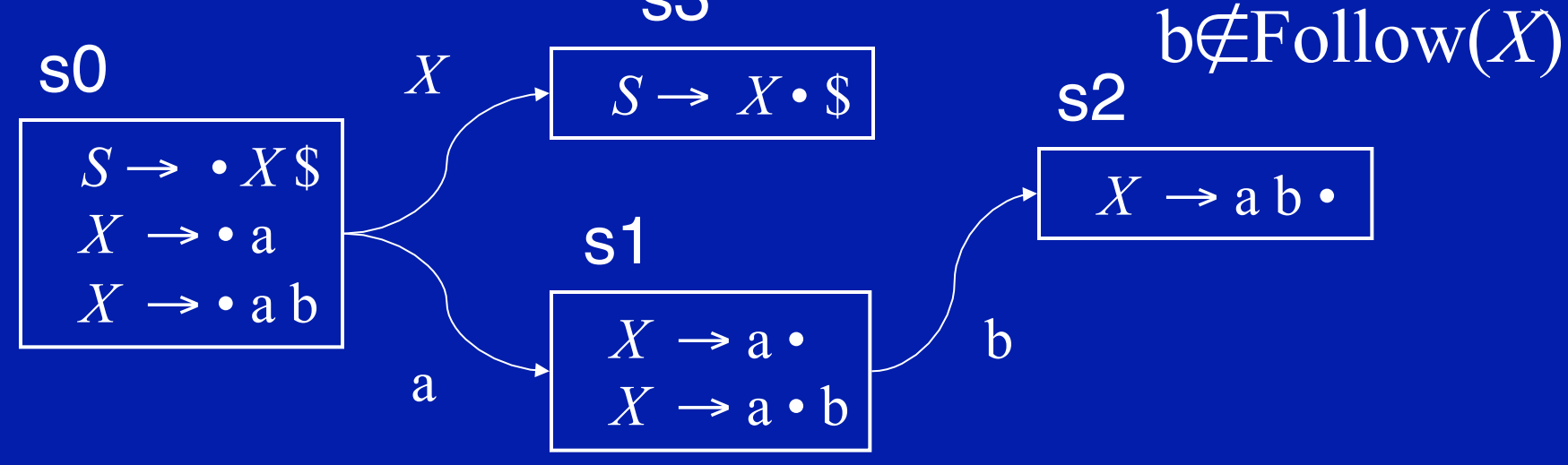

## Basic Idea Behind LR(1)

- Split states in LR(0) DFA based on lookahead
- Reduce based on item and lookahead

# LR(1) Items

- Items will keep info on
	- production
	- right-hand-side position (the dot)
	- look ahead symbol
- LR(1) item is of the form  $[A \rightarrow \alpha \bullet \beta$  T]
	- $A \rightarrow \alpha \beta$  is a production
	- The dot in  $A \rightarrow \alpha \bullet \beta$  denotes the position
	- $\bullet$  T is a terminal or the end marker  $(\$)$

## Meaning of LR(1) Items

- Item  $[A \rightarrow \alpha \bullet \beta$  T] means
	- The parser has parsed an  $\alpha$
	- If it parses a  $\beta$  and the next symbol is T
	- Then parser should reduce by  $A \rightarrow \alpha \beta$

• The grammar  $S \rightarrow X \$  $X \rightarrow (X)$  $X \rightarrow \varepsilon$ 

> $[S \rightarrow \bullet \ X \$  )]  $[S \rightarrow \bullet \ X \$  ( )  $[S \rightarrow \bullet \ X \$  \$]  $[S \rightarrow X \bullet \ \$$  )]  $[S \rightarrow X \bullet \ \$$  (]  $[S \rightarrow X \bullet \ \$]$  $[X \rightarrow \bullet (X)$  )]  $[X \rightarrow \bullet (X)$  ( ]  $[X \rightarrow \bullet (X) \qquad \$]$  $[X \rightarrow (\bullet X)$  )]  $[X \rightarrow (\bullet X)$  (  $[X \rightarrow (\bullet X) \quad \$]$ LR(1) Items

- Terminal symbols<br>• '(' ')'
	-
- End of input symbol  $\cdot$  '\$'

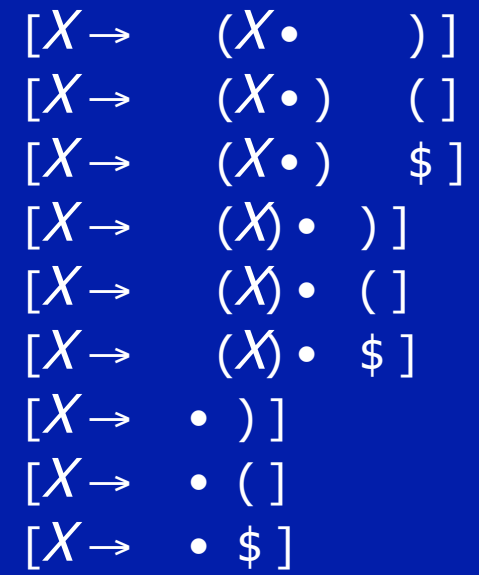

## Creating a LR(1) Parser Engine

- Need to define Closure() and Goto() functions for LR(1) items
- Need to provide an algorithm to create the DFA
- Need to provide an algorithm to create the parse table

#### Closure algorithm

Closure(I) repeat for all items  $[A \rightarrow \alpha \bullet X \beta \quad c]$  in I for any production  $X \rightarrow \gamma$ for any  $d \in$  First( $\beta c$ )  $I = I \cup \{ [X \rightarrow \bullet \gamma \ d] \}$ until I does not change

# Goto algorithm

Goto(I, X)  
\n
$$
J = \{\}
$$
  
\nfor any item  $[A \rightarrow \alpha \bullet X \beta \quad c]$  in I  
\n $J = J \cup \{[A \rightarrow \alpha \ X \bullet \beta \quad c]\}$   
\nreturn Closure(J)

### Building the LR(1) DFA

- Start with the item  $[<\!S'> \rightarrow \bullet \,<\!S\!> \$$  I]
	- I irrelevant because we will never shift \$
- Find the closure of the item and make an state
- Pick a state I
	- for each item  $[A \rightarrow \alpha \bullet X \beta \ c]$  in I
		- find Goto(I, X)
		- if Goto(I, X) is not already a state, make one
		- Add an edge X from state I to Goto(I, X) state
- Repeat until no more additions possible

#### Creating the parse tables

- For each LR(1) DFA state
	- Transition to another state using a terminal symbol is a shift to that state (shift to sn)
	- Transition to another state using a non-terminal symbol is a goto that state (goto sn)
	- If there is an item  $[A \rightarrow \alpha \bullet a]$  in the state, action for input symbol a is a reduction via the production  $A \rightarrow \alpha$  (*reduce k*)
## LALR(1) Parser

- Motivation
	- LR(1) parse engine has a large number of states
	- Simple method to eliminate states
- If two LR(1) states are identical except for the look ahead symbol of the items Then Merge the states
- Result is LALR(1) DFA
- Typically has many fewer states than LR(1)
- May also have more reduce/reduce conflicts